**République Algérienne Démocratique et Populaire Ministère de l'Enseignement supérieur et de la Recherche Scientifique Université** 

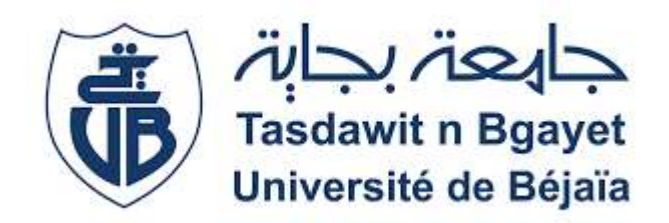

# **ABDERRAHMANE MIRA - BEJAIA -**

**Faculté science exacte Département Informatique**

**Mémoire pour l'obtention du diplôme de master en informatique Option : Administration et Sécurité des réseaux**

**Thème :**

**Recueil de vulnérabilités réseau informatique pour l'audit**

**Réalisé par : Encadré par :**

M. BOUKRARA Mohamed Anis M. MOKTFI Mohend

M. DJAMA Abdelaali

# **Devant le jury composé de :**

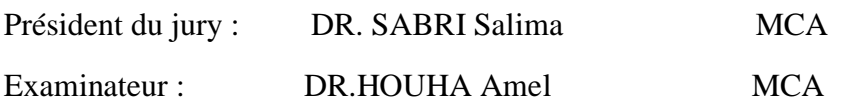

**Promotion 2022/2023**

# Remerciements

Nous tenons tout d'abord à exprimer notre profonde gratitude envers notre encadrant de mémoire, le docteur Mohand Moktefi, pour son encadrement précieux, ses conseils éclairés et sa disponibilité tout au long de ce projet de recherche. Sa passion pour le domaine nous a inspiré et sa patience nous a permis de progresser dans notre réflexion et dans la rédaction de ce mémoire. Nous adressons également nos sincères remerciements aux membres du jury, pour leur investissement dans l'évaluation de notre travail et pour leurs commentaires constructifs qui ont contribué à améliorer la qualité de ce mémoire.

# Dédicace

Je dédie ce mémoire à ma mere, mon père et mes deux sœur Ines et Melissa qui m'ont soutenu et encouragé durant ces années d'études, A tous mes amis en particulier Lydia et Fares. Sans oublier celle qui m'a donné plein de force de courage et d'amour lors de ces deux dernières années d'études et qui ma encourager à aller de l'avant et qui a toujours cru en moi toi SYRIA !

Boukrara Mohamed Anis

Je dédie ce mémoire à toutes les personnes qui ont été présentes à mes côtés tout au long de ce parcours. À ma famille, pour leur amour et leur soutien indéfectible. À mes amis, pour leurs encouragements constants et leur amitié précieuse. À mes enseignants et mentors, pour leur expertise et leur guidance inspirante. Je tiens également à exprimer ma reconnaissance envers les professionnels du domaine de la sécurité informatique qui ont partagé leurs connaissances avec générosité. Merci à toutes les personnes qui ont contribué à la réalisation de ce mémoire, ainsi qu'à tous les chercheurs et experts anonymes dont les travaux ont enrichi ma compréhension. Votre soutien et votre confiance ont été essentiels. Ce mémoire est dédié avec une profonde gratitude à vous tous.

Djama Abdelaali

# Table des matières

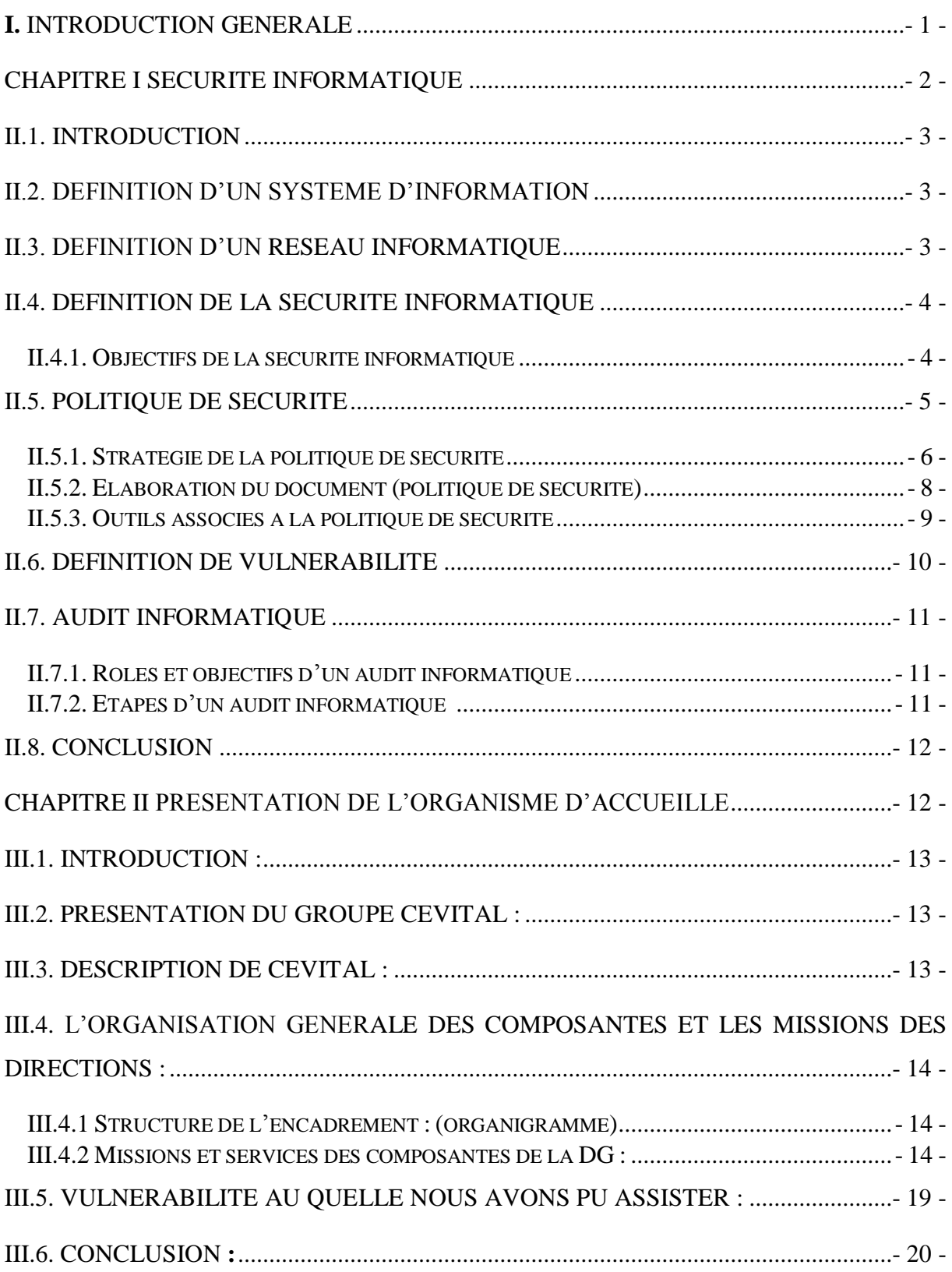

![](_page_4_Picture_1.jpeg)

![](_page_5_Picture_1.jpeg)

# Liste des figures

![](_page_6_Picture_300.jpeg)

![](_page_7_Picture_22.jpeg)

# Liste des tableaux

![](_page_8_Picture_21.jpeg)

# Liste des abréviations

**Ack:** acsknowledgement. **Arp:** address resolution protocol. **Cvss:** Common Vulnerability Scoring System. **Ddos:** distributed denial of service. **Dtp :** dynamique trunking protocol. **Icmp :** internet contrôle message protocole. **Ids:** intrusion detection system. **Ip:** internet protocole. **Ips:** intrusion prevention system. **Ipv4:** internet protocole version 4. **Ipv6:** internet protocole version 6. **Lan:** local area network. **Mac:** media access contrôle. **Man:** metropoliténe area network. **Nmap:** network mapper. **Stp :** spanning tree protocole. **Syn :** syncronisation. **Tcp :** transmision contrôle protocole. **Udp:** user datagram protocole. **Vlan:** virtuelle local area network. **Vtp:** vlan trunking protocol. **Wan:** wide area network.

### <span id="page-10-0"></span>**I. Introduction générale**

À l'ère où les réseaux informatiques se sont imposés comme des outils incontournables pour un large éventail d'organisations, la sécurité des systèmes d'information s'est érigée en une préoccupation primordiale. Les vulnérabilités réseaux représentent une porte d'entrée potentielle pour des individus malveillants, lesquels peuvent ainsi accéder à des informations confidentielles ou perturber le bon déroulement des réseaux. En conséquence, les audits de sécurité informatique revêtent une importance cruciale, permettant de détecter et de rectifier les failles de sécurité avant qu'elles ne soient exploitées. Dans cette perspective, cette étude se penchera sur l'importance de l'identification des vulnérabilités au sein des réseaux informatiques dans le cadre des audits de sécurité.

Actuellement, les systèmes d'information font face à un dilemme majeur : ils doivent fournir des données pertinentes et utiles aux utilisateurs tout en assurant la fiabilité, la sécurité, et la confidentialité de ces informations. La sécurité s'impose comme un enjeu majeur dans le domaine des systèmes informatiques, car les menaces, aussi bien internes qu'externes, planent sur les données stockées et traitées par ces systèmes. Les entreprises doivent ainsi mettre en place des dispositifs de sécurité adéquats, tels que des pare-feux, des antivirus, et des systèmes de gestion d'identité et d'accès, afin de protéger leurs données contre les cyberattaques et les erreurs humaines.

 Ce mémoire a pour but de fournir une vue d'ensemble exhaustive des vulnérabilités potentielles présentes au sein des réseaux informatiques d'une entreprise. Les vulnérabilités, représentant des failles de sécurité, peuvent être exploitées par des attaquants en vue d'accéder illicitement à des données sensibles ou de compromettre le fonctionnement du réseau.

**Chapitre I**

# <span id="page-11-0"></span>Sécurité informatique

# <span id="page-12-0"></span>**II.1. Introduction**

 De nos jours, les systèmes d'information sont de plus en plus ouverts à internet, ce qui a fait qu'ils sont de plus en plus sujets à des attaques et menaces. C'est pour cela que leur sécurisation est devenue plus que primordiale afin d'éviter au maximum qu'ils soient atteints, ainsi que de déceler les vulnérabilités de nos systèmes le plus tôt possible pour mieux les sécuriser.

Dans ce premier chapitre, nous allons présenter les systèmes d'information et les réseaux informatiques ainsi que des notions et objectifs de la sécurité informatique, tout en définissant ce que sont que des vulnérabilités et nous allons finir par la présentation d'un audit informatique.

# <span id="page-12-1"></span>**II.2. Définition d'un système d'information**

 Un système est un ensemble d'éléments reliés qui forment une entité, un système d'information (SI) représente l'ensemble des données ainsi que des ressources logiciel et matérielles partagées d'une l'entreprise. Il permet de stocker, de faire circuler les ressources qu'il contient et représente également le réseau d'acteurs qui interviennent dans cette dernière.

Un système d'information représente le noyau d'une entreprise, c'est pour cela qu'il est primordial de le sécuriser de la meilleure manière possible et en continue pour éviter toute attaque émanent de l'extérieur tout comme de l'intérieure. [1]

# <span id="page-12-2"></span>**II.3. Définition d'un réseau informatique**

Un réseau informatique est un ensemble d'objets interconnectés les uns avec les autres. Permettent de faire circuler des éléments entre chacun de ces entités selon des règles bien définies. Ces transmissions de données peuvent être des échanges de messages entre utilisateurs, un accès à distance à des bases de données ou bien encore le partage de fichiers. Nous pouvant citer trois types de réseaux qui sont [2] :

- **LAN (Local Area Network) :** il représente un réseau local permettant l'échange de données et le partage de ressources relient des ordinateurs et des serveurs ;
- **MAN (Metropolitan Area Network) :** c'est un réseau dit métropolitain qui permet d'assurer la connexion de plus grande distance que le LAN (regroupent plusieurs LAN) ;
- **WAN (Wide Area Network) :** c'est un réseau pouvant être représenté à l'échelle d'un pays. Le plus connu des WAN est Internet.

# <span id="page-13-0"></span>**II.4. Définition de la sécurité informatique**

 La sécurité informatique représente l'ensemble des moyens mis en œuvre, qu'ils soient techniques, juridiques, organisationnels ou humains pour réduire la vulnérabilité d'un système contre toutes les menaces quelles soit accidentelles ou bien intentionnelles. Il convient d'identifier les exigences fondamentales en sécurité informatique. Elles caractérisent ce à quoi s'attendent les utilisateurs de systèmes informatiques en regard de la sécurité. [5]

#### <span id="page-13-1"></span>**II.4.1. Objectifs de la sécurité informatique**

 La sécurité informatique vise généralement à protéger les informations contre toutes divulgation, altération ou destruction ainsi que de garantir que les ressources matérielles et logicielles d'un système soient utilisées dans un cadre prévu. Parmi ces objectifs, on cite : [4]

- **La confidentialité :** elle consiste à s'assurer que les informations confidentielles ne soient accessibles que par les personnes autorisées ;
- **L'intégrité :** elle consiste à garantir que les données protégées ne peuvent être modifiées que par les personnes autorisées ;
- **La disponibilité :** elle consiste à garantir l'accès à un service ou à une ressource pour les personnes autorisées ;
- La non-répudiation : il s'agit de s'assurer qu'un correspondant participant dans une transaction ne peut nier son implication ;
- **L'authentification :** elle permet de s'assurer de l'identité d'un utilisateur donné. C'est-à-dire garantir à chacun des correspondants que son partenaire est bien celui qu'il croit être.

![](_page_14_Figure_2.jpeg)

**Figure I.1**. Piliers de la sécurité informatique et réseau

# <span id="page-14-0"></span>**II.5. Politique de sécurité**

 La politique de sécurité est un ensemble de règles, de procédures et de mesures mises en place pour protéger les informations et les systèmes d'une organisation contre les menaces et les risques potentiels. Elle a pour objectif de garantir la confidentialité, l'intégrité et la disponibilité des données, ainsi que de prévenir les incidents de sécurité [3].

Voici les principaux éléments qui composent une politique de sécurité :

- **Objectifs de sécurité :** il s'agit des objectifs que l'organisation souhaite atteindre en matière de sécurité. Ces objectifs doivent être clairement définis et compris par tous les membres de l'organisation ;
- **Responsabilités de sécurité :** il est important de définir les rôles et les responsabilités de chacun en matière de sécurité, afin que chaque personne sache ce qu'elle doit faire pour contribuer à la sécurité de l'organisation ;
- **Procédures de sécurité :** les procédures de sécurité décrivent les actions à entreprendre pour protéger les informations et les systèmes de l'organisation. Ces procédures doivent être claires, précises et faciles à suivre ;
- **Sensibilisation à la sécurité :** il est important de sensibiliser tous les membres de l'organisation à la sécurité de l'information et de leur apprendre à adopter des comportements sécurisés ;
- **Gestion des incidents de sécurité :** la politique de sécurité doit également inclure des procédures pour gérer les incidents de sécurité, tels que les attaques informatiques ou les violations de données ;
- **Surveillance de la sécurité :** la surveillance de la sécurité doit être mise en place pour détecter les menaces et les risques potentiels, afin de prendre des mesures préventives en temps utile.

En résumé, la politique de sécurité est un élément clé de la protection des informations et des systèmes d'une organisation. Elle doit être élaborée de manière claire et précise, et comprendre les objectifs de sécurité, des responsabilités, des procédures, de la sensibilisation à la sécurité, la gestion des incidents de sécurité et la surveillance de la sécurité (Fig.I.2).

![](_page_15_Figure_5.jpeg)

**Figure I.2**. Composants d'une politique de sécurité [3].

#### <span id="page-15-0"></span>**II.5.1. Stratégie de la politique de sécurité**

 La stratégie de la politique de sécurité informatique est la planification de l'approche globale de la sécurité informatique de l'organisation. Elle comprend les objectifs de sécurité, les processus de gestion des risques et les plans d'action pour répondre aux menaces potentielles. [3]

Voici quelques éléments clés que devrait inclure une stratégie de politique de sécurité :

- **Objectifs de sécurité :** les objectifs de sécurité définissent les objectifs généraux de l'organisation en matière de sécurité informatique. Ils peuvent inclure la protection des données, la conformité réglementaire, la disponibilité des systèmes, la réduction des risques et la prévention des pertes financières ;
- **Processus de gestion des risques :** la gestion des risques est le processus d'identification, d'évaluation et de traitement des risques pour l'organisation. Cela peut

inclure l'identification des actifs à protéger, l'analyse des menaces et des vulnérabilités, l'évaluation des risques, le choix des contre-mesures et la mise en œuvre de plans d'action ;

- **Plan d'actions :** un plan d'actions est une feuille de route détaillée pour la mise en œuvre de la stratégie de sécurité informatique de l'organisation. Il peut inclure des actions telles que l'installation de technologies de sécurité, la formation des employés, la mise en place de politiques de sécurité et la création d'un plan de réponse aux incidents ;
- **Gestion des incidents :** la gestion des incidents est le processus de réponse aux incidents de sécurité informatique tels que les attaques de virus, les pertes de données et les violations de la sécurité. Les organisations doivent avoir des plans de réponse aux incidents en place pour minimiser les dommages causés par ces événements ;
- **Mise en place de la politique de sécurité :** les politiques de sécurité sont des règles et des procédures qui définissent les règles de sécurité de l'organisation. Les politiques doivent être claires et applicables à tous les employés, et doivent être régulièrement

![](_page_16_Figure_6.jpeg)

changements dans les technologies et les menaces.

**Figure I.3.** Stratégie de la politique de sécurité [3].

#### <span id="page-17-0"></span>**II.5.2. Elaboration du document (politique de sécurité)**

 L'élaboration d'un document de politique de sécurité informatique est un processus important pour garantir la sécurité et la protection des systèmes, des données et des informations de l'organisation. [3]

Voici les étapes clés pour élaborer un tel document :

- **Identifier les objectifs de sécurité :** avant de commencer à écrire la politique de sécurité, il est important de définir les objectifs de sécurité de l'organisation. Les objectifs peuvent varier en fonction des besoins spécifiques de l'entreprise, mais ils doivent être alignés sur les meilleures pratiques de l'industrie et les réglementations en vigueur ;
- **Identifier les actifs à protéger :** il est important de savoir quels sont les actifs critiques à protéger. Les actifs peuvent inclure les données de l'entreprise, les systèmes, les applications, les équipements et les infrastructures. Il est important de déterminer leur importance, leur valeur et leur sensibilité pour l'organisation ;
- **Élaborer les politiques de sécurité :** les politiques de sécurité définissent les règles et les procédures que les employés de l'organisation doivent suivre pour garantir la sécurité des systèmes et des données. Cela peut inclure des politiques pour la gestion des mots de passe, l'accès aux systèmes, la gestion des patchs, la gestion des sauvegardes et la gestion des logs ;
- **Définir les responsabilités :** il est important de définir les rôles et les responsabilités pour la sécurité informatique. Cela peut inclure la désignation d'un responsable de la sécurité informatique, la définition des rôles et des responsabilités pour les utilisateurs finaux, les administrateurs de systèmes, les développeurs et les fournisseurs tiers ;
- **Définir les procédures de réponse aux incidents :** les incidents de sécurité sont inévitables, il est donc important de définir des procédures de réponse aux incidents pour minimiser les dommages causés par ces derniers. Les procédures doivent inclure des instructions claires sur la façon de signaler les incidents, comment les gérer et comment les documenter ;
- **Réviser et mettre à jour régulièrement :** la politique de sécurité doit être régulièrement révisée et mise à jour pour garantir qu'elle reste pertinente et efficace. Les changements dans les technologies, les menaces et les pratiques de sécurité peuvent nécessiter des ajustements à la politique de sécurité.

En fin de compte, l'élaboration d'un document de politique de sécurité est un processus continu qui nécessite une attention constante pour garantir que les mesures de sécurité sont adéquates pour protéger les actifs de l'organisation.

#### <span id="page-18-0"></span>**II.5.3. Outils associés à la politique de sécurité**

 Il existe de nombreux outils associés à la politique de sécurité informatique, qui aident à mettre en œuvre et à renforcer les mesures de sécurité de l'organisation [3]. Voici quelques exemples :

- **Pare-feu :** un pare-feu est un dispositif de sécurité qui contrôle le trafic réseau entrant et sortant pour protéger les systèmes contre les attaques externes. Il est souvent utilisé comme première ligne de défense pour empêcher les intrusions.
- **Logiciels de détection d'intrusions :** les logiciels de détection d'intrusions surveillent le réseau pour détecter les comportements suspects ou malveillants. Ils peuvent alerter les administrateurs de systèmes en cas d'activité suspecte ;
- **Antivirus et antimalware :** les programmes antivirus et antimalware protègent les systèmes contre les logiciels malveillants et les virus. Ils scannent régulièrement les fichiers pour détecter les menaces potentielles et les supprimer ;
- **Systèmes de gestion des identités et des accès :** les systèmes de gestion des identités et des accès permettent de contrôler l'accès aux systèmes et aux données en définissant les autorisations pour les utilisateurs et les groupes. Ils permettent également de suivre l'utilisation des ressources informatiques par les utilisateurs ;
- **Systèmes de sauvegarde et de récupération des données :** les systèmes de sauvegarde et de récupération des données permettent de récupérer les données en cas de panne de système, de corruption de données ou d'autres incidents ;
- **Formation et sensibilisation à la sécurité :** les programmes de formation et de sensibilisation à la sécurité aident à éduquer les utilisateurs finaux sur les meilleures pratiques de sécurité, les menaces potentielles et les comportements à risque. Ils peuvent aider à réduire les erreurs humaines qui peuvent compromettre la sécurité ;
- **Services de sécurité gérés :** les services de sécurité gérés fournissent des services de sécurité avancés pour les organisations qui n'ont pas les ressources internes nécessaires pour mettre en place et gérer les mesures de sécurité. Ils peuvent fournir une surveillance continue, une analyse de sécurité, des alertes de sécurité et des rapports de conformité.

Ces outils peuvent être utilisés ensemble pour mettre en œuvre les mesures de sécurité appropriées pour l'organisation. Il est important de choisir les outils appropriés en fonction des besoins et des exigences spécifiques de l'organisation.

# <span id="page-19-0"></span>**II.6. Définition de vulnérabilité**

 Une vulnérabilité représente une faiblesse ou une faille qui peut être exploitée par un attaquant pour effectuer des actions non autorisées. Il peut s'agir d'une modification, d'une suppression ou d'une divulgation au sein d'un ordinateur ou d'un système réseau sur lequel il n'a aucune juridiction [7]**.**

Nous pouvons citer trois catégories de vulnérabilité qui sont :

 **Vulnérabilités liées aux domaines physiques :** ces vulnérabilités représentent le manque de ressources au niveau des équipements ainsi qu'une mauvaise gestion et accès aux salles informatiques et aux bases de données ;

- **Vulnérabilités liées aux domaines organisationnels :** ces vulnérabilisées sont dites humaines et sont dues au manque de qualification du personnel d'une société ;
- **Vulnérabilités liées aux domaines technologiques :** ces vulnérabilités regroupent tous ce qui est systèmes d'exploitation, logiciels, failles ainsi que l'architecture des réseaux et principalement leur mauvaise gestion et le manque des mises à jour et des correctifs.

# <span id="page-20-0"></span>**II.7. Audit informatique**

 Un audit informatique de sécurité est un processus d'examen systématique et approfondi de la sécurité d'un SI, pour identifier les vulnérabilités et les risques potentiels. Il peut être effectué soit par une équipe interne de sécurité ou bien par une entreprise extérieure spécialisée en sécurité informatique. Sa mission consiste à mesurer le niveau d'application des règles préalablement rédigées sur le système d'information par rapport aux règles qui devraient être effectivement appliquées selon les processus édictés. Ce dernier permet de prendre des décisions éclairées sur les opérations de l'organisation auditée [6].

### <span id="page-20-1"></span>**II.7.1. Rôles et objectifs d'un audit informatique**

La réalisation d'un audit a plusieurs objectifs parmi lesquels, nous citons :

- **Évaluation de la conformité :** permet de déterminer si les pratiques de l'organisation sont conformes aux normes et aux lois en vigueur ;
- **Identification des** risques : les risque de fraude, les risques opérationnels, les risque financiers et les risques de conformité ;
- **Amélioration des processus :** permet de vérifier si les processus sont efficaces et répondent aux objectifs de l'organisation et des recommandations pour améliorer et aider l'organisation à atteindre ses objectifs ;
- **Respect de exigences légales :** permet la conformité aux exigences légales telles que la sécurité des données, la protection de la vie privé et d'autre domaines ;
- **Proposition d'action :** vise l'amélioration du niveau de sécurité du système d'information.

#### <span id="page-20-2"></span>**II.7.2. Etapes d'un audit informatique [6]**

L'exécution d'un audit informatique passe par les étapes suivantes :

 **Définition de la charte de l'audit et sa préparation :** cette phase consiste en la définition des objectifs de l'audit, les ressources nécessaires, les échéances, les personnes impliquées dans l'audit ainsi que la collecte d'informations sur le système ou les processus à auditer

- **Evaluation des risques** : durant cette phase, l'auditeur a pour objectif d'évaluer les risques associés aux actifs du système, notamment les données, les logiciels et les matériels. Cette étape permet de déterminer les vulnérabilités et les menaces potentielles.
- **Test de vulnérabilité :** lors de cette phase, l'auditeur va utiliser des outils d'analyse de vulnérabilités pour identifier les failles de sécurité dans le système et pour vérifier l'efficacité des mesures de sécurité en place tout en sensibilisant les acteurs de l'audit.
- **Rapport d'audit et recommandations** : à la fin de ces étapes, l'auditeur ou bien l'expert SI va élaborer un rapport qui décrit les résultats de l'audit, les conclusions et les recommandations d'amélioration ainsi qu'un cahier des charges permettant d'appliquer ces recommandations dans le but d'améliorer la sécurité du système.

# <span id="page-21-0"></span>**II.8. Conclusion**

 Dans ce chapitre, nous avons présenté les réseaux et systèmes d'information ainsi que la sécurité informatique et ses objectifs principaux qui sont : la confidentialité, l'intégrité, la disponibilité, la non-répudiation, l'authentification et les objectifs d'audit informatique.

**Chapitre II**

<span id="page-22-0"></span>Présentation de l'organisme d'accueille

# <span id="page-23-0"></span>**III.1. Introduction** :

 Afin de nous familiariser avec l'environnement de l'entreprise, nous allons définir certaines activités du groupe CEVITAL, ses différentes divisions qui la constituent ainsi que les taches associées à chaque division.

 Ce chapitre est ainsi, une introduction à l'environnement de l'entreprise CEVITAL ainsi qu'à son étude globale.

# <span id="page-23-1"></span>**III.2. Présentation du groupe CEVITAL :**

CEVITAL est un groupe industriel algérien qui opère dans plusieurs secteurs d'activité, tels que l'agroalimentaire, l'électronique, l'automobile, la sidérurgie, le verre et l'emballage et considérer comme la Première entreprise privée algérienne à avoir investi dans des secteurs d'activités diversifiés.

Fondé en 1998, le groupe CEVITAL s'est construit au fil des investissements, autour de l'idée forte de constituer un ensemble économique est aujourd'hui l'un des plus importants groupes industriels d'Afrique Porté par 18 000 employés répartis sur 3 continents, il représente le fleuron de l'économie algérienne, et œuvre continuellement dans la création d'emplois et de richesses.

# <span id="page-23-2"></span>**III.3. Description de CEVITAL :**

# **Vision, Mission et Valeurs du groupe CEVITAL :**

**Vision :**

Forts de notre esprit entrepreneurial, nous saisissons des opportunités de croissance et de diversification rentables pour devenir un acteur majeur en Afrique, en Europe et dans le bassin Méditerranéen.

**Mission :**

Contribuer au développement économique de l'Algérie et servir nos concitoyens.

**Valeurs :**

Nos règles d'or sont : **Intégrité**-**Respect**-**Initiative**-**Solidarité**, s'inscrivent dans une philosophie et une pratique quotidienne de développement humain, de création de richesse et de protection de l'environnement au bénéfice de toutes les parties prenantes internes et externes de CEVITAL ».

#### <span id="page-24-0"></span>**III.4. L'organisation générale des composantes et les missions des directions :**

# <span id="page-24-1"></span>**III.4.1 Structure de l'encadrement : (organigramme)**

![](_page_24_Figure_4.jpeg)

**Figure II.1.** Organigramme globale de l'entreprise CEVITAL.

#### **III.4.2 Missions et services des composantes de la DG :**

<span id="page-24-2"></span>L'organisation mise en place consiste en la mobilisation des Ressources humaines matérielles et financières pour atteindre les objectifs demandés par le groupe**.**

### **La Direction générale est composée d'un secrétariat et de 19 directions :**

#### **La direction Marketing :**

Pour atteindre les objectifs de l'Entreprise, le Marketing CEVITAL pilote les marques et les gammes de produits. Son principal levier est la connaissance des consommateurs, leurs besoins, leurs usages, ainsi que la veille sur les marchés internationaux et sur la concurrence. Les équipes marketing produisent des recommandations d'innovation, de rénovation, d'animation publi-promotionnelle sur les marques et métiers CEVITAL. Ces recommandations, validées, sont mises en œuvre par des groupes de projets pluridisciplinaires (Développement, Industriel, Approvisionnement, Commercial, Finances) coordonnés par le Marketing, jusqu'au lancement proprement dit et à son évaluation.

#### **La direction des Ventes & Commerciale :**

Elle a en charge de commercialiser toutes les gammes des produits et le développement du Fichier clients de l'entreprise, au moyen d'actions de détection ou de promotion de projets à base de hautes technologies.

En relation directe avec la clientèle, elle possède des qualités relationnelles pour susciter l'intérêt des prospects.

#### **La direction Système d'informations :**

Elle assure la mise en place des moyens des technologies de l'information nécessaires pour supporter et améliorer l'activité, la stratégie et la performance de l'entreprise.

Elle doit ainsi veiller à la cohérence des moyens informatiques et de communication mises à la disposition des utilisateurs, à leur mise à niveau, à leur maîtrise technique et à leur disponibilité et opérationnalité permanente et en toute sécurité.

Elle définit, également, dans le cadre des plans pluriannuels les évolutions nécessaires en fonction des objectifs de l'entreprise et des nouvelles technologies.

#### **La direction des Finances et Comptabilité :**

Préparer et mettre à jour les budgets Tenir la comptabilité et préparer les états comptables et financiers selon les normes Pratiquer le contrôle de gestion Faire le Reporting périodique

#### **La direction Industrielle :**

Chargé de l'évolution industrielle des sites de production et définit, avec la direction générale, les objectifs et le budget de chaque site.

Analyse les dysfonctionnements sur chaque site (équipements, organisation...) et recherche les solutions techniques ou humaines pour améliorer en permanence la productivité, la qualité des produits et des conditions de travail.

Anticipe les besoins en matériel et supervise leur achat (étude technique, tarif, installation...).

Est responsable de la politique environnement et sécurité Participe aux études de faisabilité des nouveaux produits.

#### **La direction des Ressources Humaines :**

Définit et propose à la direction générale les principes de Gestion ressources humaines en support avec les objectifs du business et en ligne avec la politique RH groupe.

Assure un support administratif de qualité à l'ensemble du personnel de CEVITAL food

Pilote les activités du social.

Assiste la direction générale ainsi que tous les managers sur tous les aspects de gestion ressources humaines, établit et maitrise les procédures.

Assure le recrutement.

Chargé de la gestion des carrières, identifie les besoins en mobilité.

Gestion de la performance et des rémunérations.

Formation du personnel Assiste la direction générale et les managers dans les actions disciplinaires Participe avec la direction générale à l'élaboration de la politique de communication afin de développer l'adhésion du personnel aux objectifs fixés par l'organisation

#### **La direction Approvisionnements :**

Dans le cadre de la stratégie globale d'approvisionnement et des budgets alloués (investissement et fonctionnement).

Elle met en place les mécanismes permettant de satisfaire les besoins matière et services dans les meilleurs délais, avec la meilleure qualité et au moindre coût afin de permettre la réalisation des objectifs de production et de vente.

#### **La direction Logistique :**

Expédie les produits finis (sucre, huile, margarine, Eau minérale, …), qui consiste à charger les camions à livrer aux clients sur site et des dépôts Logistique.

Assure et gère le transport de tous les produits finis, que ce soit en moyens propres (camions de CEVITAL), affrétés ou moyens de transport des clients.

Le service transport assure aussi l'alimentation des différentes unités de production en quelques matières premières intrants et packaging et le transport pour certaines filiales du groupe (MFG, SAMHA, Direction Projets, NUMIDIS, …).

Gère les stocks de produits finis dans les différents dépôts locaux (Bejaia et environs) et Régionaux (Alger, Oran, Sétif, …).

#### **La direction des Silos :**

Elle décharge les matières premières vrac arrivées par navire ou camions vers les points de stockage.

Elle stocke dans les conditions optimales les matières premières ; Elle Expédie et transfère vers les différents utilisateurs de ces produits dont l'alimentation de raffinerie de sucre et les futures unités de trituration.

Elle entretient et maintient en état de services les installations des unités silos

#### **La direction des Boissons :**

Le Pôle Boissons et plastiques comprend trois unités industrielles situées en dehors du site de Bejaia :

- Unité LALLA KHEDIDJA domiciliée à Agouni-gueghrane (Wilaya de TIZI OUZOU) a pour vocation principale la production d'eau minérale et de boissons carbonatées à partir de la célèbre source de LLK Unité plastique, installée dans la même localité, assure la production des besoins en emballages pour les produits de Margarine et les Huiles et à terme des palettes, des étiquettes etc.
- Unité COJEK, implantée dans la zone industrielle d'El Kseur, Cojek est une SPA filiale de CEVITAL et qui a pour vocation la transformation de fruits et légumes frais en Jus, Nectars et Conserves. Le groupe ambitionne d'être Leader dans cette activité après la mise en œuvre d'un important plan de développement

#### **La direction Corps Gras :**

Le pole corps gras est constitué des unités de production suivantes : une raffinerie d'huile de 1800 T/J, un conditionnement d'huile de 2200T/J, une margarinerie de 600T/J qui sont toutes opérationnelles et une unité inter estérification – Hydrogénation –pate

chocolatière –utilités actuellement en chantier à El kseur. Notre mission principale est de raffiner et de conditionner différentes huiles végétales ainsi que la production de différents types de margarines et beurre. Tous nos produits sont destinés à la consommation d'où notre préoccupation est de satisfaire le marché local et celui de l'export qualitativement et quantitativement.

#### **La direction Pôle Sucre :**

Le pôle sucre est constitué de 04 unités de production : une raffinerie de sucre solide 2000T/J, une raffinerie de sucre solide 3000T/J, une unité de sucre liquide 600T/J, et une unité de conditionnement de sucre 2000 T/J qui sera mise en service en mars 2010.Sa vocation est de produire du sucre solide et liquide dans le respect des normes de qualité, de la préservation du milieu naturel et de la sécurité des personnes. Nos produits sont destinés aux industriels et aux particuliers et ce pour le marché local et à l'export. »

#### **La direction QHSE :**

Met e en place, maintient et améliore les différents systèmes de management et référentiels pour se conformer aux standards internationaux Veille au respect des exigences règlementaires produits, environnement et sécurité Garantit la sécurité de notre personnel et la pérennité de nos installations Contrôle, assure la qualité de tous les produits de CEVITAL et réponse aux exigences clients

#### **La direction Energie et Utilités :**

C'est la production et la distribution pour les différentes unités, avec en prime une qualité propre à chaque Process : D'environ 450 m3/h d'eau (brute, osmosée, adoucie et ultra pure) ; de la vapeur Ultra haute pression 300T/H et basse pression 500T/H. De l'Electricité Haute Tension, Moyenne Tension et Basse Tension, avec une capacité de 50M W. /

#### **La direction Maintenance et travaux neufs :**

Met en place et intègre de nouveaux équipements industriels et procédés Planifie et assure la Maintenance pour l'ensemble des installations.

Gère et déploie avec le Directeur Industriel et les Directeurs de Pôles les projets d'investissement relatifs aux lignes de production, bâtiments et énergie/utilité (depuis la définition du processus jusqu'à la mise en route de la ligne ou de l'atelier) Rédige les cahiers des charges en interne.

Négocie avec les fournisseurs et les intervenants extérieurs.

# <span id="page-29-0"></span>**III.5. Vulnérabilité au quelle nous avons pu assister :**

 **Vulnérabilité N°1 :** Détection ports ouverts sur un système cible, c'est une attaque par balayage TCP cette faille permet facilement de se faire exploiter car elle permet de détecter les ports ouverts sur un système cible et parmi les impacts que cela peut avoir sur notre système nous pouvant citer la Révélation d'informations sensibles sur le système, la préparation d'une attaque ainsi que la surcharge du réseau. On considère son niveau de gravité comme étant élevé

Afin de palier à ce problème nous invitent les administrateur réseaux. A configurer des parefeux pour limiter les connexion suspecte et de fermer les ports inutilisés tout en configurant les systèmes de manier à limiter les tentatives de connexion anormalement élevés et bien évidemment sensibiliser les utilisateurs sur les bons pratiques à suivre.

 **Vulnérabilité N°2 :** Vulnérabilité dans la mise en œuvre SNMP du réseau local sans fil, c'est une faille de sécurité dans la mise en œuvre du protocole SNMP (Simple Network Management Protocol) utilisé dans les réseaux locaux sans fil. Cette vulnérabilité peut permettre à un attaquant distant d'exécuter du code arbitraire ou de provoquer un déni de service en envoyant des paquets SNMP spécialement conçus. Parmi les impacts que cela peut avoir sur notre système nous pouvant citer la pertes financières, l'atteinte à la réputation un déni de service ainsi qu'une compromission des données. Ont considéré sont niveau de gravité comme étant modéré.

Afin de palier a cette faille il est recommandé d'effectuer régulièrement des mises a jours des équipements réseaux, de segmenter le réseau afin d'isoler les systèmes sensibles des réseaux sans fille et d'effectuer des audits de sécurité régulièrement pour identifier les potentielles faille au niveaux des équipements réseaux.

 **Vulnérabilité N°3 :** ARP Spoofing, cette vulnérabilité fait référence à l'exploitation du protocole ARP (Address Resolution Protocol) pour effectuer une usurpation d'identité au sein d'un réseau local. Cette vulnérabilité est considérée comme étant élevé car elle permet à l'attaquant d'intercepter le trafic de manipuler les données en cours de transmission tout comme il lui est permis d'altérer les données échanger

Dans l'optique de faire face à cette vulnérabilité il est recommandé d'utiliser des mécanismes de sécurités supplémentaire tel que les VPN et VLAN ainsi que l'authentification des adresses MAC et l'utilisation de protocole de sécurités réseau tel que le Secure ARP.

# <span id="page-30-0"></span>**III.6. Conclusion :**

Ce stage au sein de CEVITAL a été une expérience enrichissante pour nous. Nous avons pu mettre en pratique nos connaissances théoriques et acquérir de nouvelles compétences.et également assister à un vrai test sur la sécurité de l'audit au sein de l'entreprise.

Nous tenons à remercier toutes les personnes de l'équipe informatique qui nous ont accompagné tout au long de ce stage, ainsi que l'ensemble du personnel de CEVITAL pour leur accueil chaleureux et leur disponibilité.

Chapitre III

<span id="page-31-0"></span>Recensement des attaques, des outils de sécurité réseaux et des vulnérabilités

#### <span id="page-32-0"></span>**IV.1. Introduction**

 De nos jours, les réseaux informatiques sont sujets à de multiples attaques de la part de différents hackers (pirates informatique), dans l'objectif d'écouter, de modifier ou bien même de détruire le réseau que ce soit du côté logiciel ou bien matériel. Par conséquent, des outils de sécurité réseaux ont été mis en œuvre afin de minimiser les dégâts car aucun système ne peut être entièrement sécurisé.

Dans ce chapitre, nous allons identifier les différents types d'attaquants ainsi que les attaques les plus recensées en finissant par les outils qui sont mis en œuvre afin de maximiser la sécurité.

#### <span id="page-32-1"></span>**IV.2. Différents types d'attaquants [8]**

Nous pouvons citer trois chapeaux d'attaquant qui sont :

#### <span id="page-32-2"></span>**IV.2.1. Hackers white hats (pirate chapeau blanc)**

 En général, les actions qui sont menées par les hackers white hats sont dans le but de mieux sécuriser un réseau informatique pour une société et d'avertir les auteurs des vulnérabilités qui ont été détectées, car ce ne sont véritablement que des experts en sécurité informatique et ne font pas en sorte de tirer profit de manière illicite avec leur actions contrairement aux black hats.

Les white hacks font en sorte de divulguer les vulnérabilités et les menaces qu'ils ont découvert afin que des experts en sécurité informatique puissent les sécuriser contrairement aux black hats qui dissimulent et gardent ce genre d'informations. De plus, les pirates à chapeaux blanc partagent même les codes qui permettent de corriger une faille.

Cependant, même si les actions des hacker white hats sont à but de prévention, leurs actions sont répréhensibles par la loi.

#### <span id="page-32-3"></span>**IV.2.2. Hackers grey hats (pirates chapeaux grey)**

 Ils représentent un compromis entre les white hats et les black hats, c'est-à-dire qu'il font en sorte de divulguer les failles et vulnérabilités détectées avant même que les personnes concernées soit mis au courant de ces dernières. Ceci laisse le temps à des individus étrangers de procéder à des manœuvres contre ces réseaux défaillants dans le but de nuire à ces derniers en divulguant des informations qui peuvent être très compromettantes vis-à-vis du réseau et de ses membres.

Parmi leurs motivations, on cite leur curiosité à découvrir et à explorer de nouvelles failles et vulnérabilités, ce qui est complètement illégal.

#### <span id="page-33-0"></span>**IV.2.3. Hackers black hats (pirates chapeaux noir)**

Ces hackers ont généralement des buts bien précis, notamment la recherche de gains financiers ou encore de de nuire à une entreprise ou organisation, ce qui est qualifié de cyberterrorisme. Les black hats ont généralement les mêmes connaissances et utilisent les mêmes techniques que les white hats et les grey hats. La principale différence entre ces trois hackers est que les black hats sont considérés comme des individus révoltés contre le système qui ne se limitent pas aux barrières légales et sont très souvent à l'origine de virus et de logiciels espions. De plus, il arrive que certaines entreprises fassent appel aux black hats pour travailler en étroite collaboration avec elles dans le but de mieux sécuriser leurs réseaux ou bien même de nuire à d'autres entreprises rivales.

### <span id="page-33-1"></span>**IV.3. Différents types d'attaques [2]**

 La connaissance des différents types d'attaques réseau est essentielle pour prévenir les incidents de sécurité et renforcer la résilience des infrastructures informatiques. Elles sont tellement nombreuses qu'il serait impossible de toutes les énumérer. Cependant, nous allons en présenter certaines, qui sont :

#### <span id="page-33-2"></span>**IV.3.1. Attaques permettant de dévoiler le réseau**

Ici, sont regroupées les attaques permettant de dévoiler le réseau et qui peuvent fournir aux attaquants des informations précieuses sur l'architecture, les systèmes et les ressources du réseau.

#### <span id="page-33-3"></span>**IV.3.2. Attaques par identification des systèmes réseau**

 L'attaque par identification des systèmes réseau est une technique utilisée par les attaquants pour découvrir les hôtes actifs et les services disponibles sur un réseau. Elle permet à l'attaquant de recueillir des informations précieuses sur la topologie et la configuration du réseau cible.

 Cette attaque peut être réalisée de différentes manières, notamment par le biais de balayages ICMP (Internet Control Message Protocol) et de balayages TCP (Transmission Control Protocol). Voyons comment ces techniques fonctionnent :

#### **Attaque par balayage ICMP**

 L'attaque par balayage ICMP repose sur l'envoi de paquets ICMP Echo Request (ping) à différentes adresses IP du réseau cible. L'attaquant analyse les réponses ICMP Echo Reply pour déterminer si les adresses IP sont actives ou non. Ainsi, il peut dresser une liste des hôtes actifs sur le réseau (Fig II.1.).

![](_page_34_Figure_4.jpeg)

**Figure III.1.** Fonctionnement de la commande ping [3]

### **Attaque par balayage TCP**

L'attaque par balayage TCP vise à découvrir les ports ouverts sur les systèmes du réseau. L'attaquant envoie des paquets TCP SYN (synchronisation) à différentes adresses IP et ports. Il analyse les réponses SYN/ACK (synchronisation/accusé de réception) pour déterminer si le port est ouvert, fermé ou filtré par un pare-feu. Cette technique permet à l'attaquant de dresser une liste des services disponibles sur les hôtes du réseau.

Schéma de l'attaque par balayage TCP :

**SYN** 

![](_page_35_Figure_3.jpeg)

**Figure III.2.** Fonctionnement du balayage TCP [3]

#### <span id="page-35-0"></span>**IV.3.3. Attaque par traversée des équipements filtrants**

 L'attaque par traversée des équipements filtrants, également connue sous le nom d'attaque par contournement des pares-feux, est une technique utilisée par les attaquants pour contourner les mesures de sécurité mises en place sur un réseau, telles que les pares-feux, les filtres de paquets et les dispositifs de sécurité réseau. Elle permet également à un attaquant d'accéder à des ressources normalement inaccessibles.

Il existe différentes techniques d'attaque par traversée des équipements filtrants, dont les deux plus courantes sont les suivantes :

#### **Attaque par modification du port source**

 L'attaquant modifie le numéro de port source des paquets qu'il envoie, de manière à tromper le pare-feu ou le filtre de paquets. En utilisant un numéro de port autorisé ou en faisant partie d'une plage de ports autorisés, l'attaquant peut masquer son trafic et le faire

![](_page_35_Figure_10.jpeg)

Attaquant
passer à travers les équipements de sécurité sans être détecté.

**Figure III.3.** Traversée d'un pare-feu en fixant le port source [3]

#### **Attaque par Fragment de paquet IP (Overlapping)**

L'attaquant fragmente les paquets qu'il envoie de manière à ce qu'ils se chevauchent lors de leur réassemblage par le destinataire. Cette technique exploite les règles de filtrage qui inspectent chaque fragment de manière individuelle sans prendre en compte leur position relative. Ainsi, l'attaquant peut introduire du trafic malveillant ou non autorisé en utilisant des fragments qui semblent être conformes aux règles de filtrage.

Schéma de l'attaque par fragmentation de paquet IP (overlapping) :

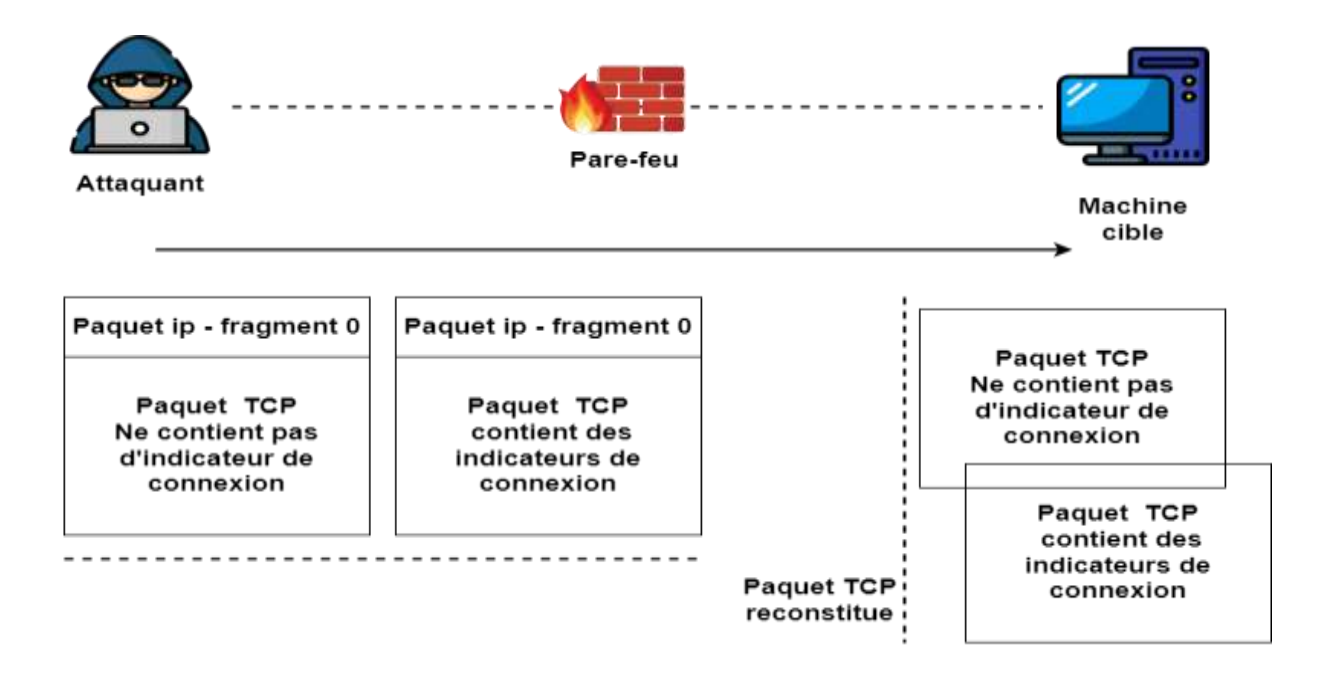

**Figure III.4**. Traversée d'un pare-feu en fixant le port source [3]

#### **IV.3.4. Attaques permettant d'écouter le trafic réseau**

Les attaques permettant d'écouter le trafic réseau, également connues sous le nom d'attaques d'écoute passive, sont des techniques utilisées par les attaquants pour intercepter et surveiller le trafic circulant sur un réseau. L'objectif principal de ces attaques est de collecter des informations sensibles, telles que des mots de passe, des données confidentielles ou des communications privées, sans être détectés.

Il existe différentes méthodes d'attaque permettant d'écouter le trafic réseau, parmi lesquelles les plus courantes sont les suivantes :

## **Attaque de commutateur**

L'attaquant exploite les vulnérabilités ou les faiblesses des commutateurs réseau pour intercepter le trafic. Par exemple, l'attaquant peut utiliser des techniques telles que le MAC flooding ou le VLAN hopping pour obtenir l'accès à des paquets qui ne lui sont pas destinés. Cela lui permet de capturer et d'analyser le trafic réseau afin d'extraire des informations sensibles.

Schéma de l'attaque de commutateur :

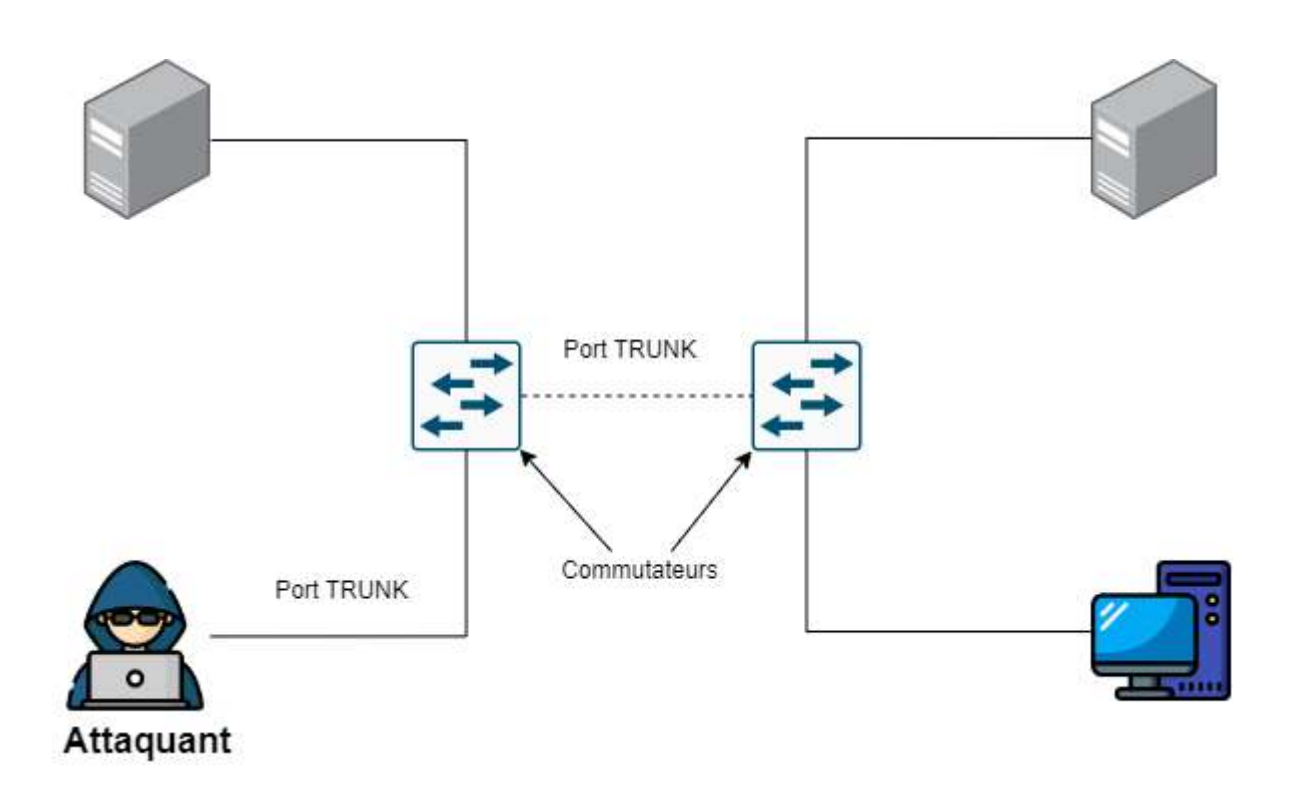

**Figure III.5.** Fonctionnement de l'attaque VLAN Hopping

## **Attaque par sniffing**

L'attaquant utilise des outils de sniffing pour capturer et analyser le trafic réseau. Ces outils permettent à l'attaquant d'intercepter les paquets de données qui transitent sur le réseau, de les décoder et d'extraire les informations sensibles qu'ils contiennent. Cette attaque peut être réalisée en étant directement connecté au réseau (par exemple, en étant sur le même réseau local) ou en utilisant des techniques telles que l'ARP poisoning pour rediriger le trafic vers l'attaquant.

Schéma de l'attaque par sniffing :

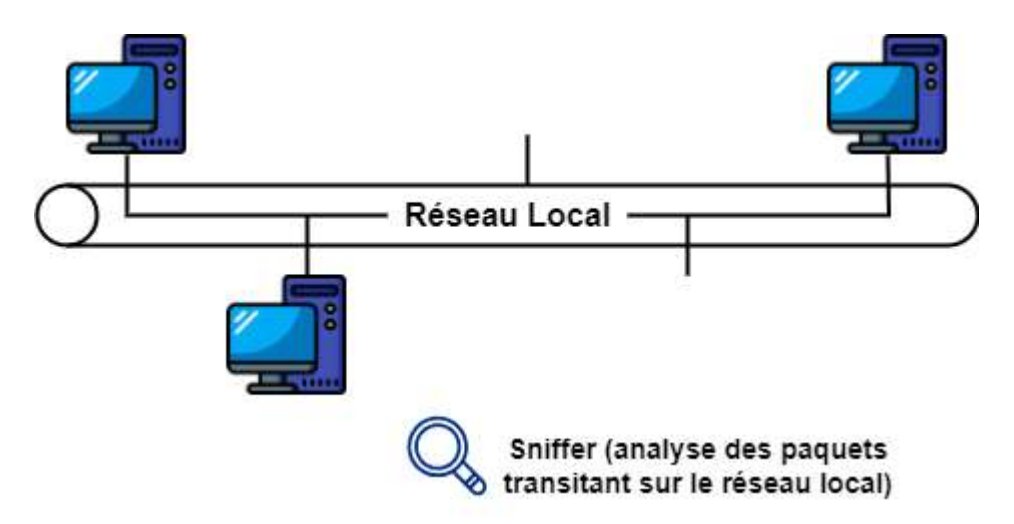

**Figure III.6.** Fonctionnement de l'attaque par sniffing

## **IV.3.5. Attaques permettant d'interférer avec une session réseau**

Les attaques permettant d'interférer avec une session réseau sont des techniques utilisées par les attaquants pour perturber ou manipuler les communications entre deux entités ou systèmes sur un réseau. L'objectif principal de ces attaques est de compromettre l'intégrité, la confidentialité ou la disponibilité des données échangées au sein d'une session réseau.

Voici quelques exemples d'attaques permettant d'interférer avec une session réseau :

## **Attaque man-in-the-middle**

L'attaquant se positionne entre deux entités qui communiquent sur un réseau et intercepte ou modifie les données échangées entre elles. L'attaquant agit comme un relais invisible, ce qui lui permet de lire ou d'altérer les informations transmises sans que les entités ne s'en rendent compte.

Schéma de l'attaque man-in-the-middle :

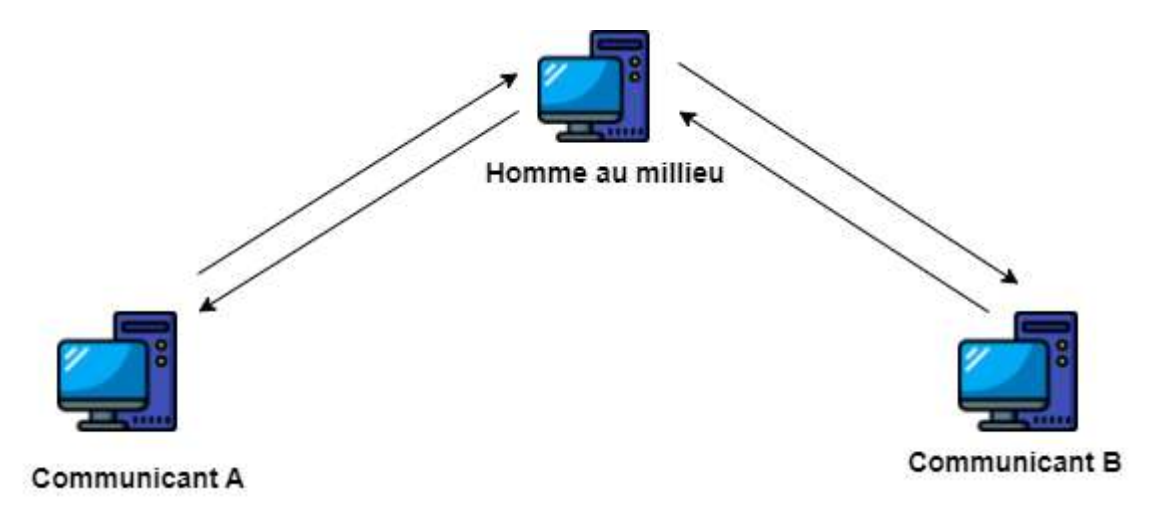

**Figure III.7.** Attaque Man In The Middle [12]

## **Attaque ARP spoofing**

L'attaquant usurpe l'adresse MAC d'un autre périphérique sur le réseau en envoyant des fausses réponses ARP (Address Resolution Protocol) aux autres hôtes. Cela lui permet de rediriger le trafic réseau destiné à la victime vers sa propre machine, ce qui lui permet d'intercepter, modifier ou bloquer les données échangées dans la session.

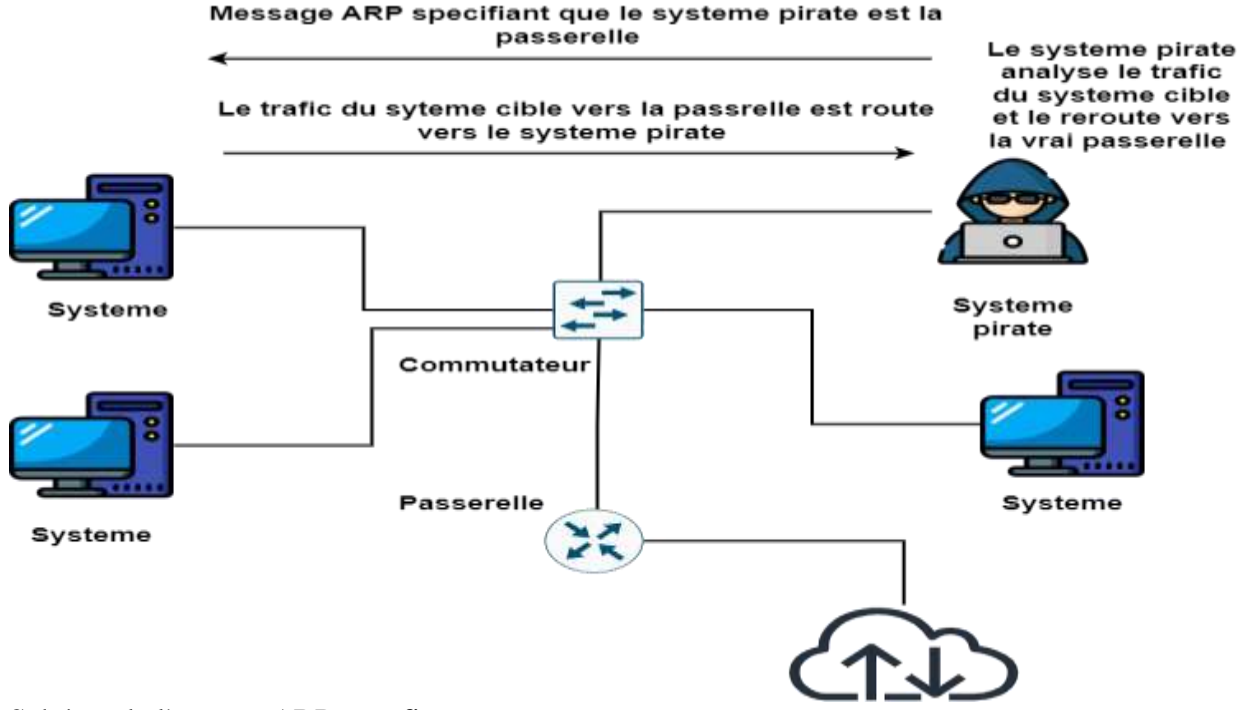

Schéma de l'attaque ARP spoofing :

## **Figure III.8.** Attaque ARP spoofing [3]

## **Attaque IP spoofing**

L'attaquant falsifie l'adresse IP source dans les paquets qu'il envoie, ce qui lui permet de se faire passer pour une autre machine sur le réseau. Cela peut être utilisé pour tromper les systèmes de filtrage ou de contrôle d'accès basés sur l'adresse IP ou pour lancer des attaques en utilisant une fausse identité.

Schéma de l'attaque IP spoofing :

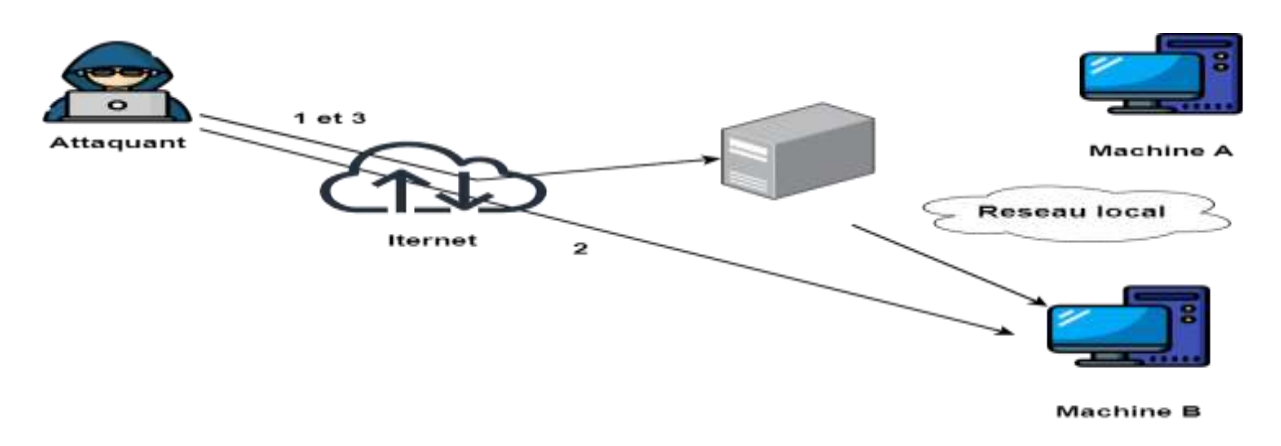

## **Figure III.9.** Attaque IP spoofing [3]

#### **IV.3.6. Attaques permettant de mettre le réseau en déni de service**

Les attaques permettant de mettre le réseau en déni de service (Denial of Service - DoS) sont des techniques utilisées pour saturer ou épuiser les ressources d'un réseau, rendant les services ou les systèmes indisponibles pour les utilisateurs légitimes. L'objectif principal de ces attaques est de perturber ou de paralyser les opérations normales du réseau, entraînant une interruption du service ou une dégradation significative des performances.

Voici quelques exemples d'attaques permettant de mettre le réseau en déni de service :

#### **Attaques par déni de service distribué (DDoS)**

Les attaques par déni de service distribué (Distributed Denial of Service - DDoS) sont des formes sophistiquées d'attaques visant à paralyser les services en ligne en inondant un système cible avec un trafic réseau excessif provenant de multiples sources. Contrairement aux attaques par déni de service classiques, les attaques DDoS impliquent la coordination d'un grand nombre de machines infectées ou compromises, appelées "botnets", qui agissent comme des agents malveillants pour envoyer un flux constant de requêtes vers la cible.

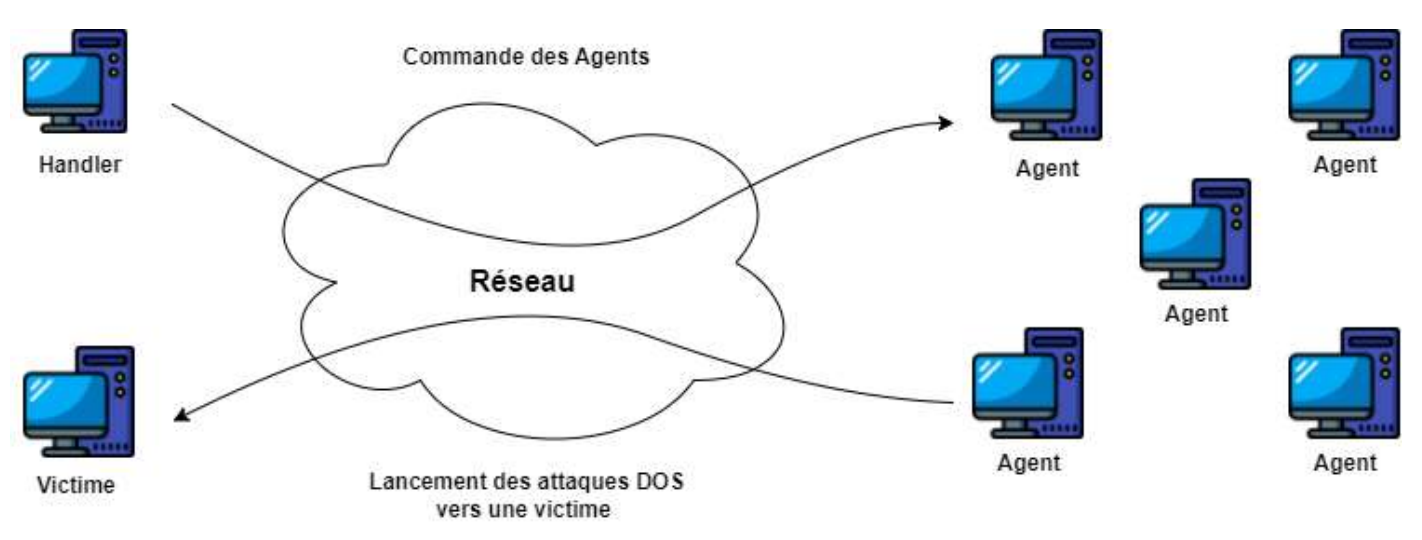

Schéma des attaques par déni de service distribué (DDoS) :

**Figure III.10.** Attaque par déni de service distribué [3]

#### **Attaques smurf et fraggle par amplification de l'inondation**

Ces attaques exploitent des protocoles de diffusion comme ICMP (Internet Control Message Protocol) ou UDP (User Datagram Protocol) pour amplifier le trafic en envoyant des

requêtes falsifiées à un réseau ou à un sous-réseau. Cela provoque une surcharge des systèmes cibles, générant ainsi un déni de service.

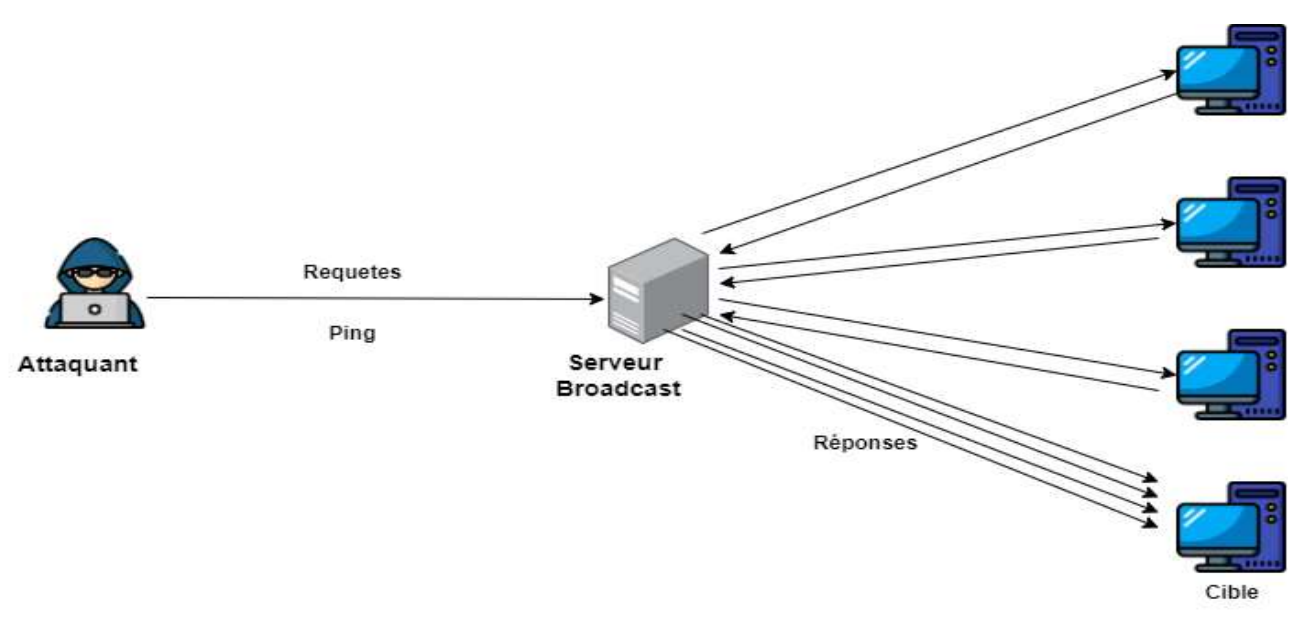

Schéma des attaques smurf et fraggle par amplification de l'inondation :

**Figure III.11.** Attaque smurf et fraggle par amplification de l'inondation [12]

## **IV.4. Outils de sécurité réseaux**

 Dans le but de renforcer la sécurité des réseaux informatiques et des données qui y circulent, il est nécessaire de faire appel à des outils de sécurité informatique qu'ils soient de nature logicielle ou bien matérielle que nous allons dans cette partie.

## **IV.4.1. Pares-feux**

 Un pare-feu est un système logiciel et matériel qui se trouve entre un réseau fiable et un réseau non fiable. Son objectif principal est de filtrer et d'empêcher le trafic non désiré de traverser la limite du pare-feu. Parmi les critères de filtrage nous pouvons citer l'origine du paquet, son adresse et son port. Afin d'être efficace, un pare-feu doit répondre à certaines exigences qui sont [9] :

- Être résistant aux attaques ;
- Être le seul point de transit entre deux réseaux ;
- Assurer l'application de la stratégie de contrôle d'accès de l'organisation ;

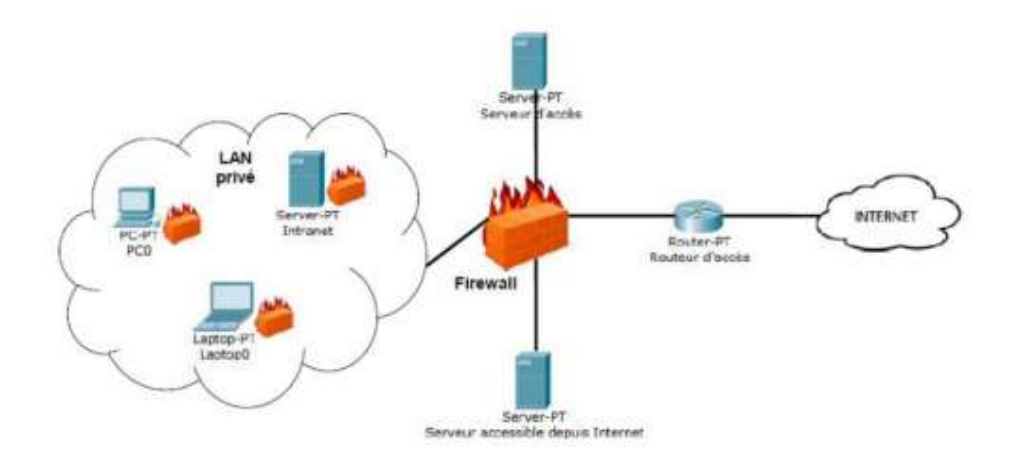

**Figure III.12.** Représentation de l'emplacement d'un pare-feu 'firewall'

## **IV.4.2. DMZ**

 La DMZ dite aussi zone démilitarisée représente un sous-réseau privé isolé qui sépare le LAN, d'un autre réseau tel qu'internet. Il est isolé par un pare-feu qui dispose de règles de filtrage qui sont moins oppressifs.

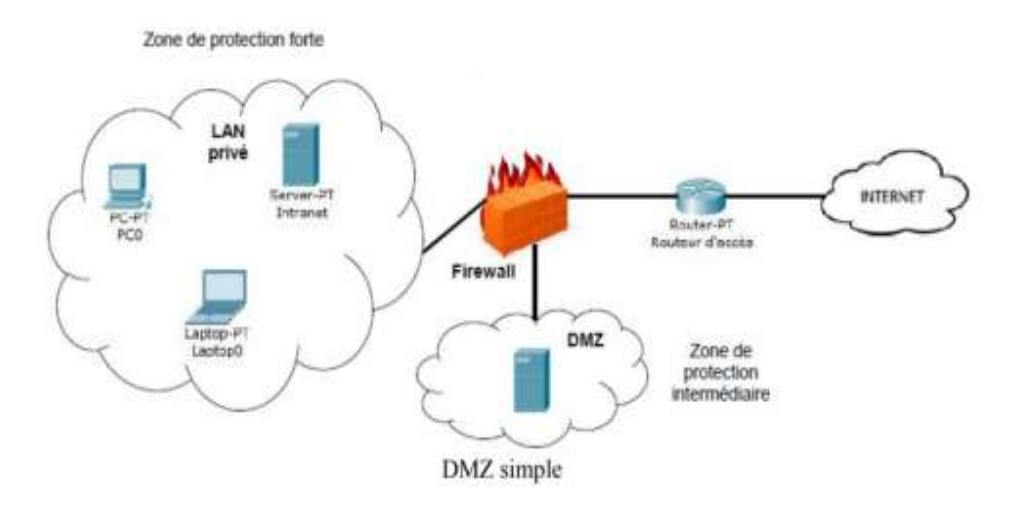

**Figure III.13**. Représentation de l'emplacement d'une DMZ

## **IV.4.3. Proxy**

 Un serveur proxy appelé aussi (serveur mandataire) est un serveur intermédiaire qui va permettre à une machine ou ensemble de machines d'accéder à internet. Dans ce cas, l'utilisateur va d'abord se connecter au serveur proxy et lui envoyer sa requête et c'est le serveur proxy qui va à son tour transmettre le message à des serveurs distants.

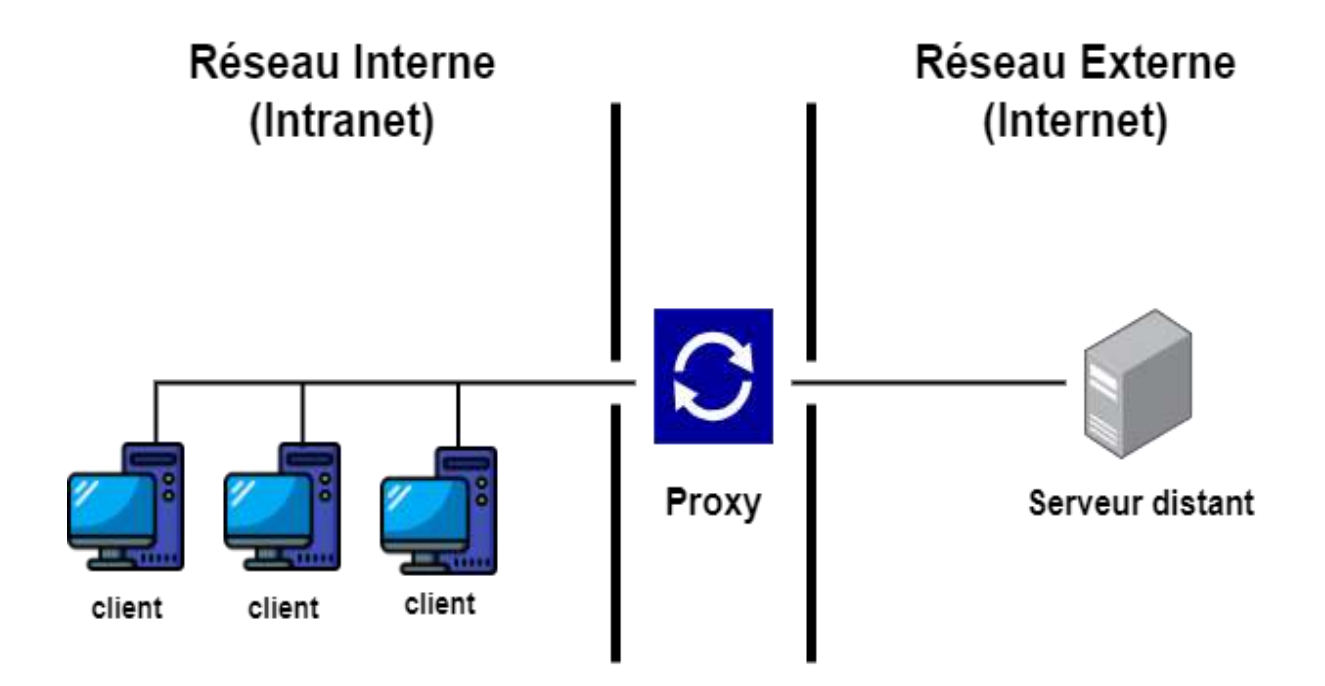

**Figure III.14**. Architecture d'un proxy

## **IV.4.4. IDS (Intrusion détection System)**

IDS s'agit d'un mécanisme qui a pour objectif de repérer tous types de trafics partiellement malveillants qui transitent sur le système tels que les tentatives d'intrusion, les attaques virales ainsi que les débits trop importants. Cependant, IDS se contente de lancer une alerte et n'arrête pas le système. C'est un système de détection d'intrusions qui convient parfaitement pour réaliser cette tâche [11].

## **Architecture d'un IDS :**

Plusieurs architectures ont été proposées pour décrire les différents éléments constituant le système de détection d'intrusions. L'architecture la plus simple est composée de trois modules : le capteur, l'analyseur et le manager.

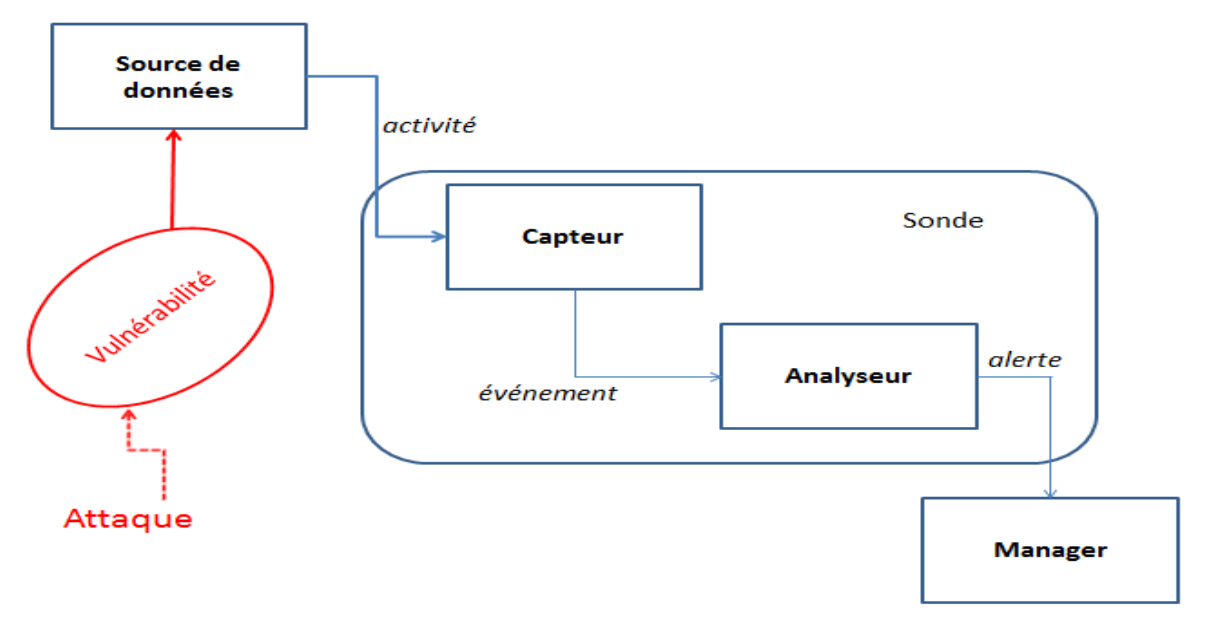

Cette architecture est montrée dans la figure suivante :

**Figure III.15.** Architecture classique d'un IDS [11]

- **Capteur :** chargé de collecter, filtrer et formater les informations brutes envoyées par la source de données concernant l'évolution de l'état du système. Le résultat de traitement est un message formaté appelé « événement » ;
- **Analyseur :** permet d'analyser les événements générés par le capteur en détectant toute activité malveillante qui peut se produire à partir d'un sous-ensemble de ces événements, et donc envoyer une alerte qui sera stockée dans les journaux du système ou bien utilisée pour lutter contre les attaques selon le type d'IDS ;
- **Manager :** permet de collecter et notifier les alertes envoyées par l'analyseur. Éventuellement, le manager est chargé de la réaction à adopter qui peut être :l'isolement de l'attaque pour réduire les dégâts, la suppression d'attaque, la restauration du système dans un état sain ou l'identification du problème qui a engendré cette attaque.

**Principe de fonctionnement d'un IDS :** Le fonctionnement d'un IDS et le

processus de détection d'intrusions sont illustrés dans la figure suivante :

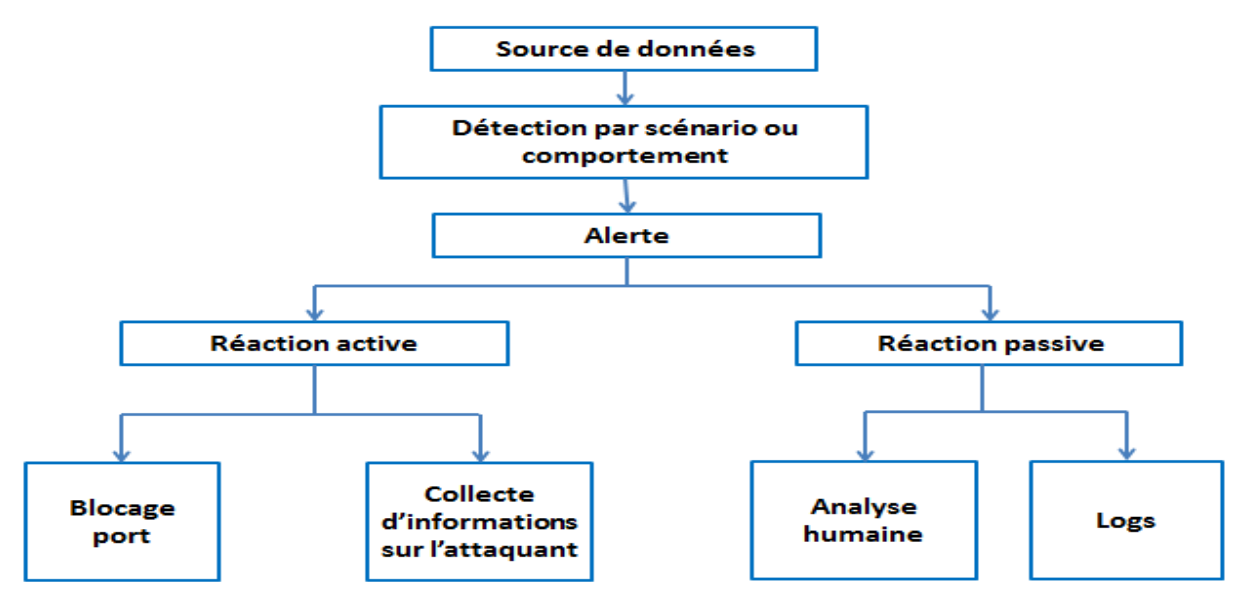

**Figure III.16.** Fonctionnement d'un IDS [11]

**Emplacement des IDS**

 **Figure III.17.** Emplacement d'un IDS [11]

Il existe plusieurs endroits stratégiques où il convient de placer un IDS pour atteindre le

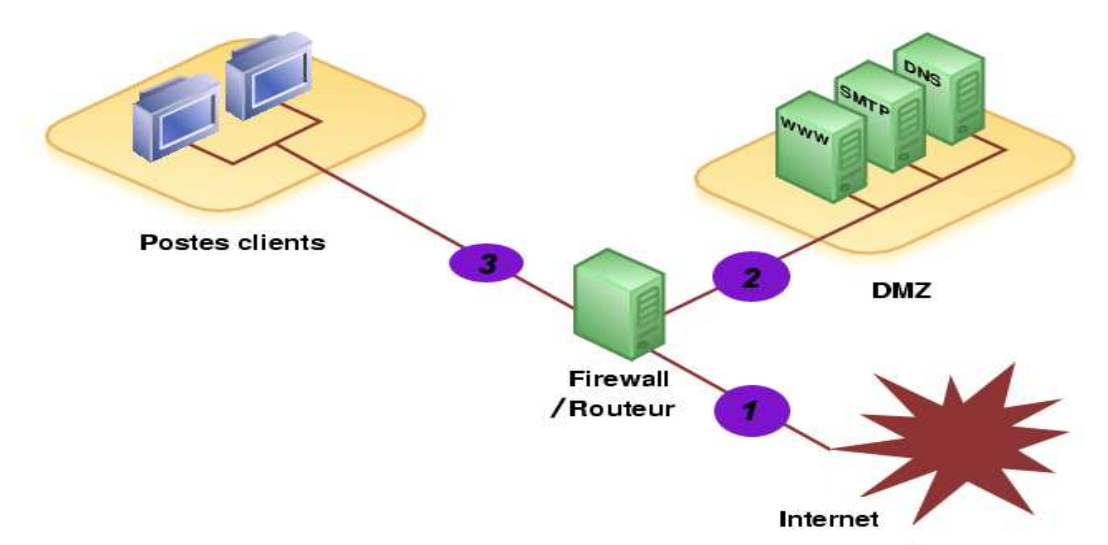

niveau de protection attendu selon la politique de sécurité choisie.

Le schéma suivant illustre un réseau local ainsi que les trois positions que peut prendre un IDS

• **Position 1 :** lorsque l'IDS prend cette position, son rôle sera de détecter l'ensemble des attaques frontales, provenant de l'extérieur, vers le pare-feu. Par conséquent, plusieurs alertes seront remontées ce qui rendra les logs difficilement consultables ;

- **Position 2 :** si l'IDS est placé sur la DMZ, il détectera les attaques qui n'ont pas été filtrées par le pare-feu et qui relèvent d'un certain niveau de compétence. Les logs seront ici plus clairs à consulter puisque les attaques bénignes ne seront pas recensées ;
- **Position 3 :** l'IDS dans cette position a pour objectif de rendre compte des attaques internes, provenant du réseau local de l'entreprise. Il peut être judicieux d'en placer un à cet endroit étant donné le fait que 80% des attaques proviennent de l'intérieur. De plus, si des trojans ont contaminé le parc informatique (navigation peu méfiante sur internet) ils pourront être ici facilement identifiés pour être ensuite éradiqués.

## **IV.4.5. IPS (intrusion prévention system)**

L'IPS est un outil de protection et sécurité des systèmes d'information contre les intrusions, similaire aux IDS, à la différence que IPS prend des mesures en stoppant le trafic suspect en bloquant les ports ainsi que les flux [10].

## **Fonctionnement des IPS**

Les principes de fonctionnement de l'IPS sont :

- Surveillance et analyse en temps réel du trafic réseau : comment les IPS analysent le flux de données pour détecter les anomalies ;
- Détection des comportements suspects : identification des schémas de trafic malveillants ou inhabituels ;
- Utilisation des bases de données de signatures : comment les IPS repèrent les attaques connues en comparant les signatures ;
- Application des politiques de sécurité : comment les IPS bloquent ou préviennent les attaques en fonction des politiques définies.

## **Les avantages des IPS :**

Parmi les avantages de l'IPS, on cite :

- Détection proactive des menaces et des attaques en temps réel : comment les IPS agissent rapidement pour identifier et contrer les intrusions ;
- Prévention des attaques grâce à des mesures de blocage automatique : comment les IPS réagissent de manière proactive pour empêcher les attaques de réussir ;
- Protection des données sensibles et des systèmes critiques : comment les IPS

contribuent à maintenir l'intégrité et la confidentialité des informations ;

 Réduction du temps de réponse aux incidents de sécurité : comment les IPS permettent une réponse rapide et efficace aux attaques ;

## **IV.5. Outils de détection de vulnérabilités**

Les outils de détections de failles et de vulnérabilités réseaux sont nombreux, chacun possédant sa propre méthode de fonctionnement et sa capacité à détecter et à recenser des failles. Il est également à noter qu'ils sont tout aussi bien utilisés pour effectuer des attaques. Parmi ces outils nous pouvons citer certains qui sont : Metrsoliot, Ethercap,Yersinia, Dirbuter, Acuntex, Nmap, Nessus pro,Burp suite pro, Script d'exploit, Appscan, Hping 3,Goldene eyc , Hulk, Go pish, Kali, Fiercce, Wpscan, Skip fish, Ens map, Fluxion. Dans ce qui suit, nous allons donner une brève définition de certains outils ainsi que leur méthode de fonctionnement.

#### **IV.5.1. Nessus pro**

 Nessus pro est un outil de sécurité informatique, développé par la société Tenable qui est basé sur une architecture client/serveur. C'est un scanner de vulnérabilités qui permet d'effectuer des tests de sécurité et de détecter les failles et vulnérabilités des réseaux qu'elles soient de type IPv4, IPv6 ou bien même hybride. Par ailleurs, il prend en compte les appareils (pare-feu, routeurs, commutateurs), permet de corriger les erreurs de configuration, de scanner les ports et d'analyser des codes [13].

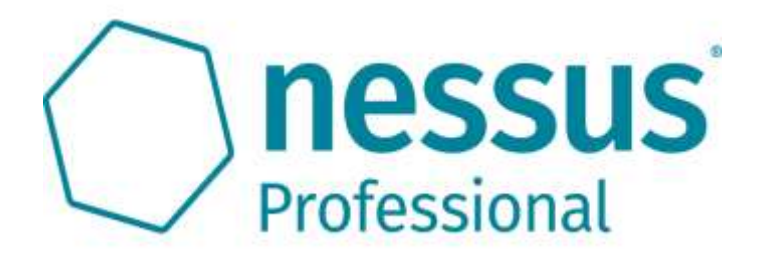

#### **Figure III.18.** Logo du logiciel Nessus pro

#### **Méthode de fonctionnement de Nessus pro**

 Tout d'abord après l'installation, l'utilisateur doit appliquer une configuration initiale telle que les plages d'adresses IP à analyser puis créer une politique de scan afin de spécifier les tests de sécurité souhaités. Après le lancement des tests, il doit collecter les informations sur les cibles exploitées et identifier les vulnérabilités et les failles de sécurité potentielles. Une fois le rapport sur les vulnérabilités généré, l'utilisateur peut procéder à la mise en œuvre de mesures afin de les corriger.

#### **IV.5.2. Nmap « network mapper »**

Nmap développé par Fyodor, est considéré comme un outil d'exploration réseau et un scanner de port. Il est utilisé dans les audits de sécurité informatique ainsi que pour détecter les ports ouverts et les systèmes d'exploitation disponibles sur le réseau, tout en fournissant des informations sur la sécurité des réseaux. [14]

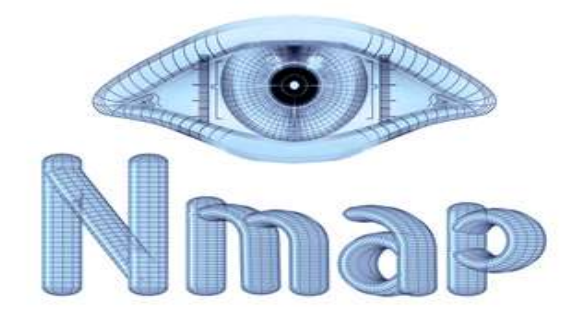

**Figure III.19.** Logo du logiciel Nmap

#### **Méthode de fonctionnement de Nmap**

 Comme pour tout autre outil de détection, l'utilisateur doit tout d'abord effectuer une configuration de base afin de spécifier les options de scan et les cibles à analyser que ce soit une seule adresse IP ou une plage d'adresses IP. Parmi les options de scan, il peut effectuer plusieurs types de scans tels que TCP SYN ou UDP qui vont lui permettre de générer des informations qui seront analysés par ces derniers. Parmi les informations obtenues, il peut y avoir les numéros des ports ouverts, les protocoles utilisés ainsi que des détails sur les systèmes d'exploitation. Enfin, Nmap va générer des rapports sur les résultats des scans effectués sous différents formats.

#### **IV.5.3. Snort**

 Snort est un outil de détection d'intrusion (IDS) open-source développé par Sourcefire et maintenu par Cisco système. Il offre la possibilité d'effectuer des analyses en temps réel du trafic permettant ainsi de détecter tout paquet dangereux se trouvant dans le réseau. De plus il permet de faire l'analyse des protocoles et d'occasionnellement détecter une faille [15].

 $\triangleright$  Méthode fonctionnement de snort

Premièrement, l'utilisateur procède à une configuration initiale des outils de base ainsi qu'à la détermination des actions à effectuer en cas de détections de menaces. Snort fait en sorte d'analyser le trafic en temps réel afin de détecter de potentielles anomalies ou attaques. Lorsque c'est le cas, il effectue certaines actions selon la configuration initiale comme le blocage d'une connexion suspecte tout en enregistrant toutes les activités jugées suspectes.

#### **IV.5.4. Metasploit**

 Metasploit est un outil en open-source développée par Rapid7 et utilisé pour la détection de failles et de vulnérabilités sur les réseaux informatiques. Il peut être utilisé de manière légale tout comme il peut être utiliseé de manière illégale. Il est initialement installé sur le système d'exploitation kali linux [16].

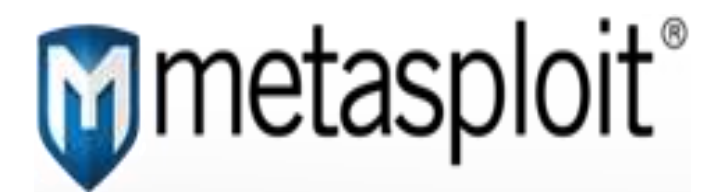

**Figure III.20**. Logo du logiciel de metasploit

#### **Méthode de fonctionnement de metasploit**

 Contrairement aux autres outils, Metasploit fait en sorte de collecter des informations sur la cible et de recueillir des vulnérabilités connues. Par la suite, il sélectionne des exploits préfabriqués en fonction des résultats obtenus lors de l'analyse précédente des vulnérabilités. Enfin, l'utilisateur peut passer à la dernière étape qui est le lancement de l'attaque sur la cible choisie tout en utilisant des techniques pour éviter la détection. A la fin de cette étape, Metasploit génère des rapports détaillés sur les résultats obtenus.

#### **IV.5.5. Yersinia**

 Yersinia est un outil de sécurité informatique et de détection de vulnérabilités disponible en open-source. Il peut être utilisé pour effectuer des attaques sur des protocole réseaux afin de détecter les erreurs de configuration des équipements réseaux.

## **Méthode de fonctionnement de Yersinia**

Tout d'abord Yersinia détecte les protocoles réseaux actifs et disponibles tels que STP, DTP et VTP. Après cela, il recherche les vulnérabilités associées à ces protocoles et effectue des attaques en fonctions des vulnérabilités détectées. Pour cela, il utilise différentes techniques telles que l'usurpation d'identité, le déni de service ou l'injection de paquets. Une fois cette étape terminée, Yersinia analyse l'ampleur des dégâts et identifie les mesures de sécurité nécessaire afin de faire face à ces failles. Enfin, Yersinia génère un rapport détaillé des vulnérabilités détectées et met en place une panoplie de mesures de sécurité afin de renforcer la sécurité informatique.

# **IV.6. Conclusion :**

A l'issu de ce chapitre, nous avons pu recenser six types d'attaquants différents, ainsi que les attaques réseaux les plus connues. Enfin, nous avons présenté des outils et des méthodes visant à renforcer la sécurité des réseaux informatiques.

Chapitre IV

# Recueil des vulnérabilités

## **V.1. Introduction au CVSS [17]**

Le Common Vulnerability Scoring System (CVSS) est un système d'évaluation des vulnérabilités largement utilisé dans le domaine de la cybersécurité. Il fournit une méthode normalisée et objective pour évaluer le niveau de risque associé à une vulnérabilité informatique. Le CVSS permet aux organisations de hiérarchiser les vulnérabilités, de prioriser les mesures de sécurité et de prendre des décisions éclairées pour atténuer les risques.

#### **V.2. Fonctionnement du CVSS**

Le CVSS attribue à chaque vulnérabilité un score qui reflète son impact potentiel sur la sécurité d'un système. Ce score est calculé en prenant en compte plusieurs aspects de la vulnérabilité, tels que sa complexité, sa portée, les impacts sur la confidentialité, l'intégrité et la disponibilité des données, ainsi que les contremesures disponibles. Le score CVSS est généralement accompagné de vecteurs de base, tels que l'accès requis, la complexité de l'exploitation et l'impact sur l'intégrité ou la confidentialité des données.

## **V.3. Les composantes du CVSS**

 Le CVSS est composé de trois métriques de base qui décrivent les caractéristiques de la vulnérabilité :

- **Métriques d'impact :** Elles évaluent les conséquences potentielles d'une exploitation réussie de la vulnérabilité. Elles mesurent l'impact sur la confidentialité, l'intégrité et la disponibilité des données.
- **Métriques d'exploitabilité** : Elles évaluent la facilité d'exploitation de la vulnérabilité, en prenant en compte des facteurs tels que la complexité de l'exploitation, les privilèges requis et les exigences d'interaction avec l'utilisateur.
- **Métriques de base :** Elles fournissent une évaluation de la sévérité de la vulnérabilité, en prenant en compte à la fois l'impact et l'exploitabilité.

## **V.4. L'échelle de notation**

 Le CVSS utilise une échelle de notation de 0 à 10 pour évaluer le niveau de risque d'une vulnérabilité. Un score de 0 indique un impact négligeable, tandis qu'un score de 10 représente un impact critique. Le score CVSS permet de classer les vulnérabilités en différentes catégories de risque, ce qui facilite la priorisation des mesures de sécurité.

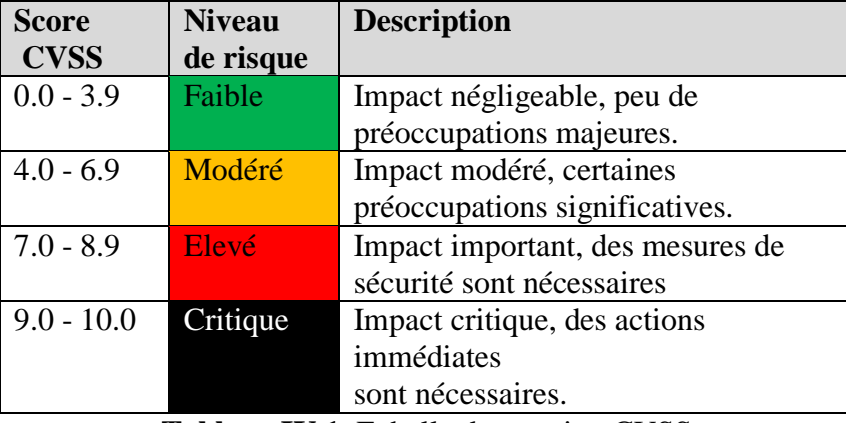

Comme le représente le tableau ci-dessous :

**Tableau IV.1**. Echelle de notation CVSS

## **Note :**

L'échelle de notation CVSS est divisée en quatre niveaux de risque : Bas, Moyen, Élevé et Critique. Chaque niveau correspond à une plage de scores CVSS. Plus le score est élevé, plus le niveau de risque est élevé et plus l'impact potentiel de la vulnérabilité est grave. Ce tableau permet de catégoriser les vulnérabilités en fonction de leur niveau de risque global, ce qui aide les organisations à prioriser leurs actions de sécurité.

# **V.5. Tableau de notation CVSS**

Voici un exemple de tableau de notation CVSS :

| <b>Métriques</b>  | <b>Score</b> | <b>Description</b>                      |
|-------------------|--------------|-----------------------------------------|
| Confidentialité   | 8.6          | L'exploitation de la vulnérabilité peut |
|                   |              | Compromettre la confidentialité des     |
|                   |              | données sensibles.                      |
| Intégrité         | 7.2          | L'exploitation de la vulnérabilité peut |
|                   |              | Compromettre l'intégrité des données où |
|                   |              | des systèmes.                           |
| Disponibilité     | 9.3          | L'exploitation de la vulnérabilité peut |
|                   |              | Entraîner une indisponibilité totale où |
|                   |              | partielle du système.                   |
| Exploitabilité    | 5.8          | L'exploitation de la vulnérabilité      |
|                   |              | Nécessite des compétences techniques    |
|                   |              | avancées.                               |
| Impact            | 8.1          | L'impact global de la vulnérabilité     |
|                   |              | est considéré comme élevé.              |
| <b>Score CVSS</b> | 8.2          | Le score global CVSS attribué à la      |
|                   |              | vulnérabilité.                          |

**Tableau IV.2**-notation CVSS

# **V.6. Conclusion**

Le CVSS est un outil essentiel dans l'évaluation et la communication des risques liés aux vulnérabilités informatiques. Il fournit une méthode normalisée pour évaluer le niveau de risque associé à une vulnérabilité, en prenant en compte différents aspects de celle-ci. Le tableau de notation CVSS permet de synthétiser les métriques et de classer les vulnérabilités en fonction de leur niveau de risque. L'utilisation du CVSS aide les organisations à prendre des décisions éclairées en matière de sécurité et à mettre en place des mesures de mitigation appropriées.

# **Recueil des vulnérabilités**

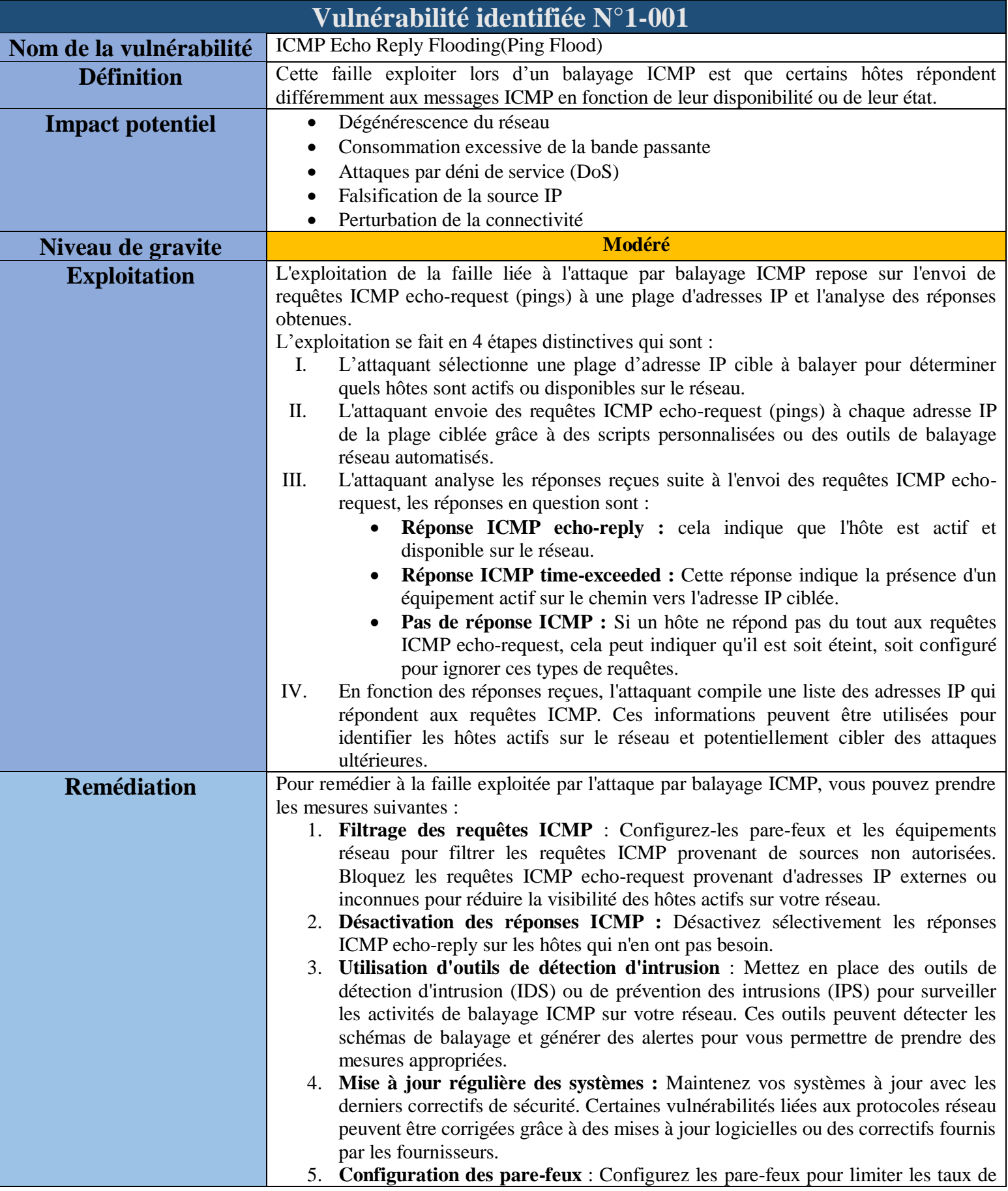

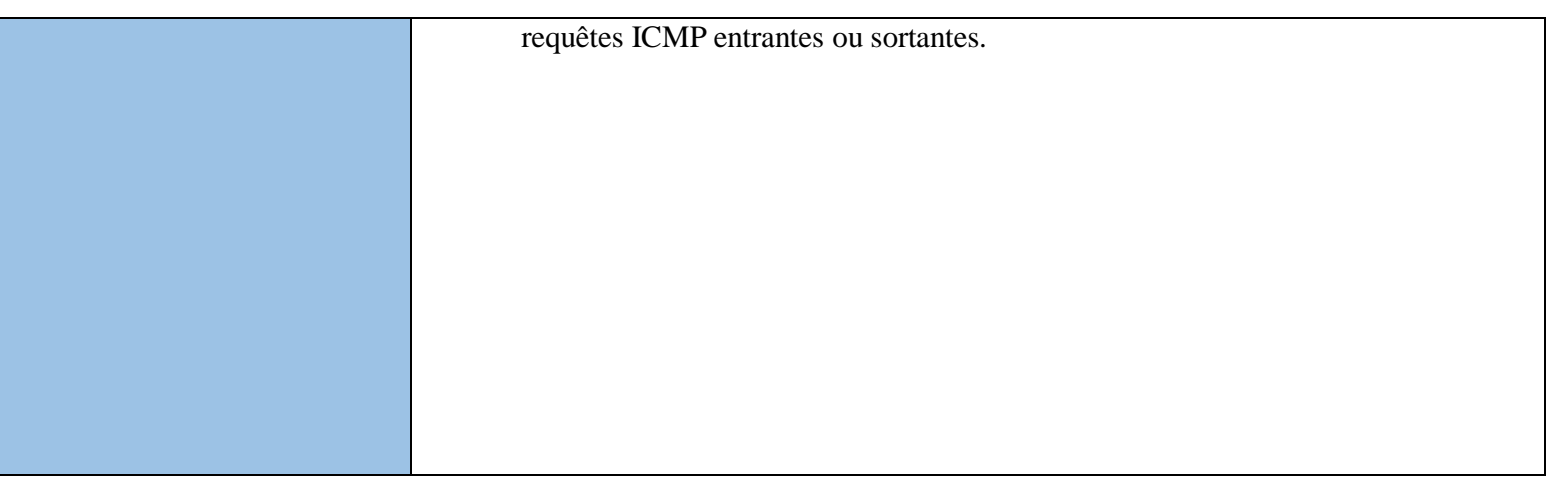

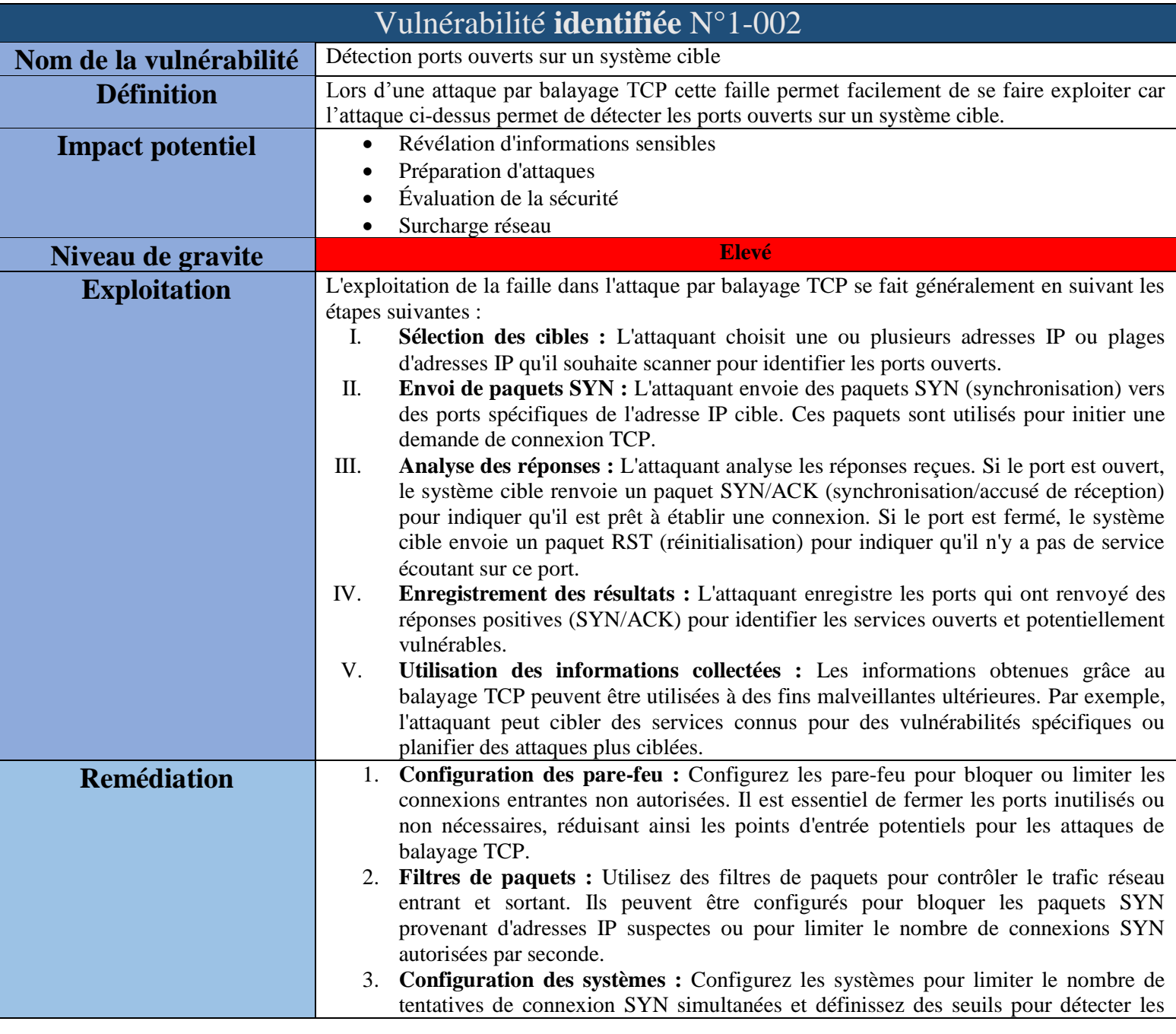

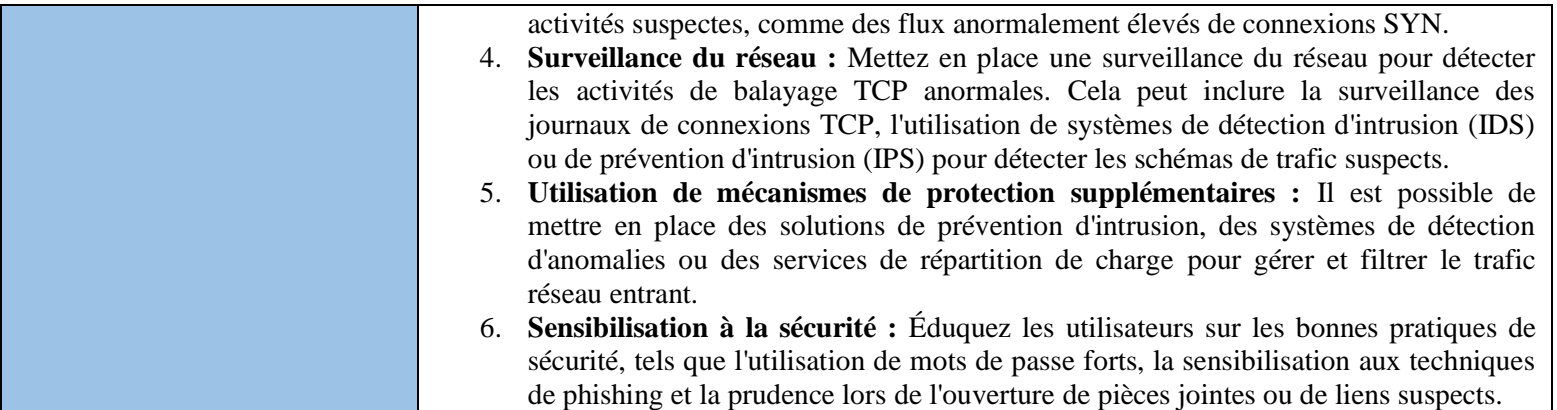

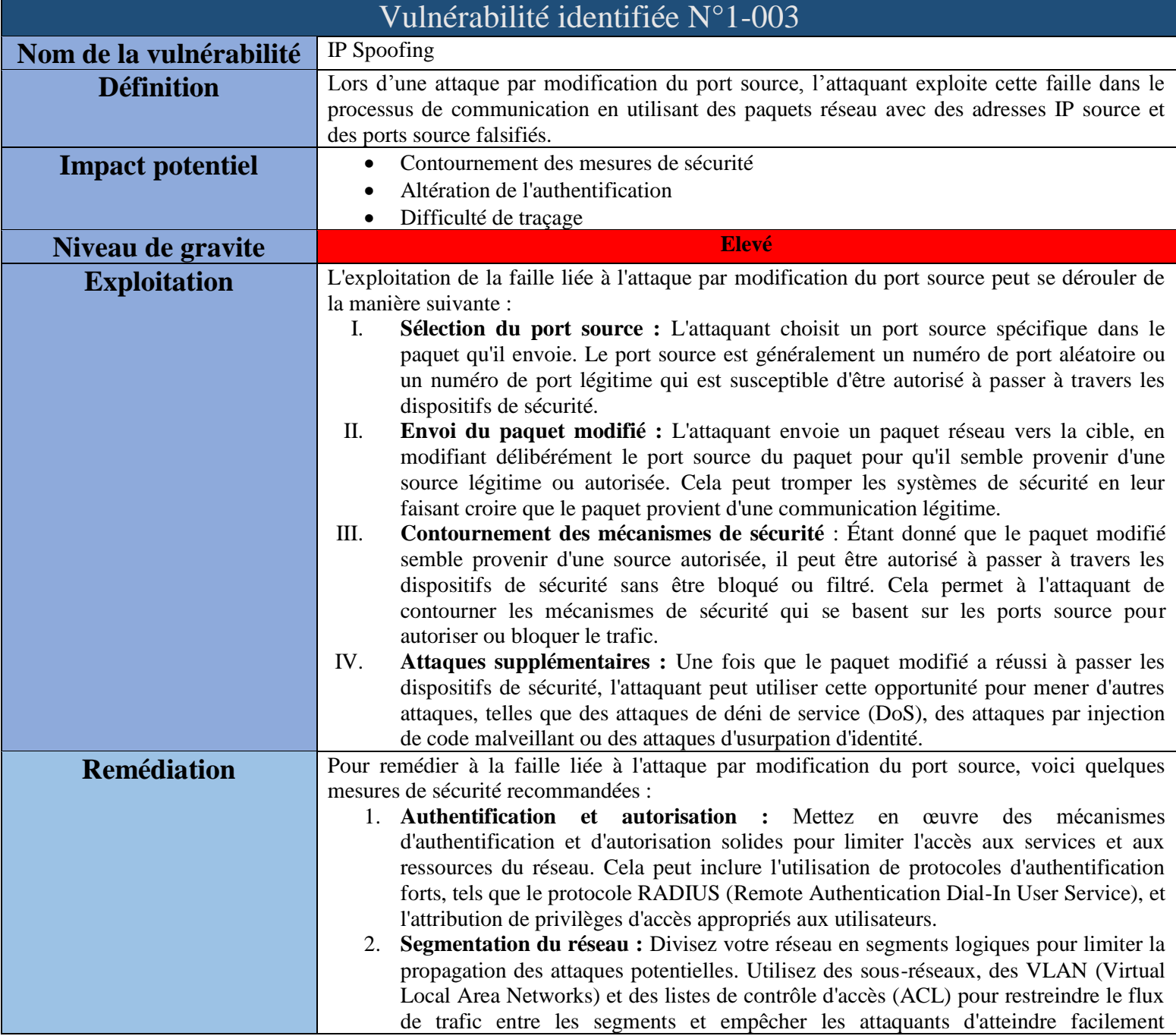

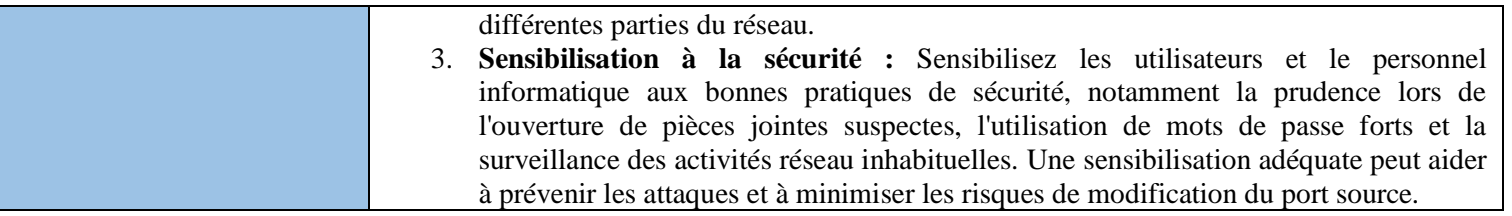

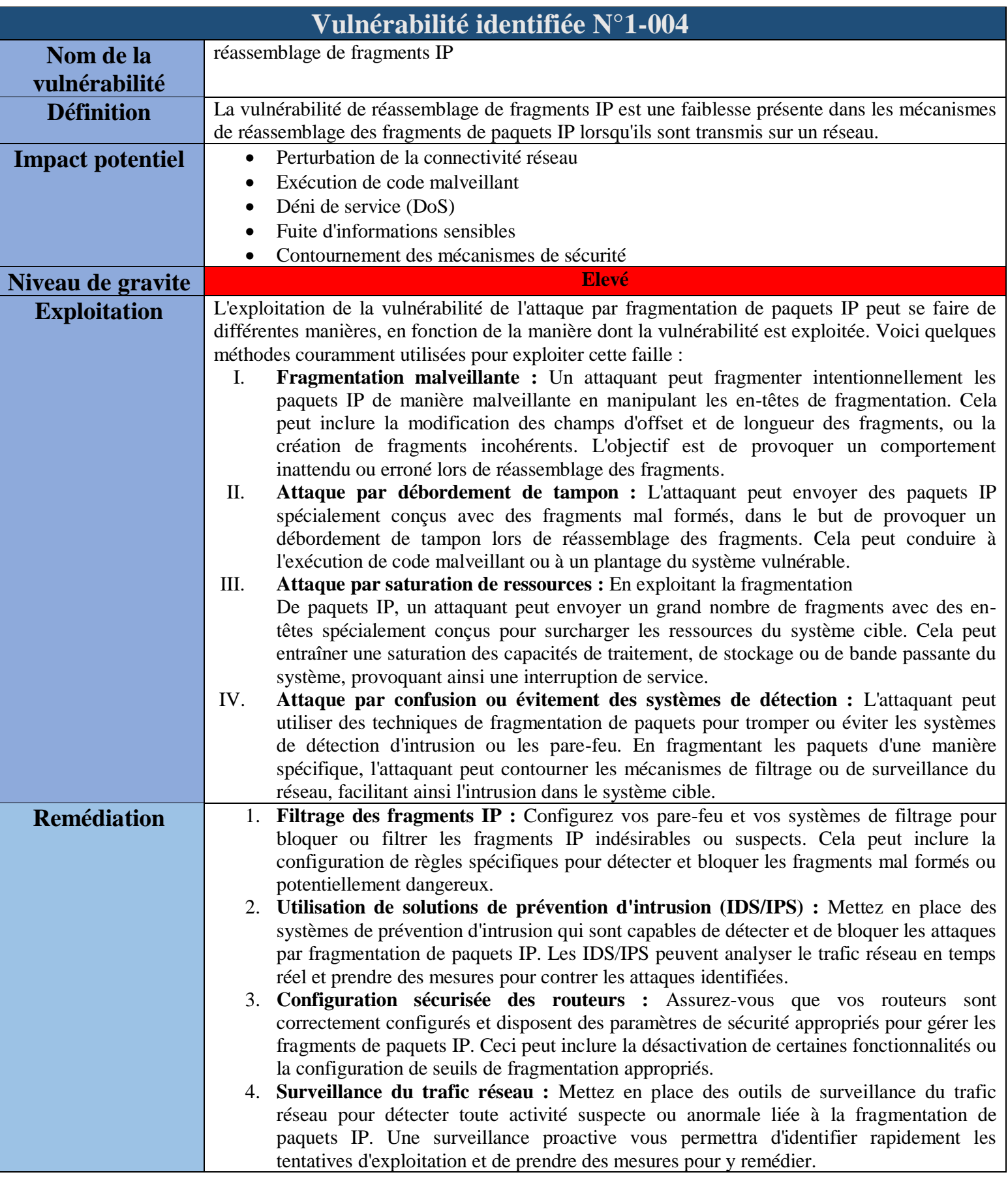

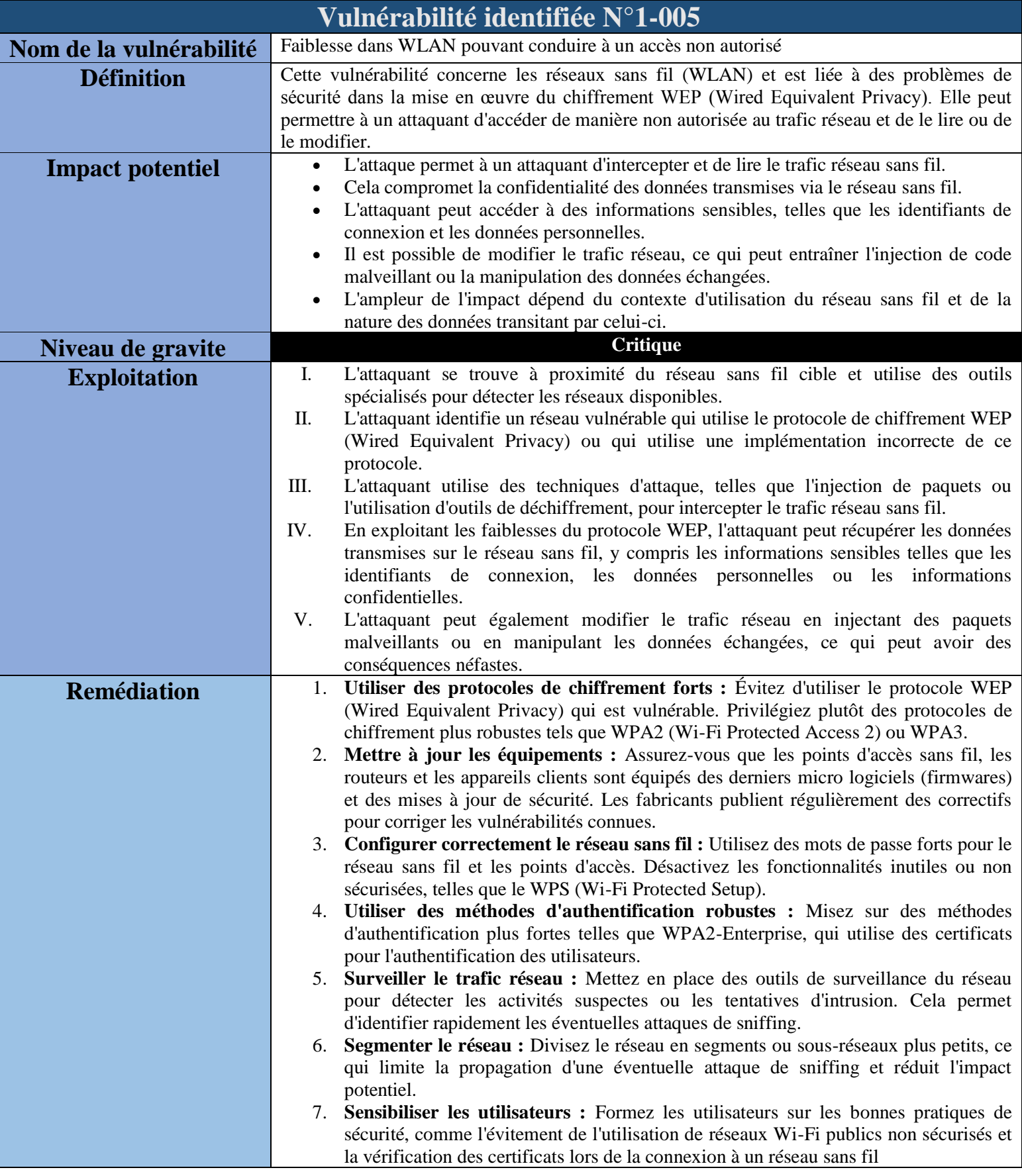

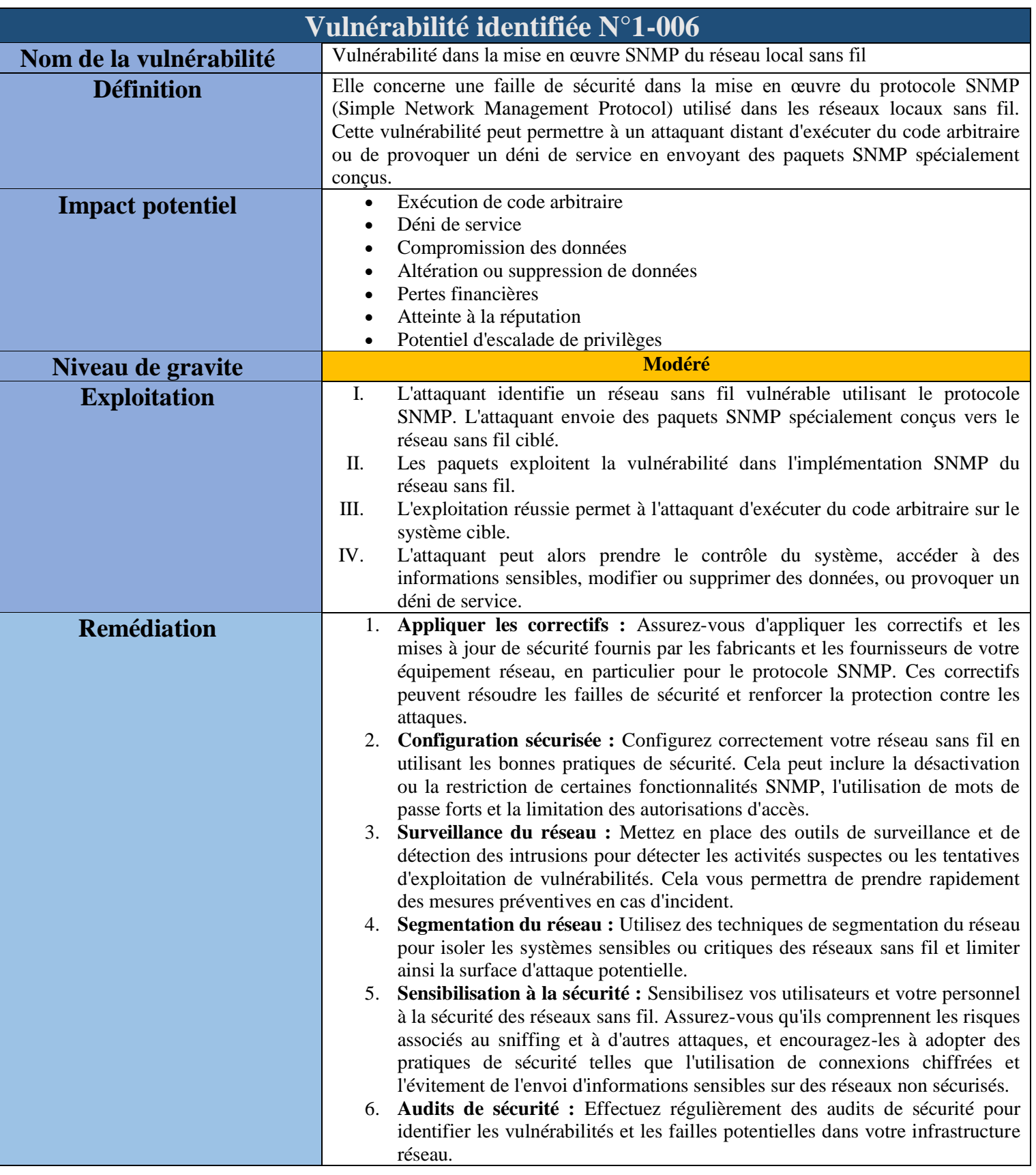

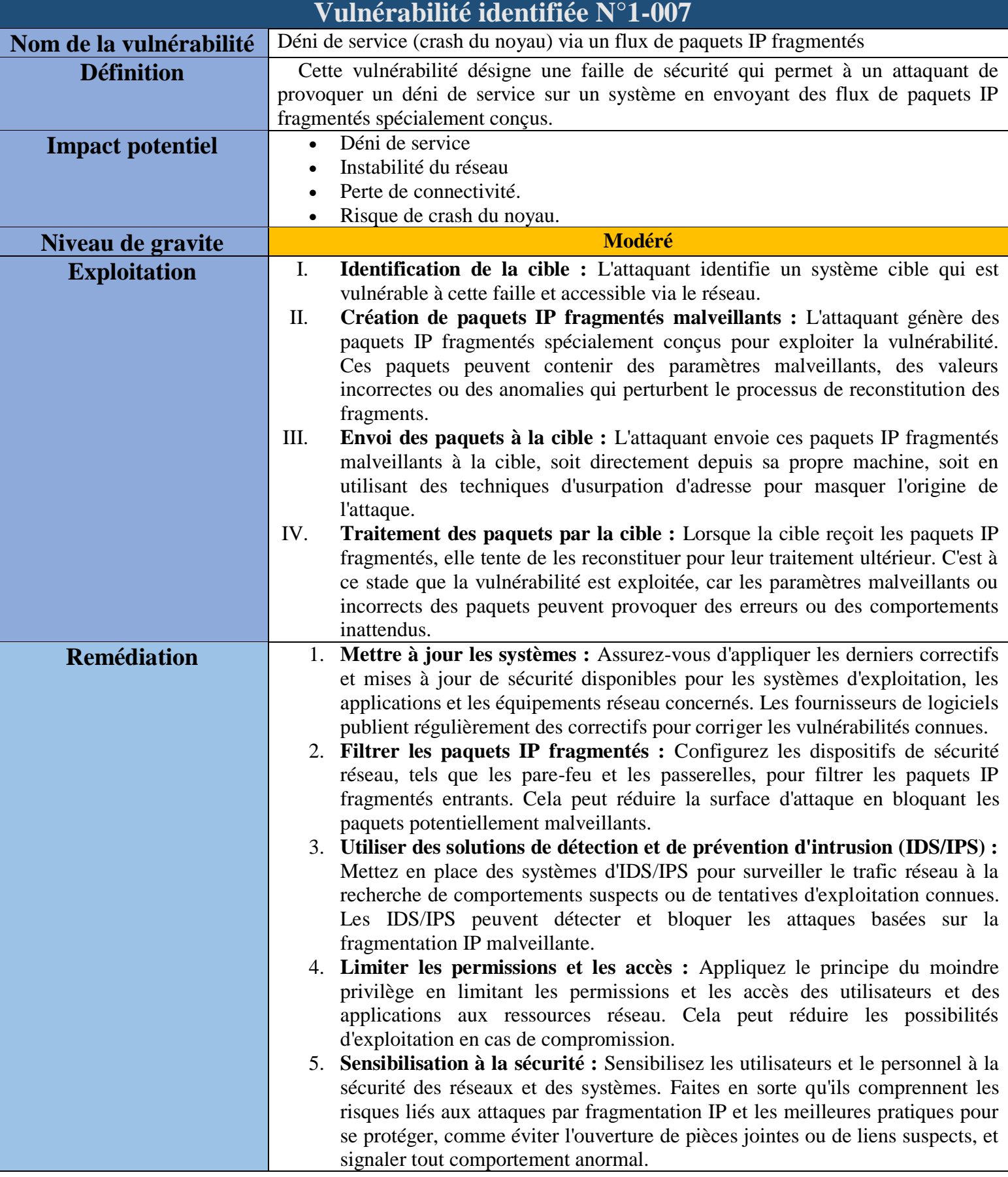

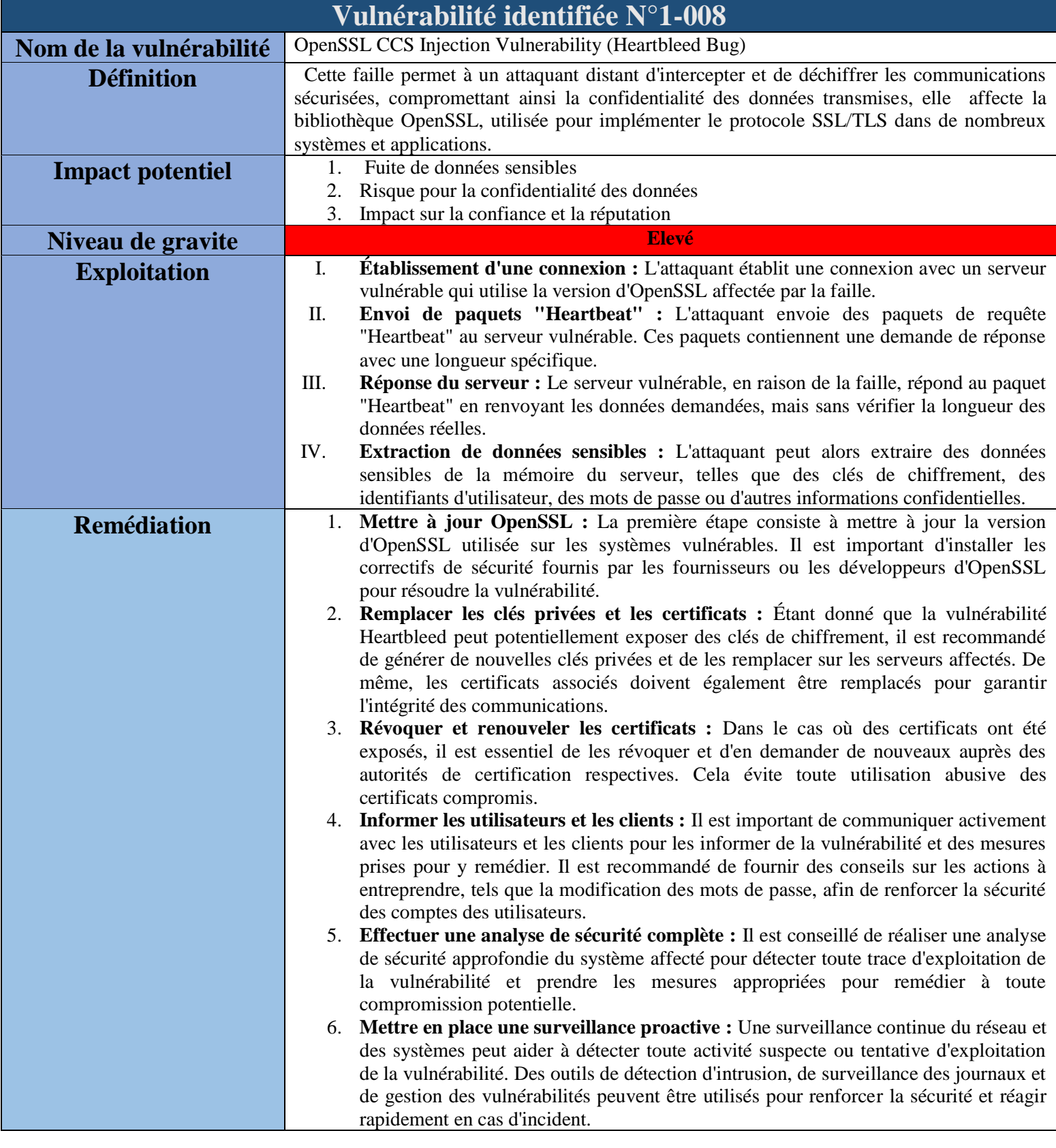

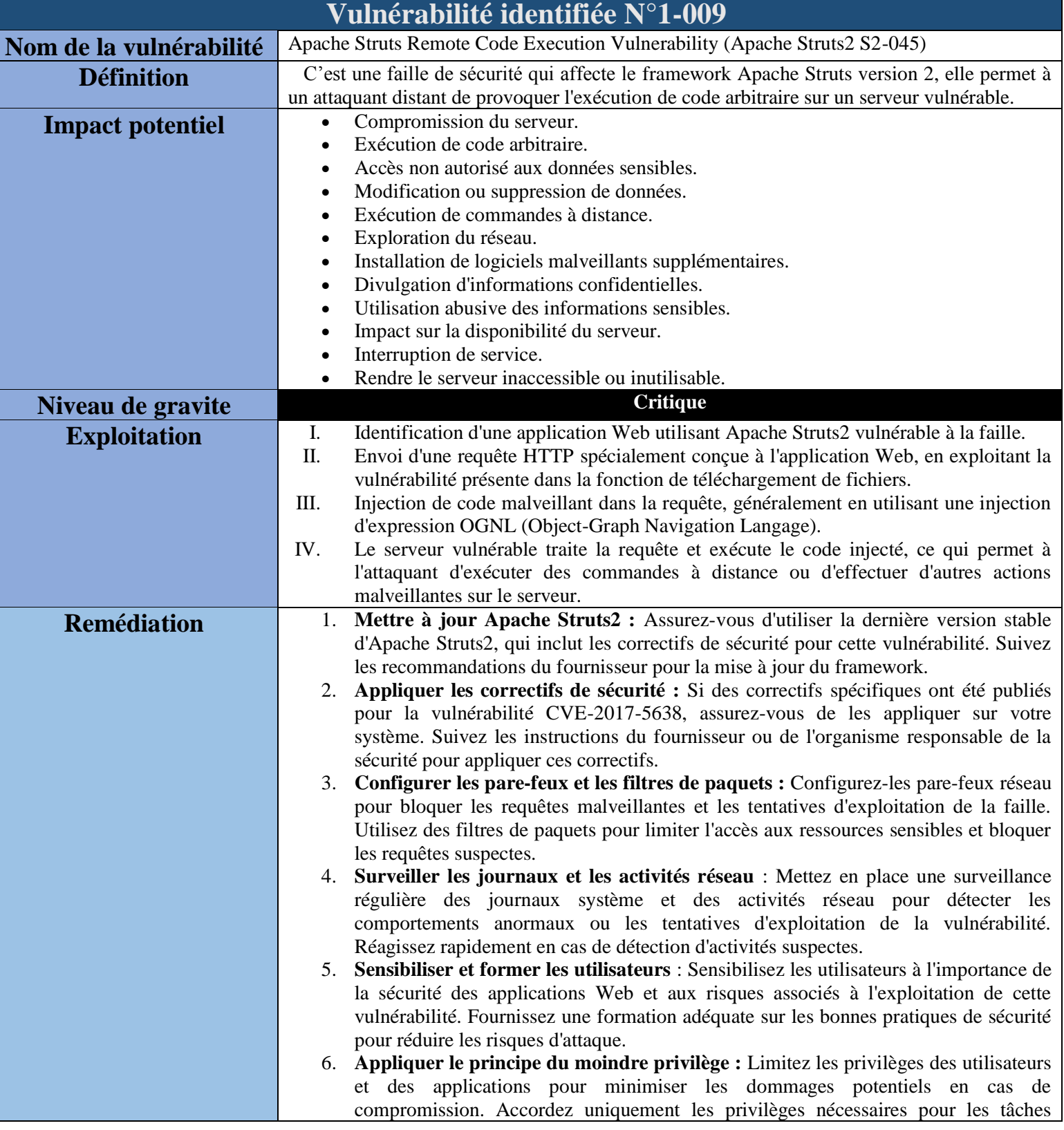

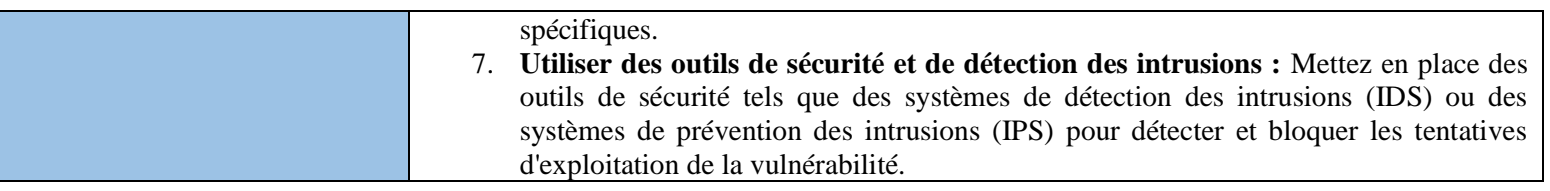

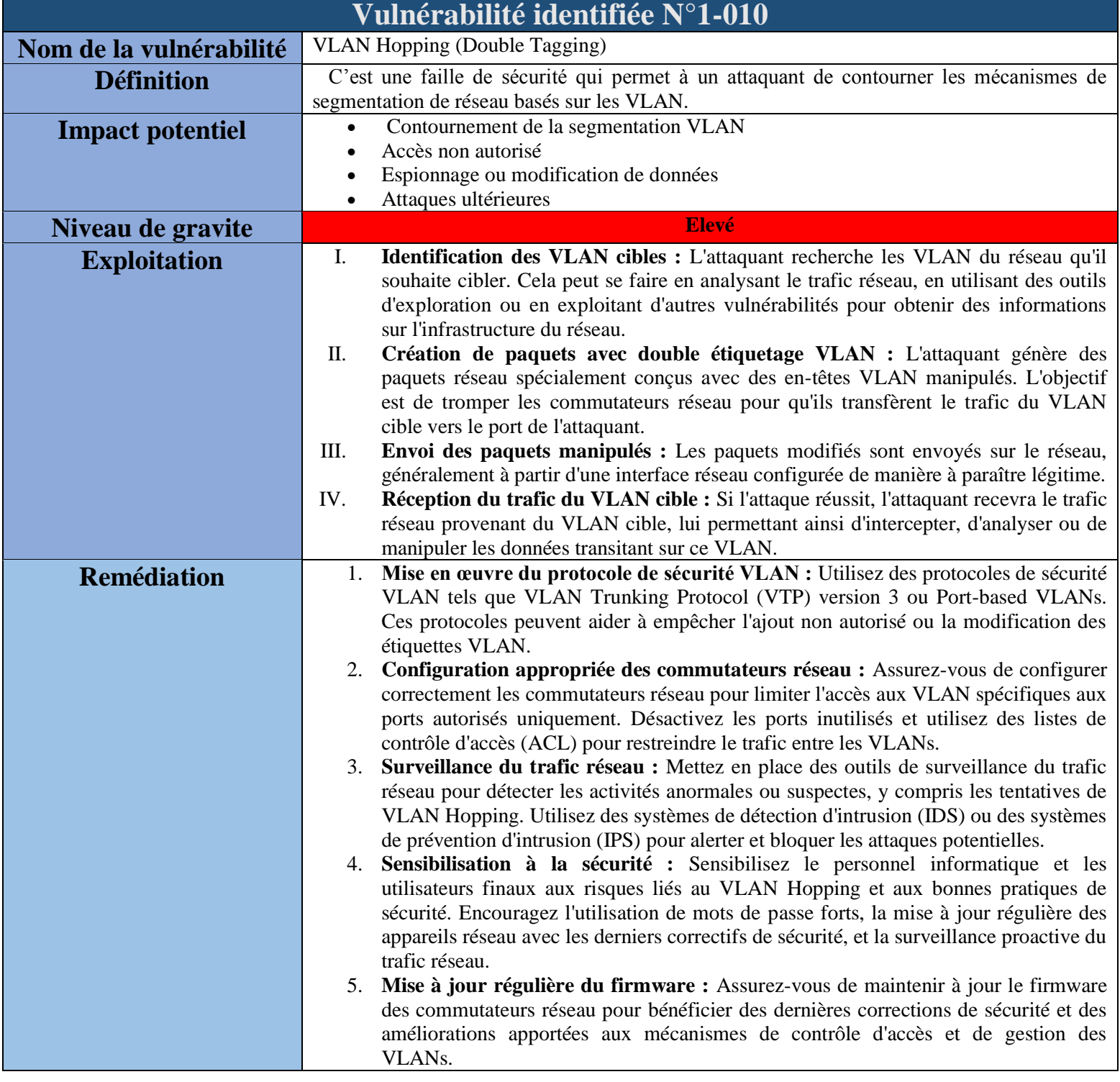

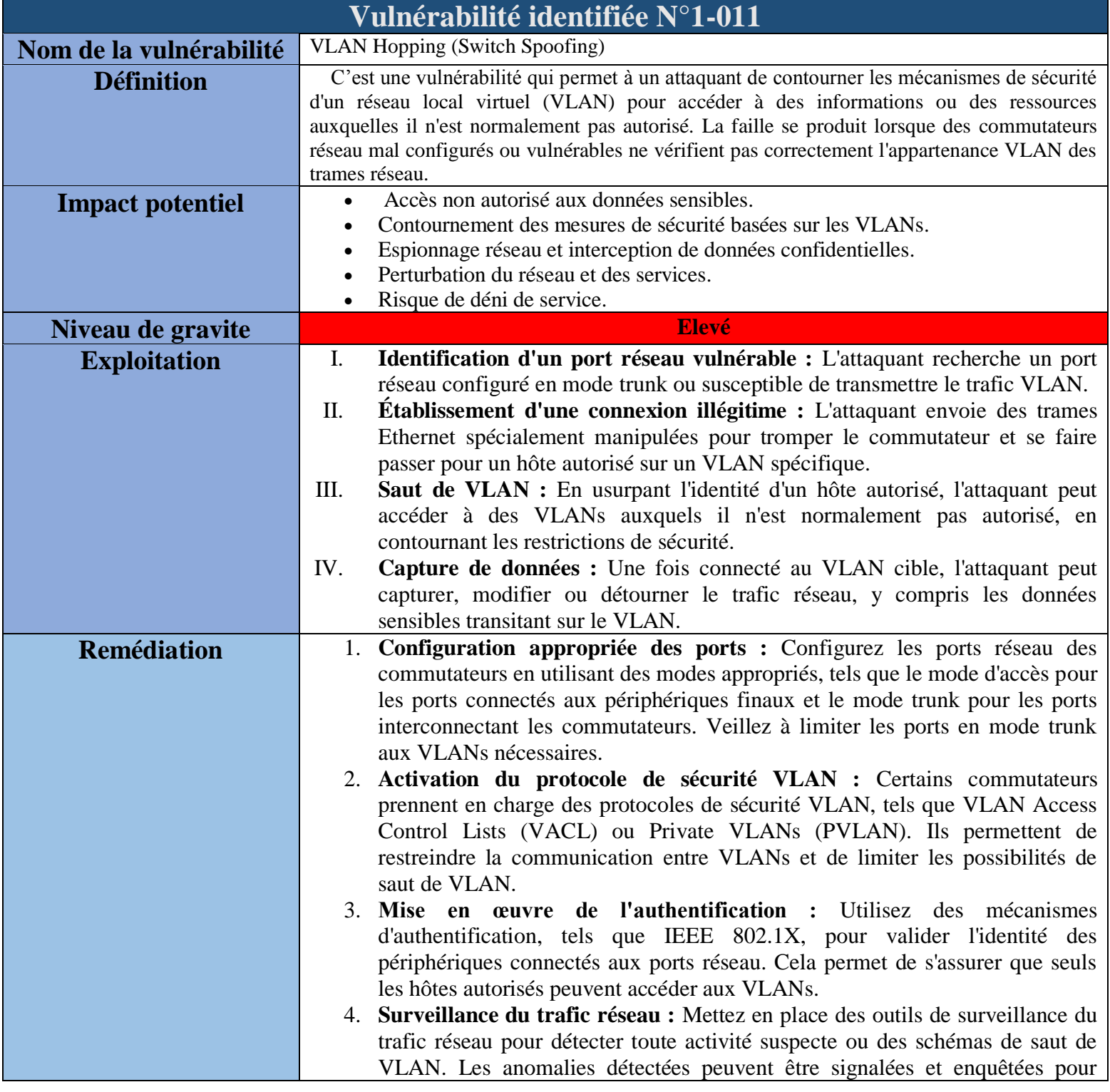

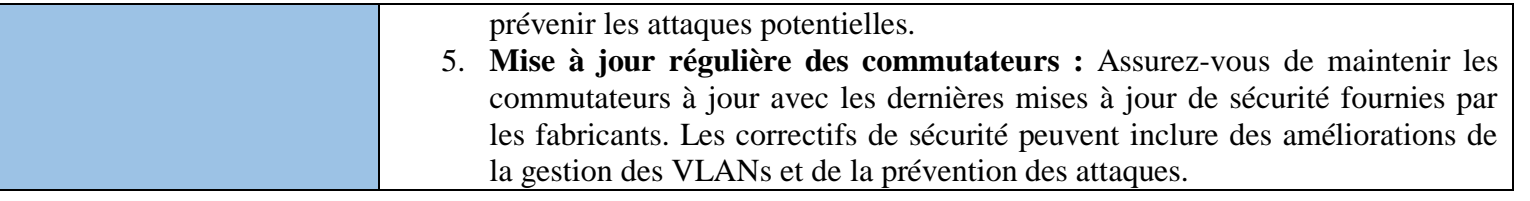

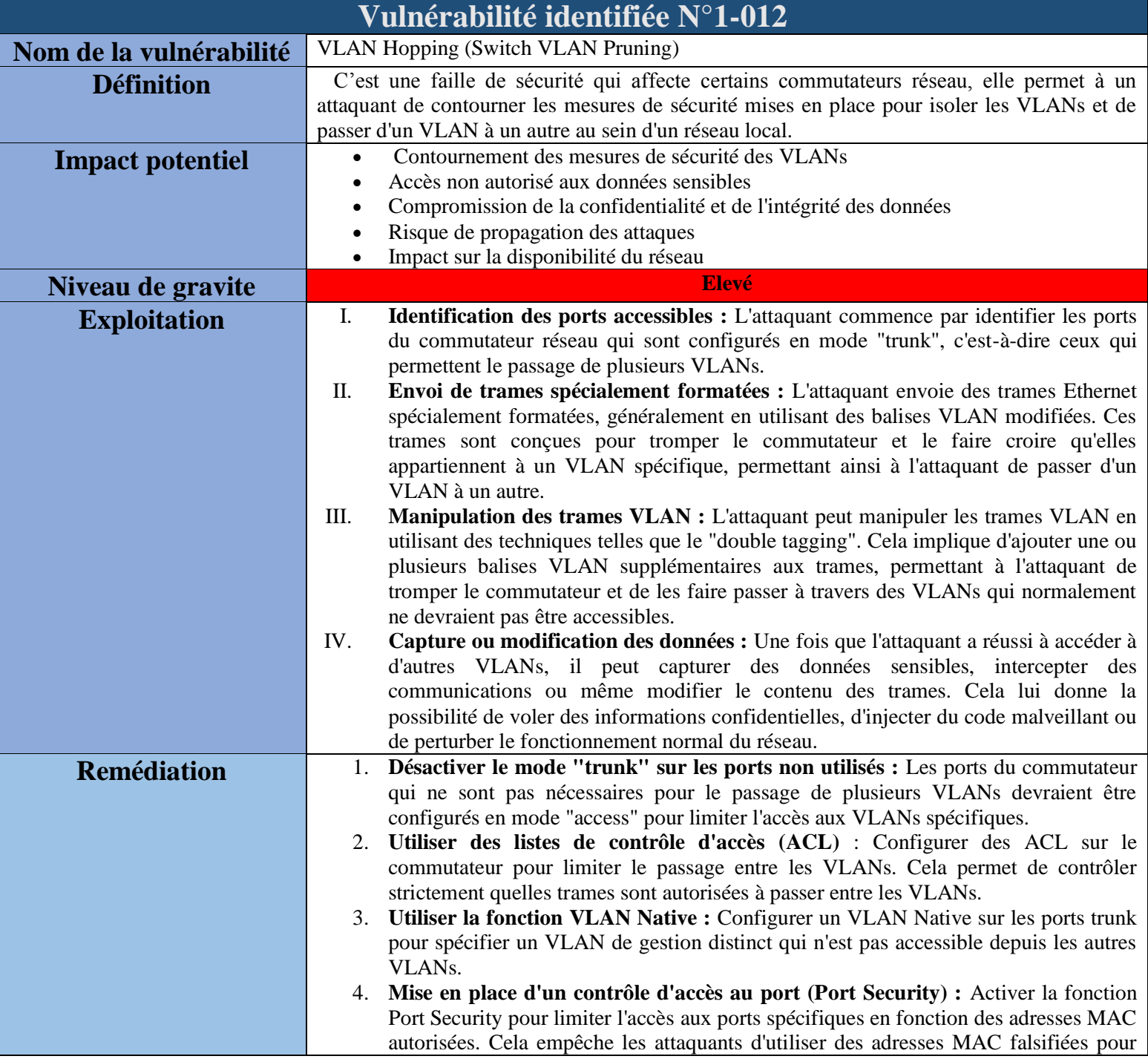

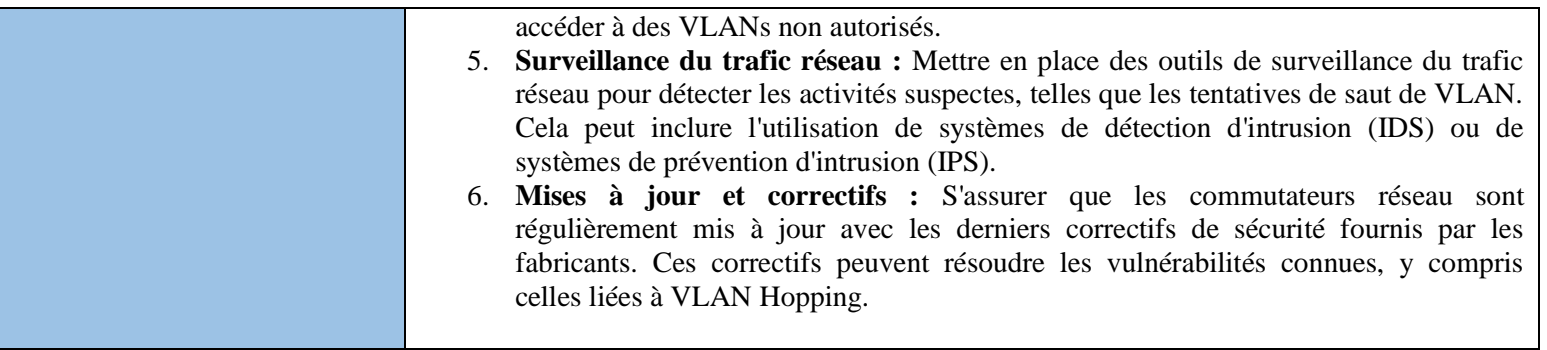

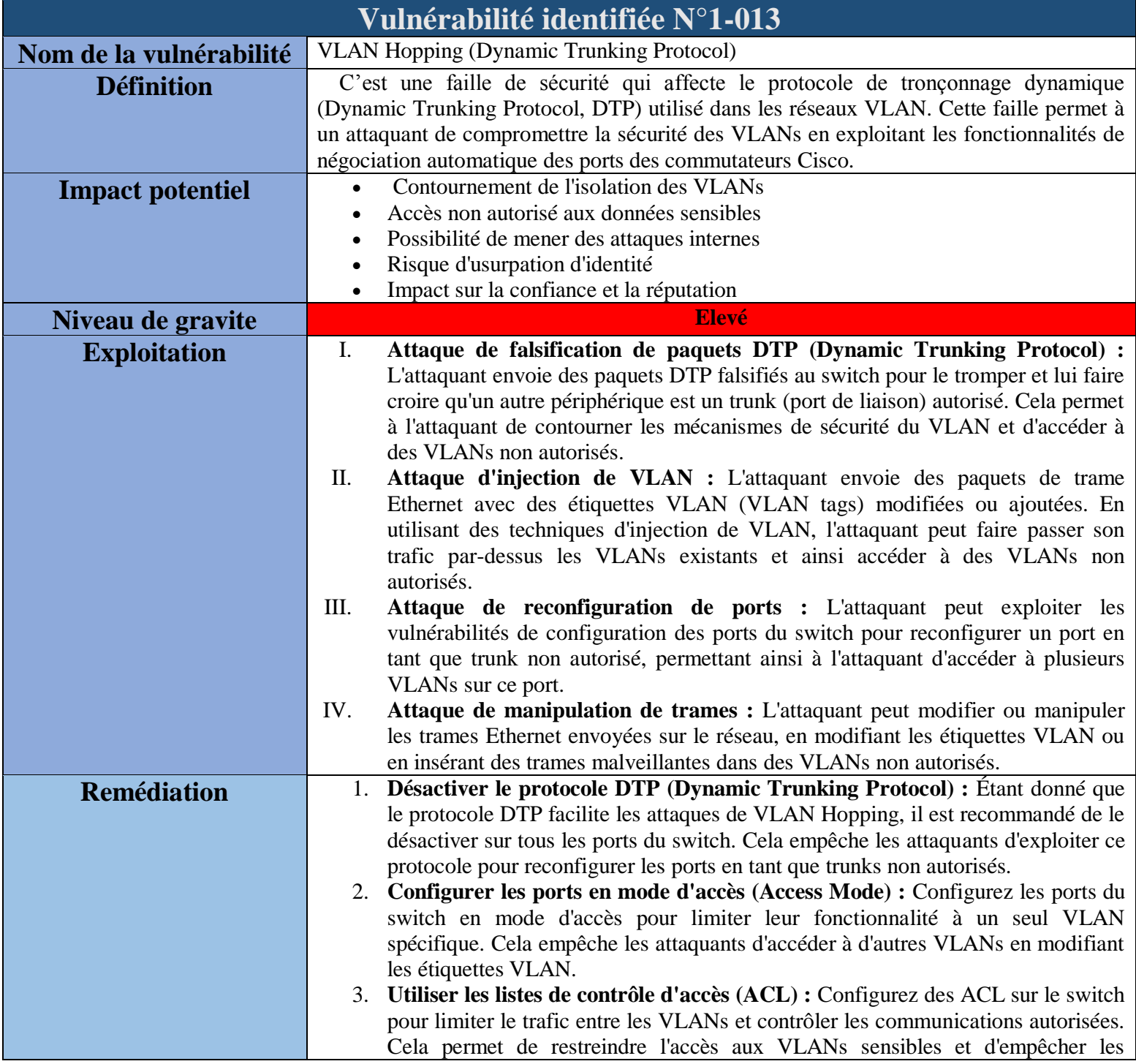

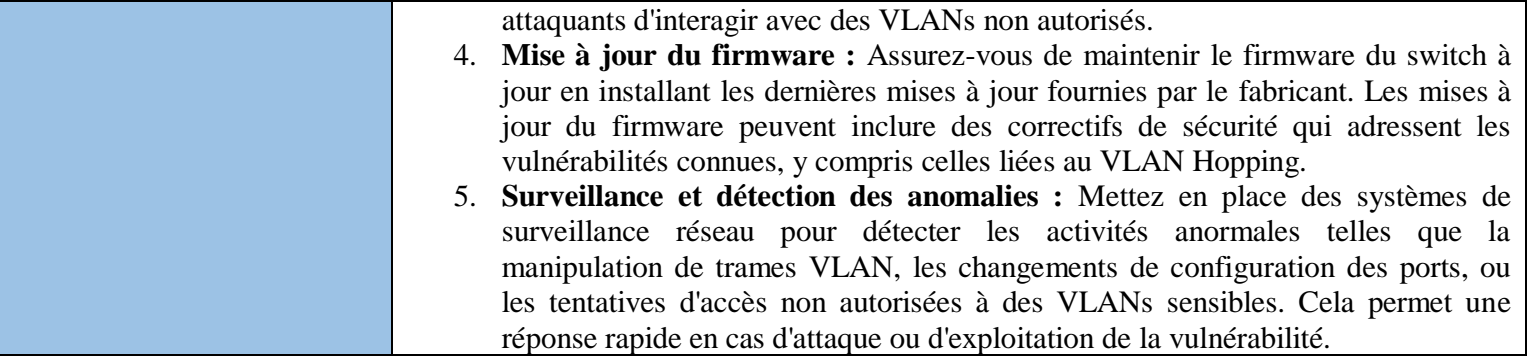

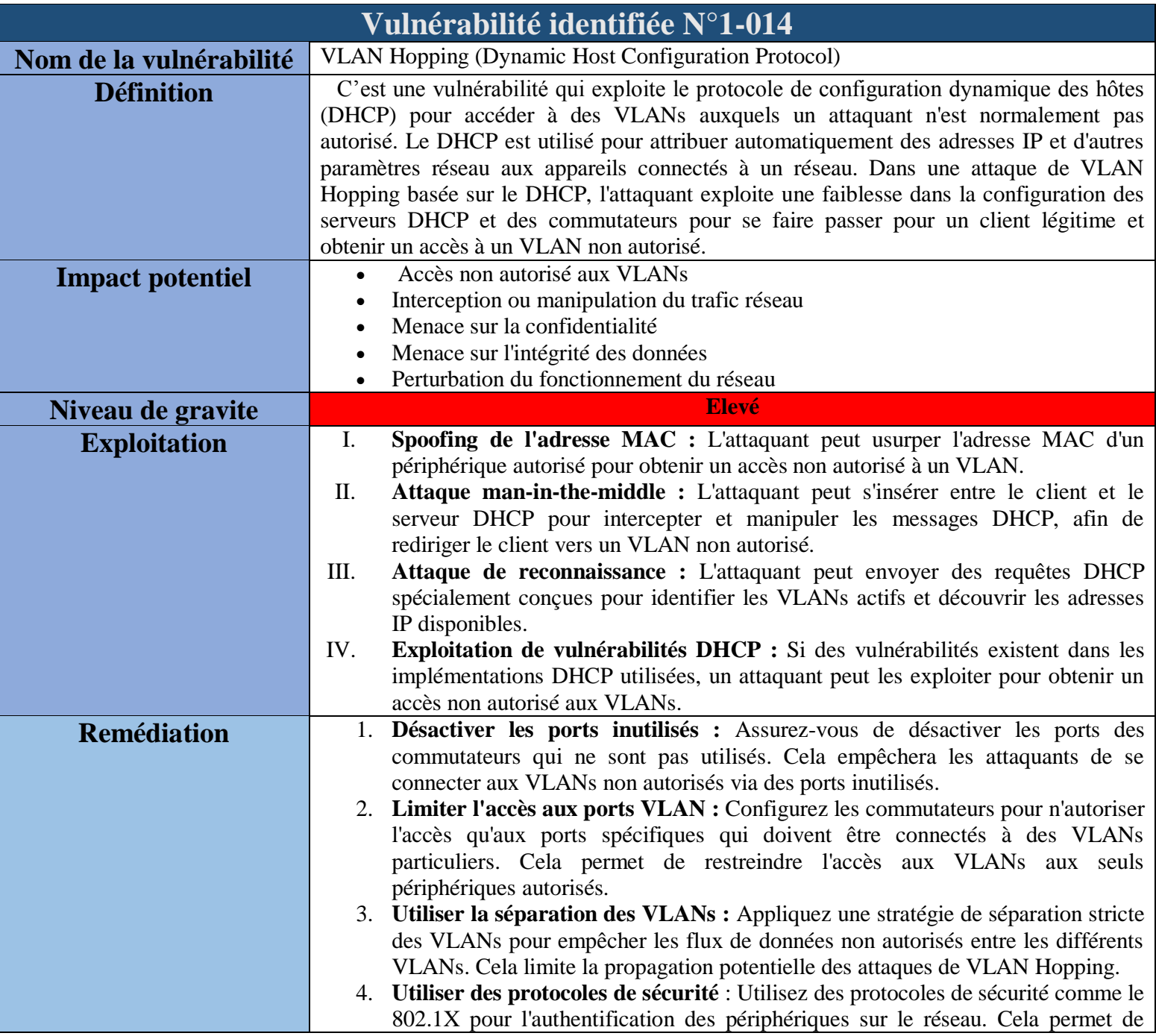
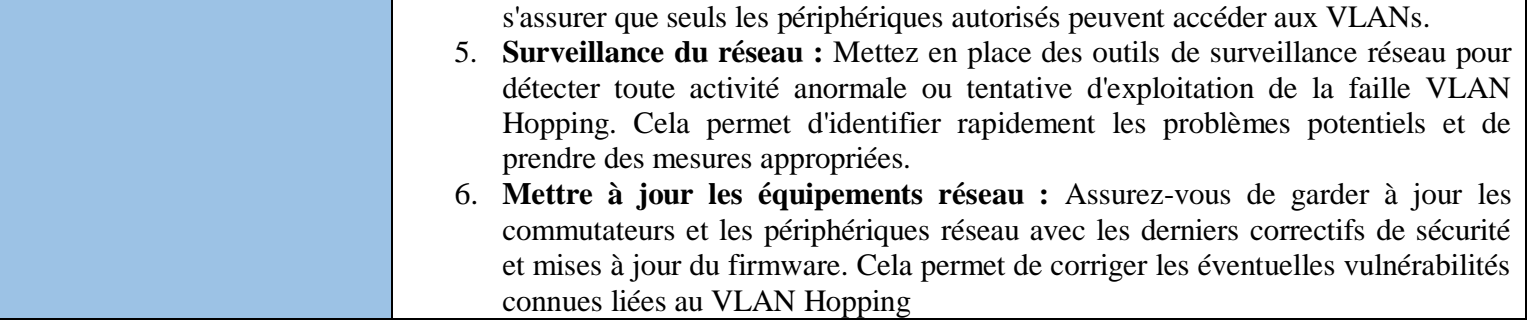

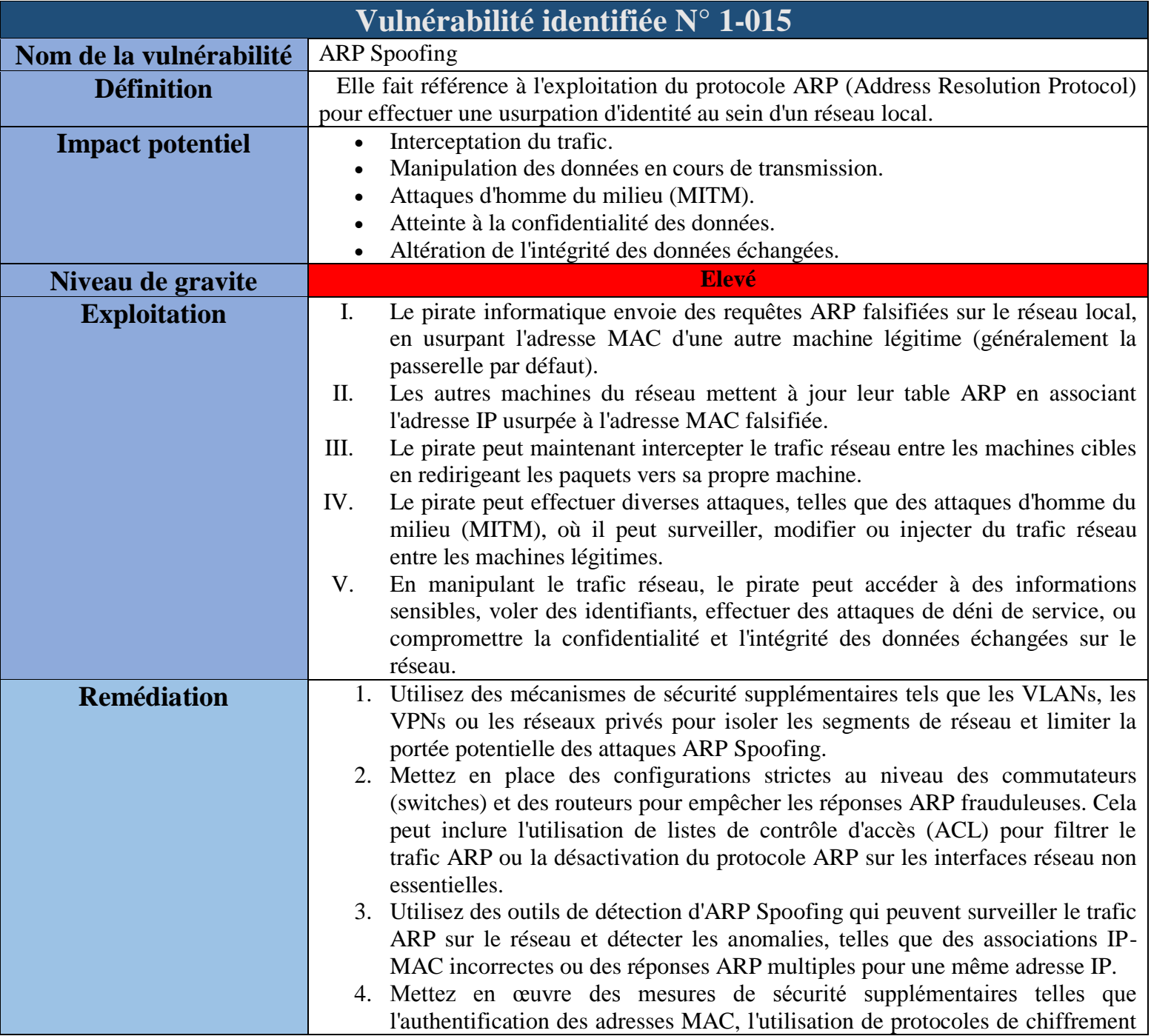

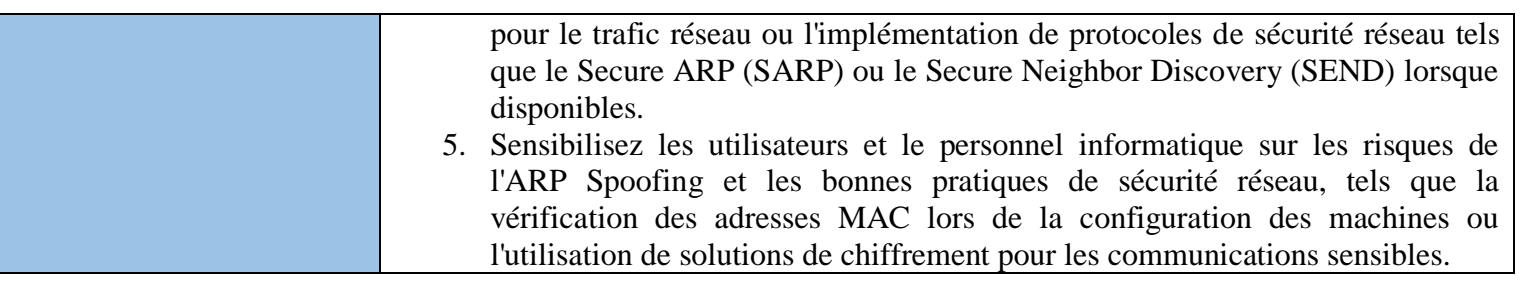

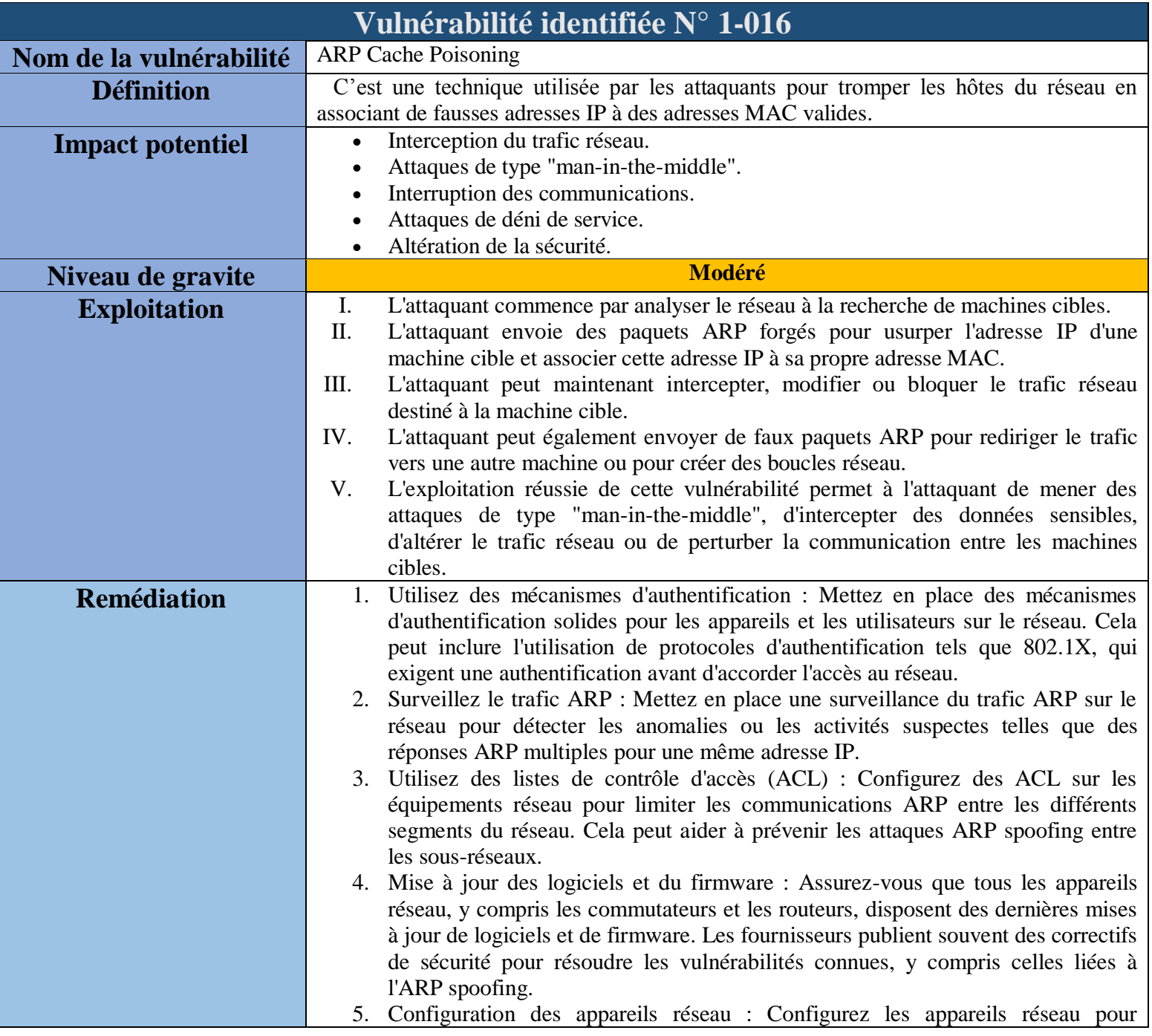

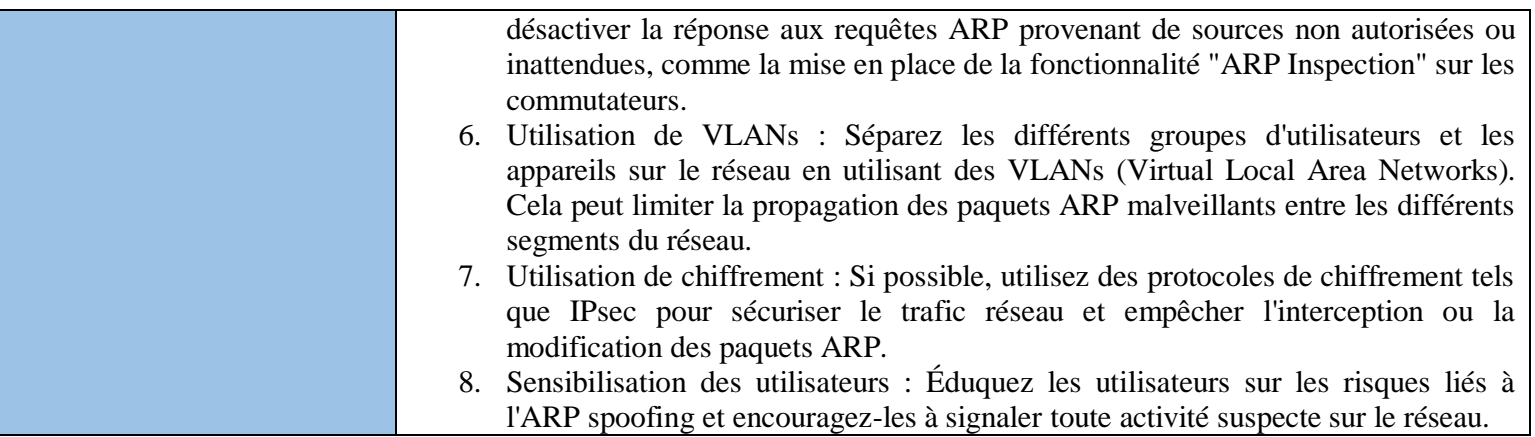

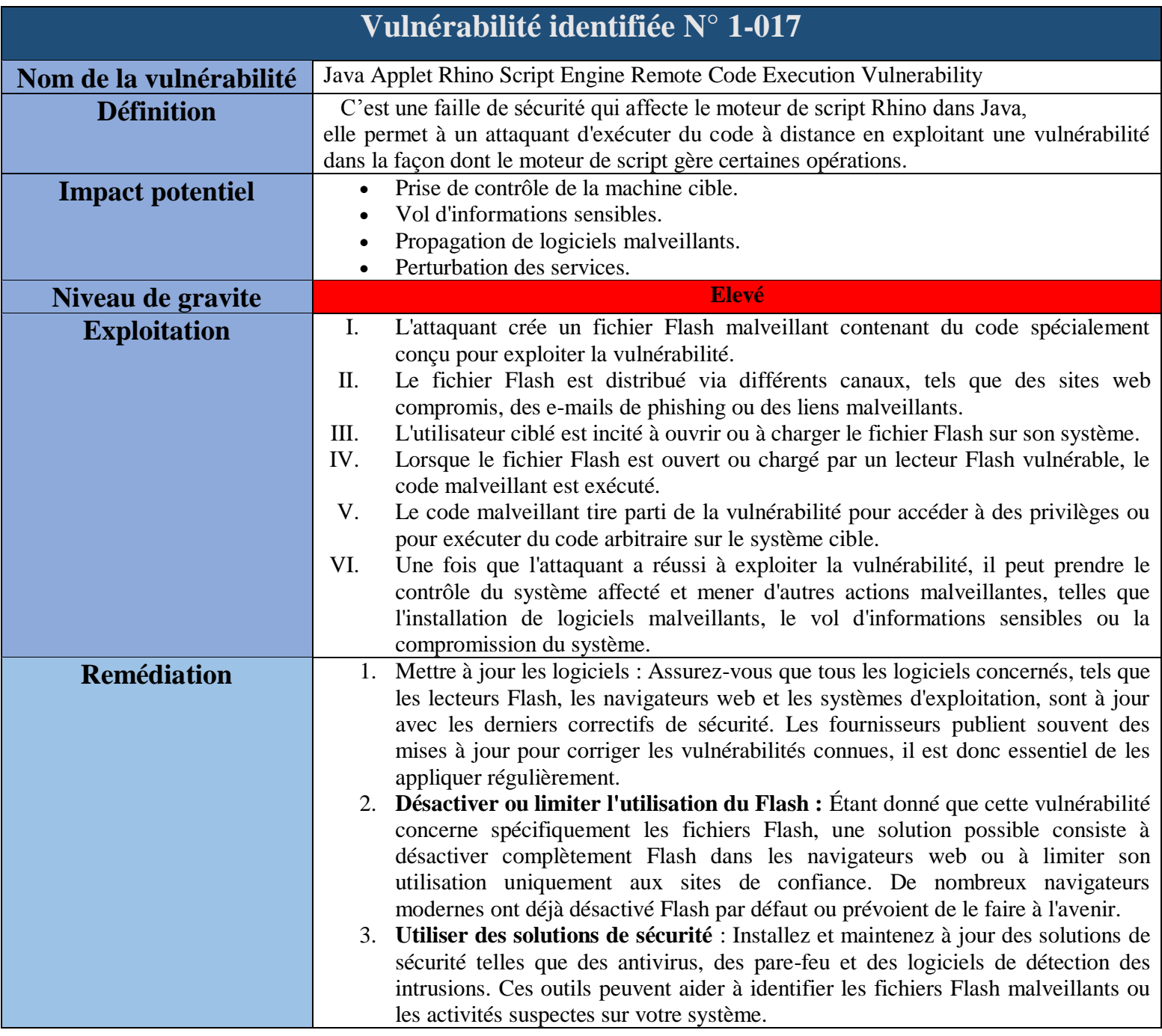

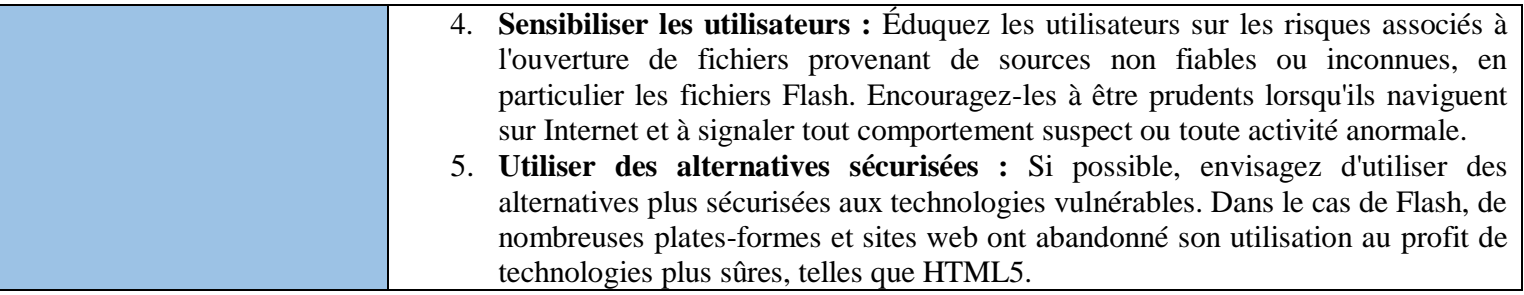

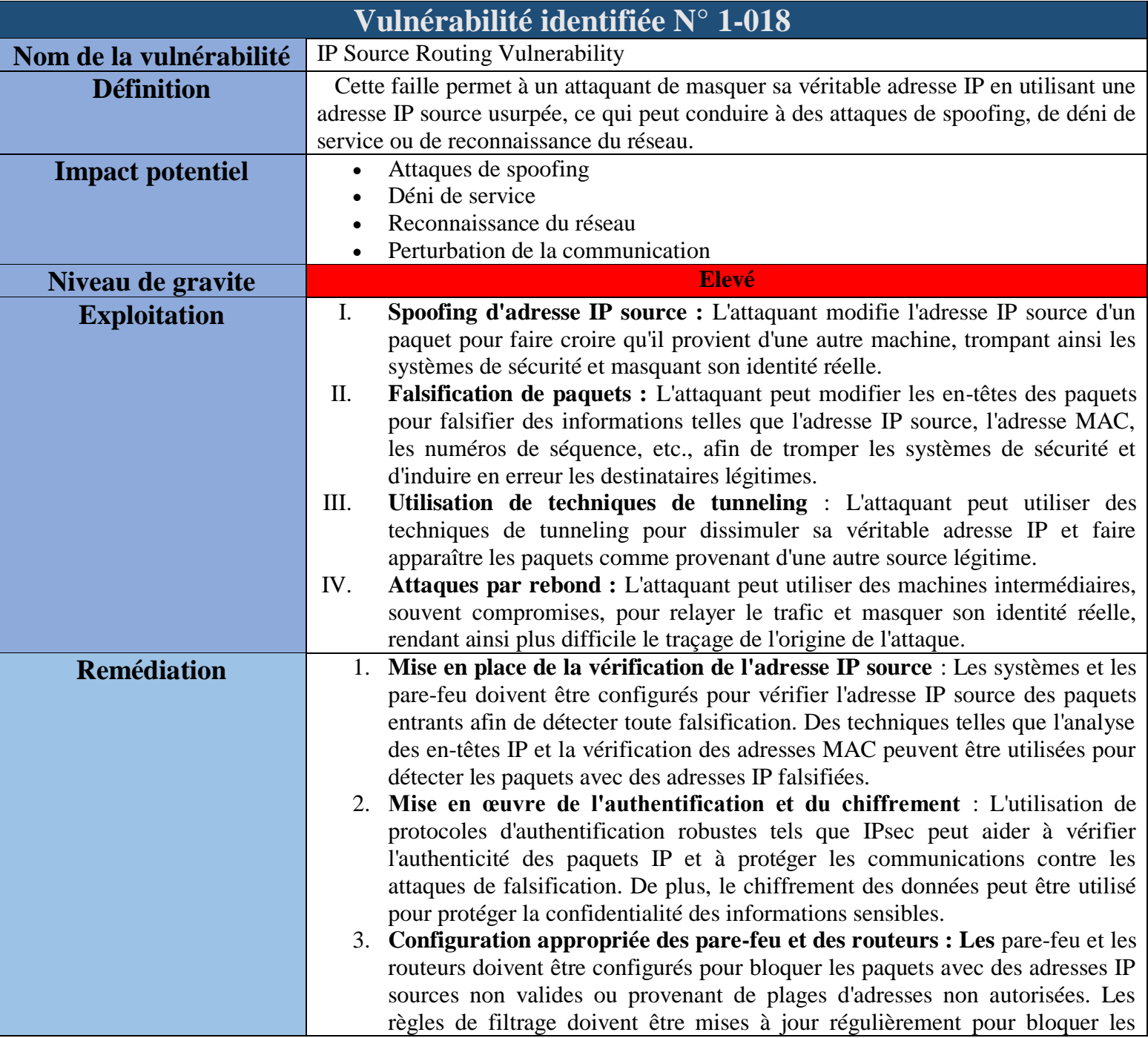

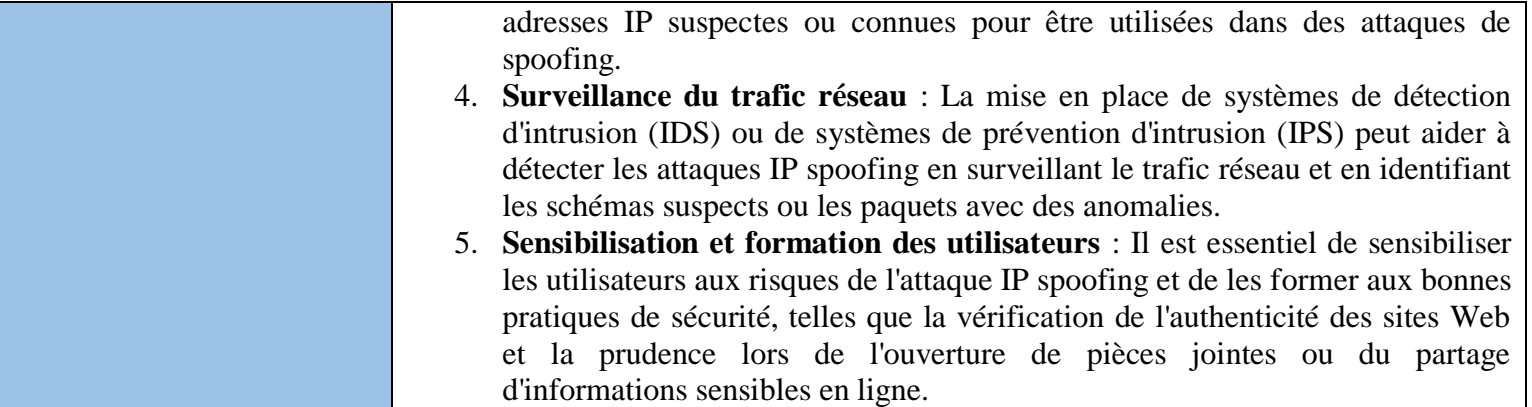

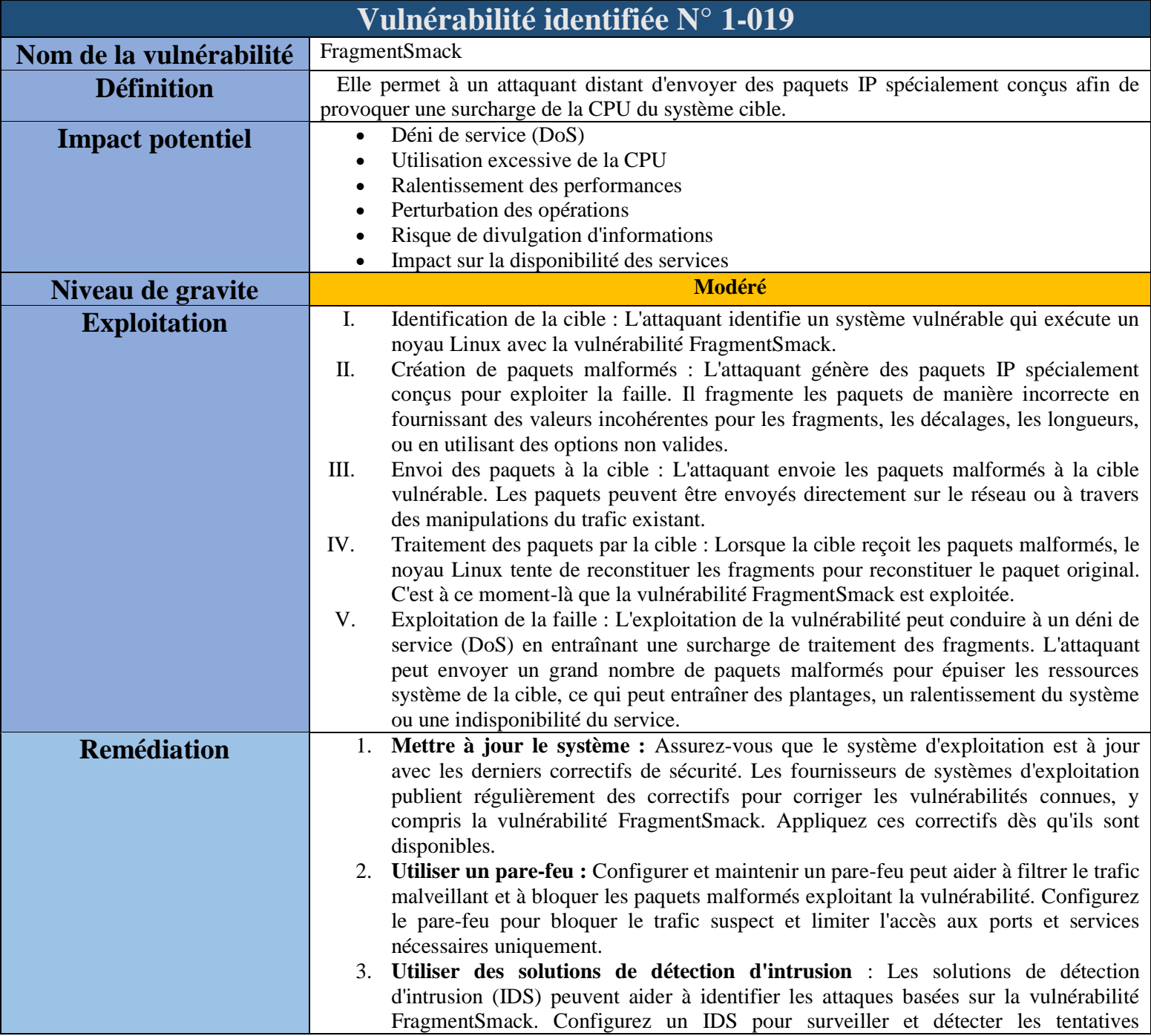

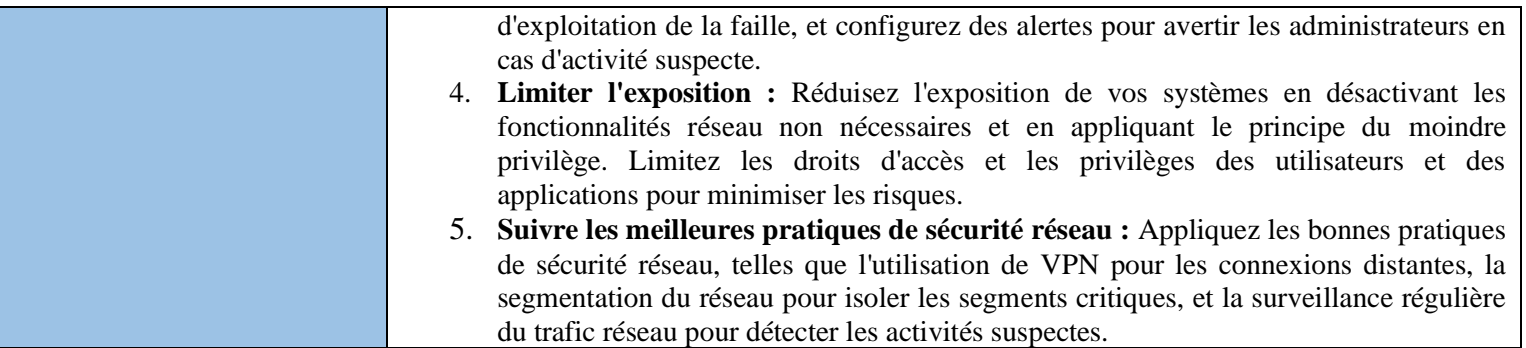

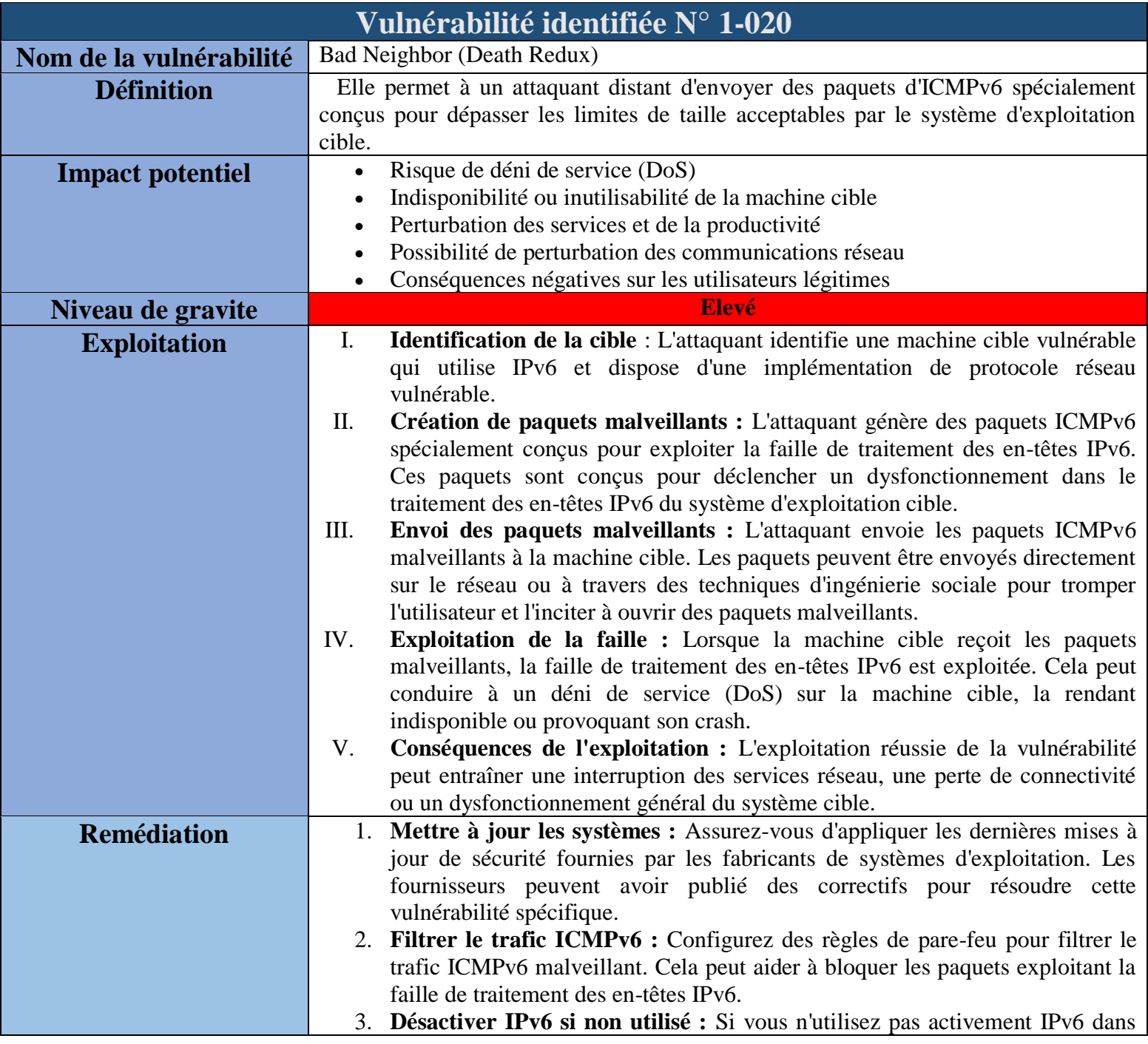

 $\overline{\phantom{a}}$ 

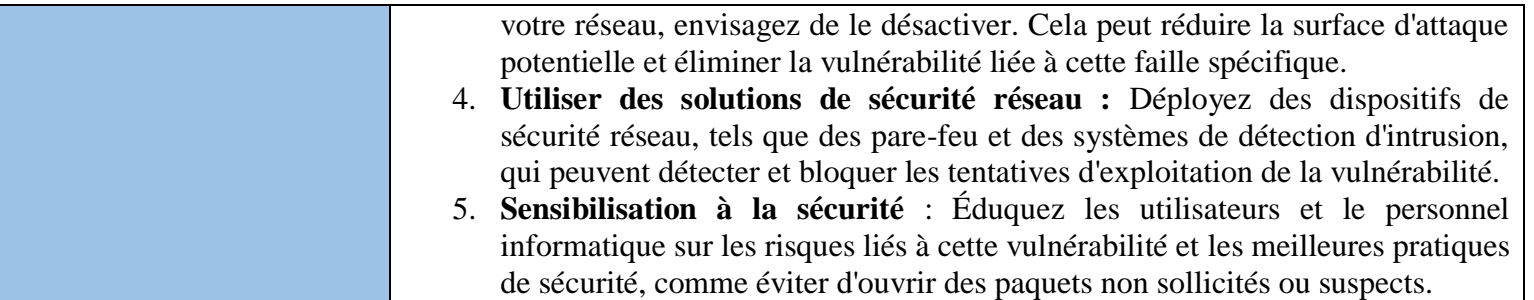

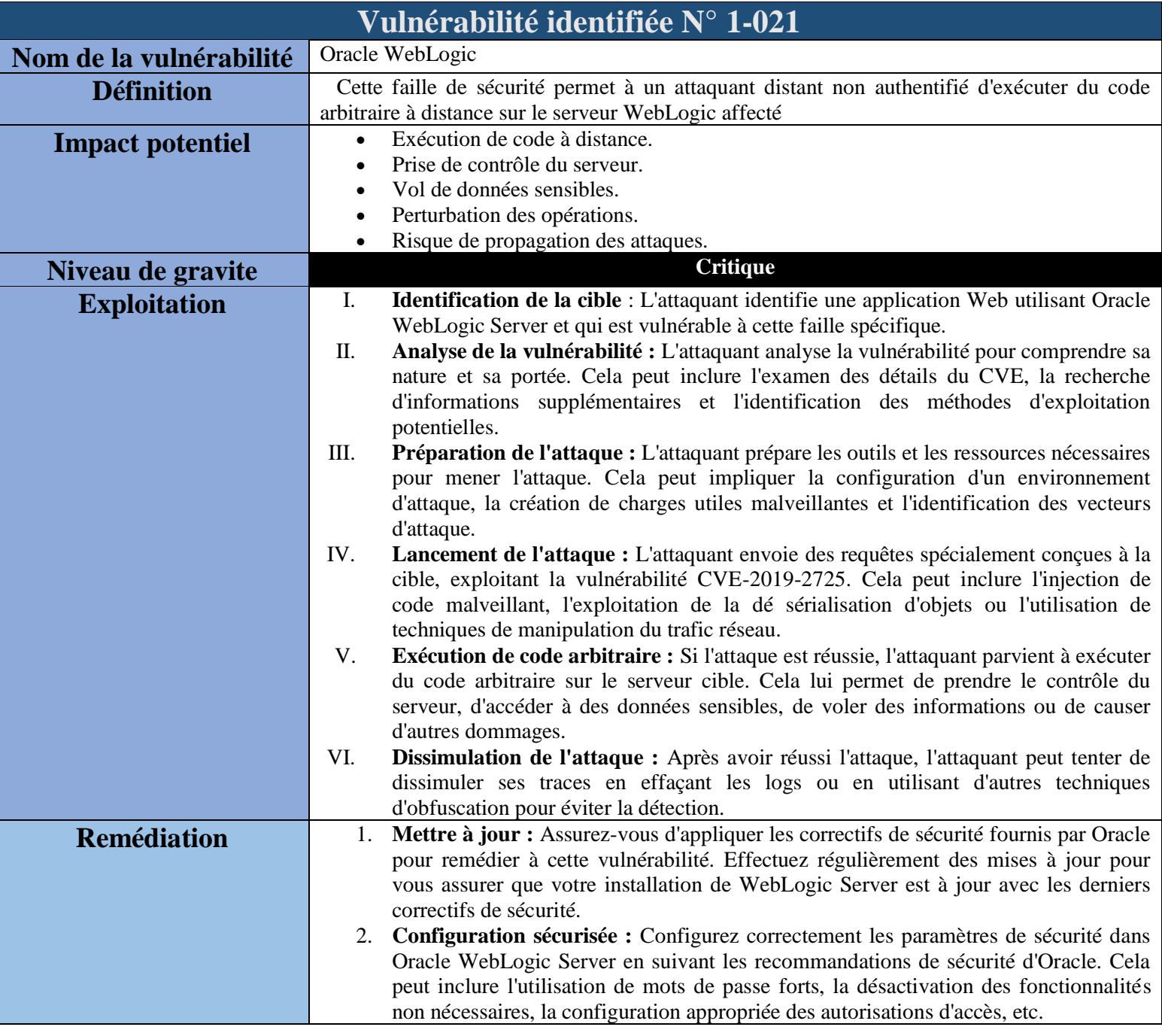

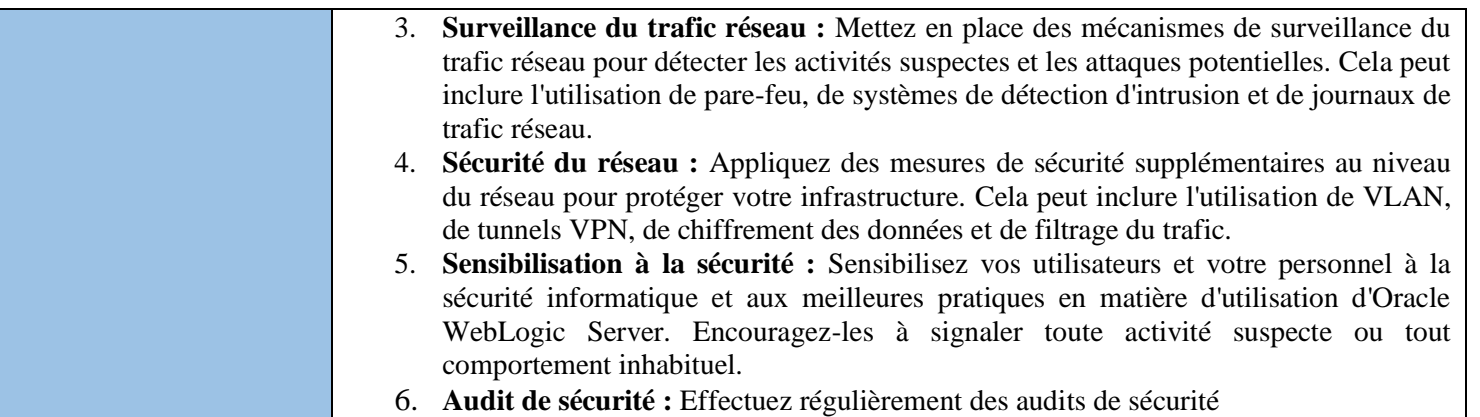

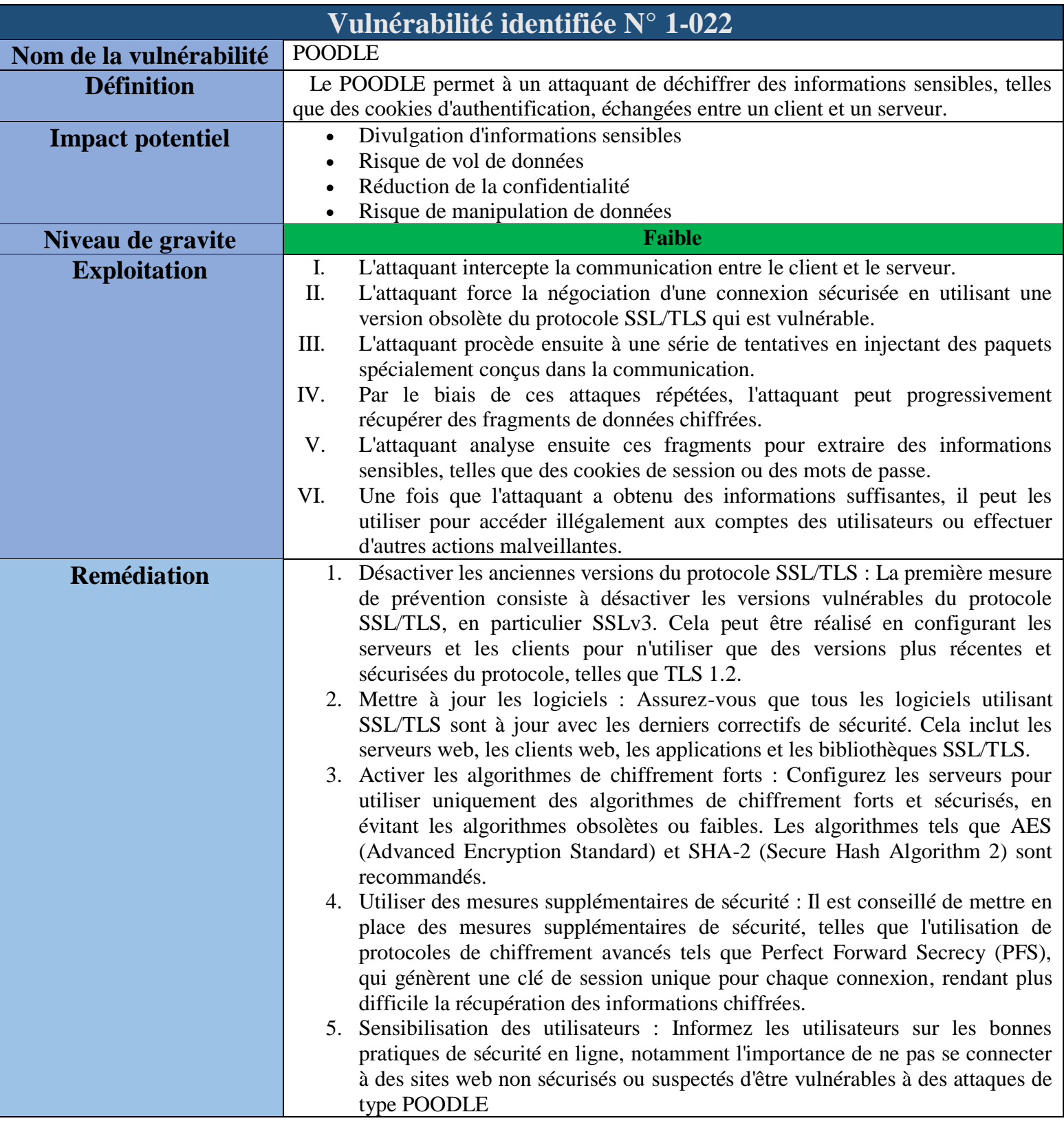

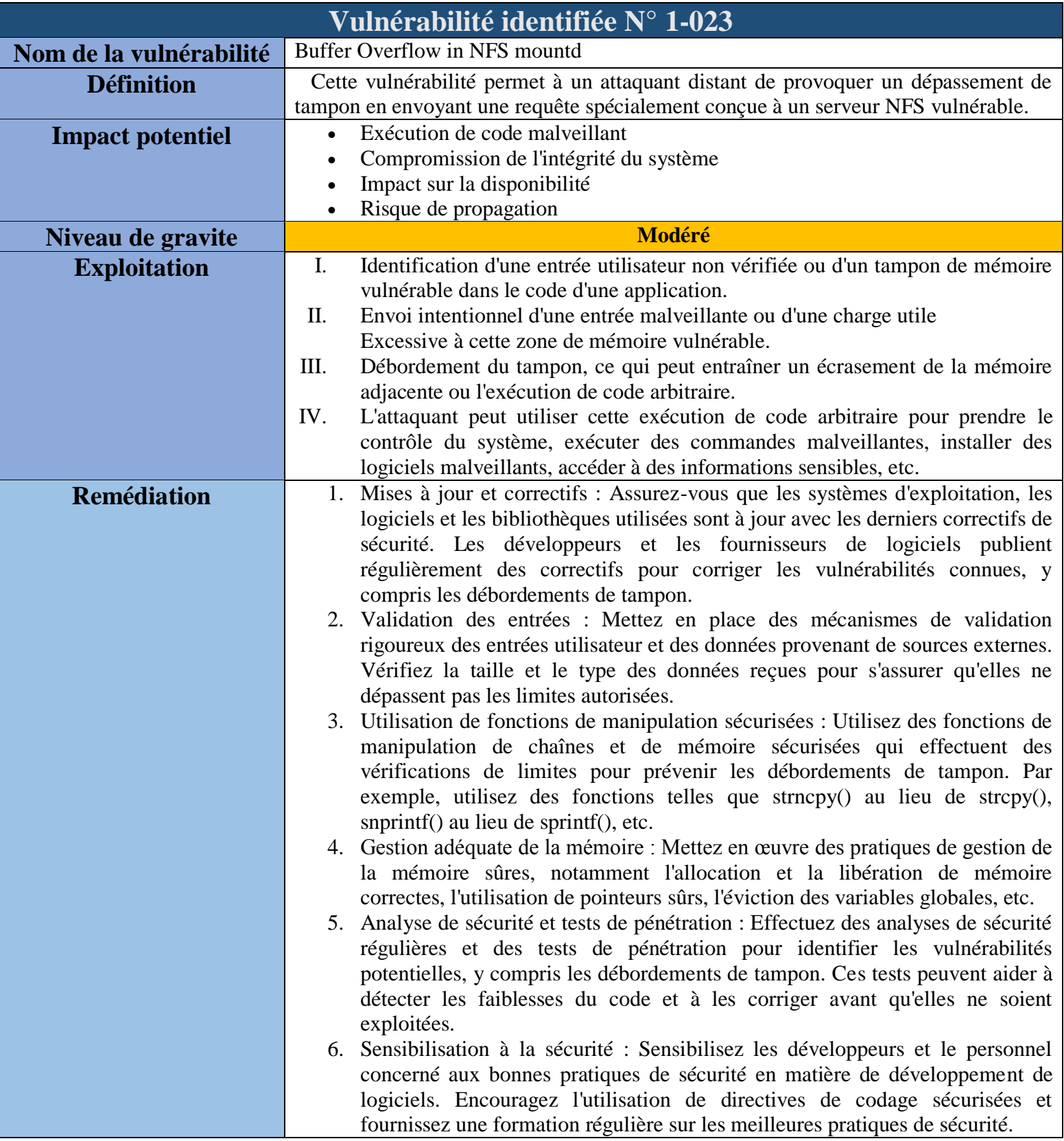

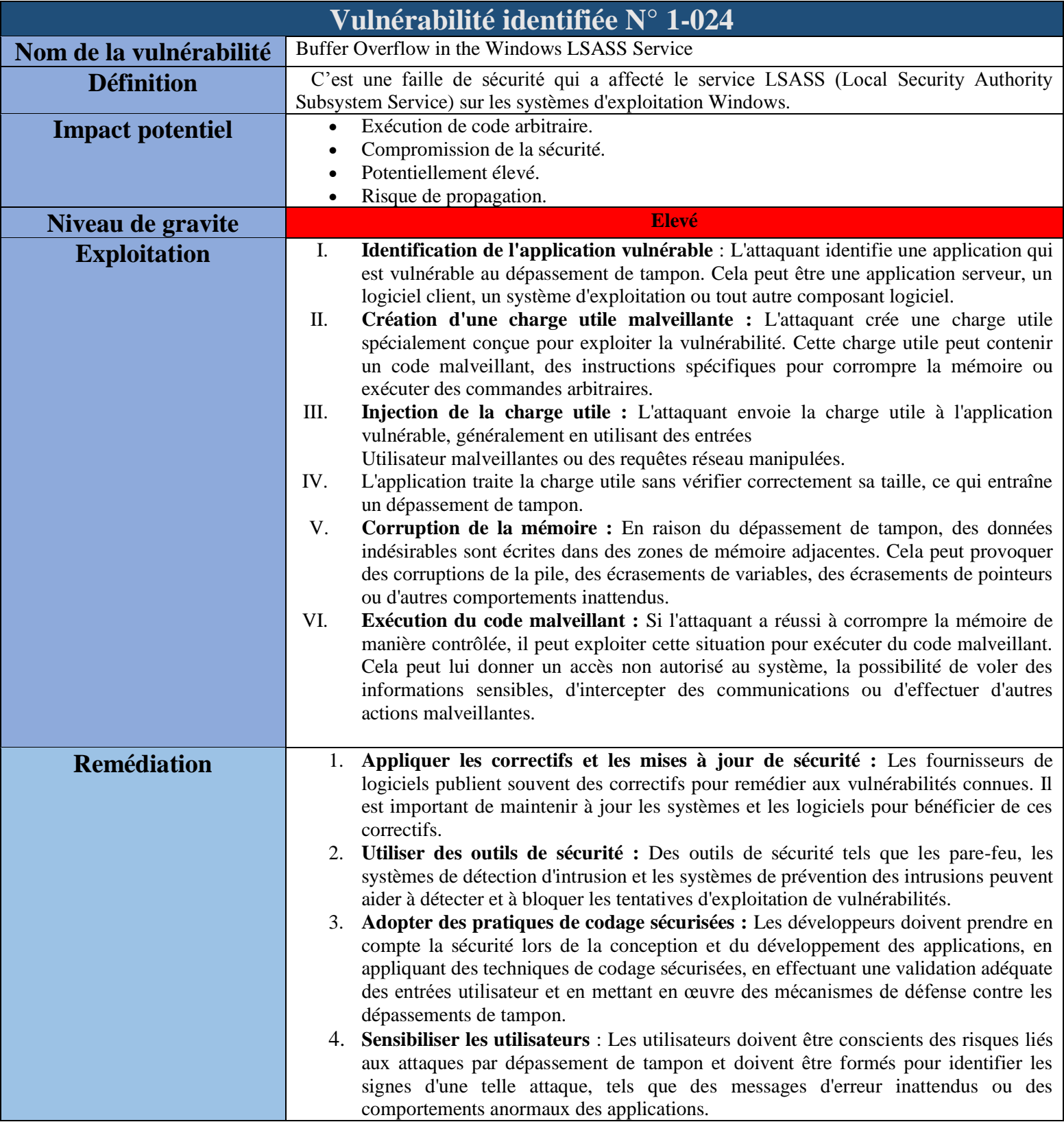

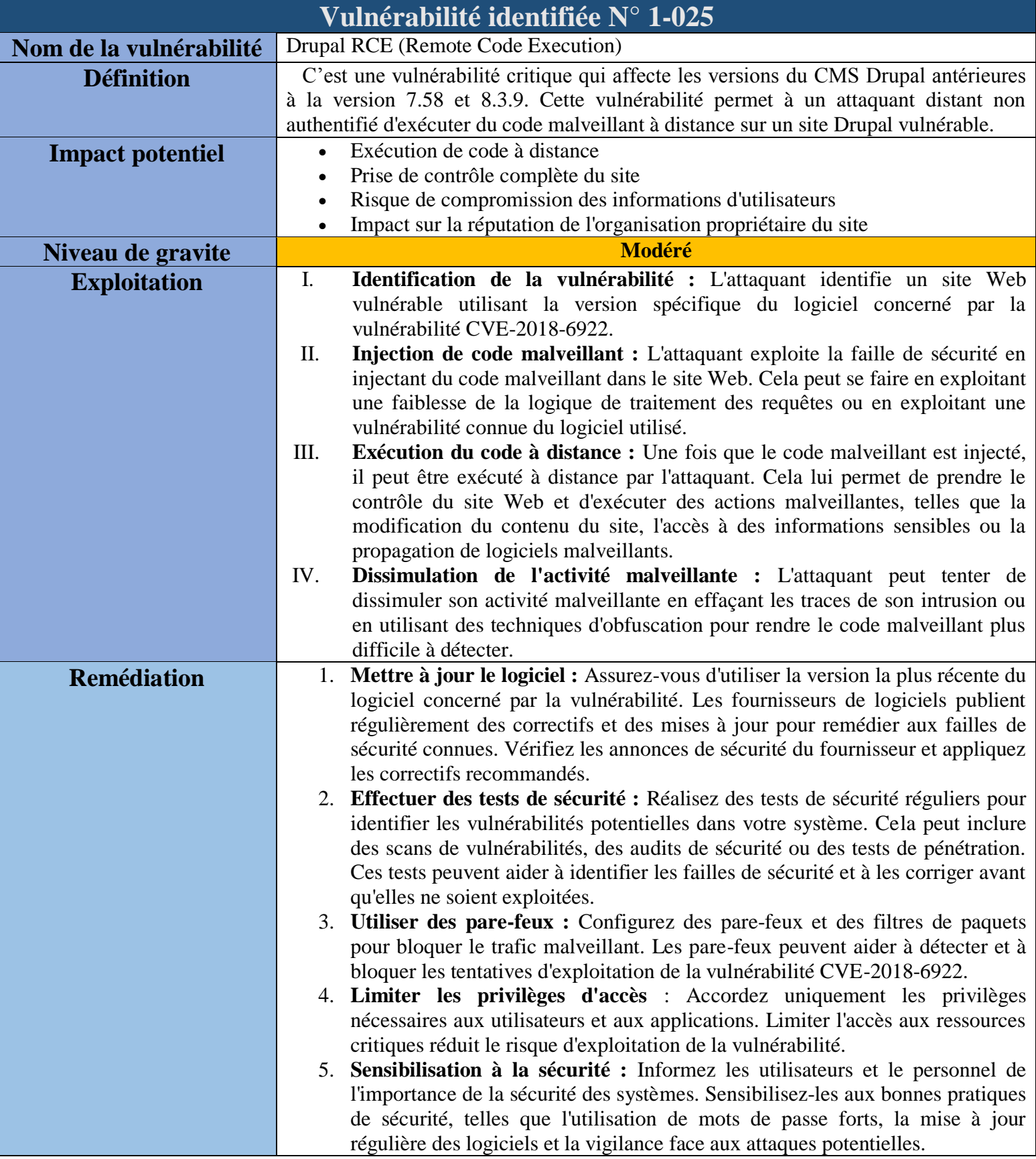

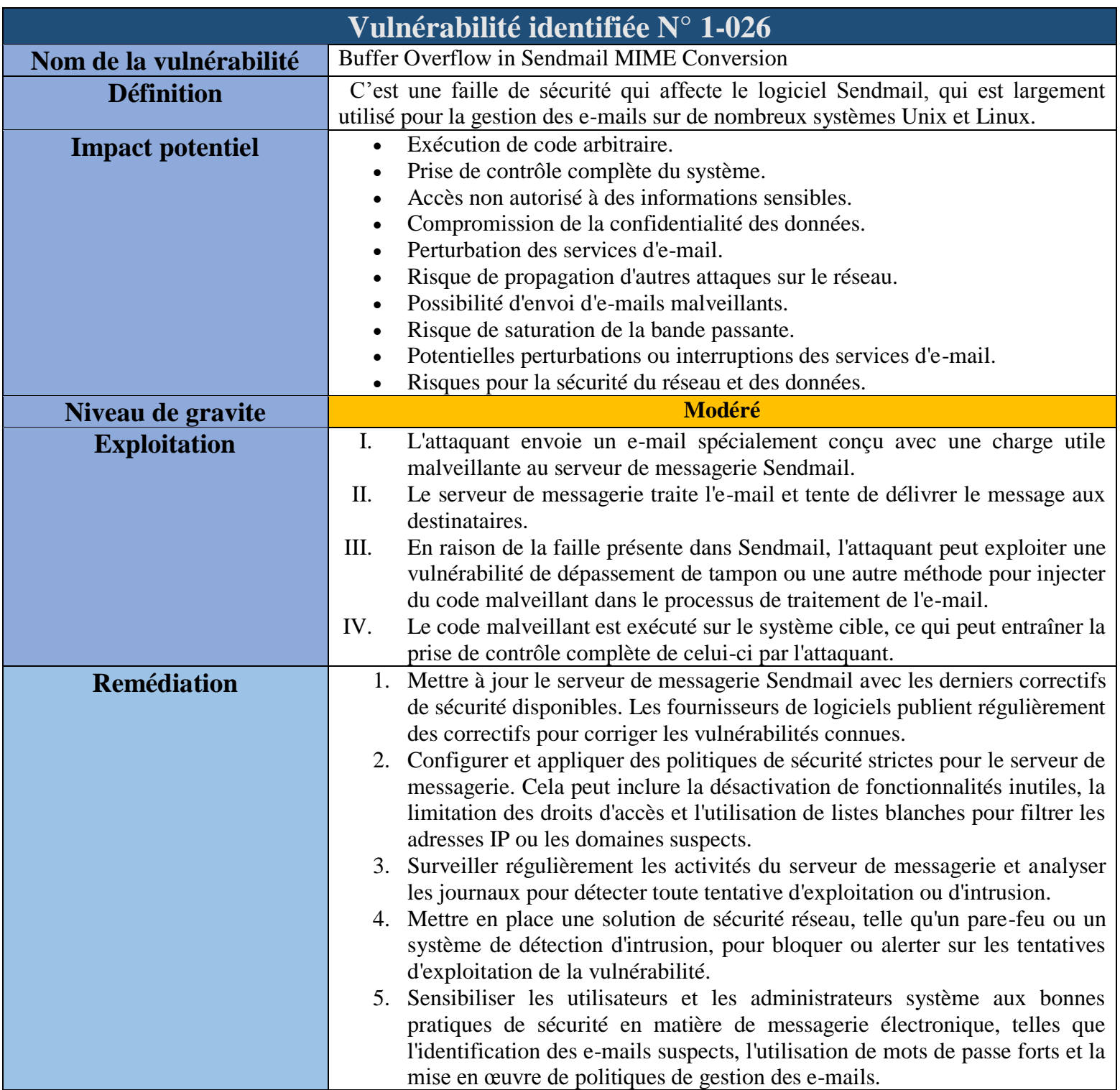

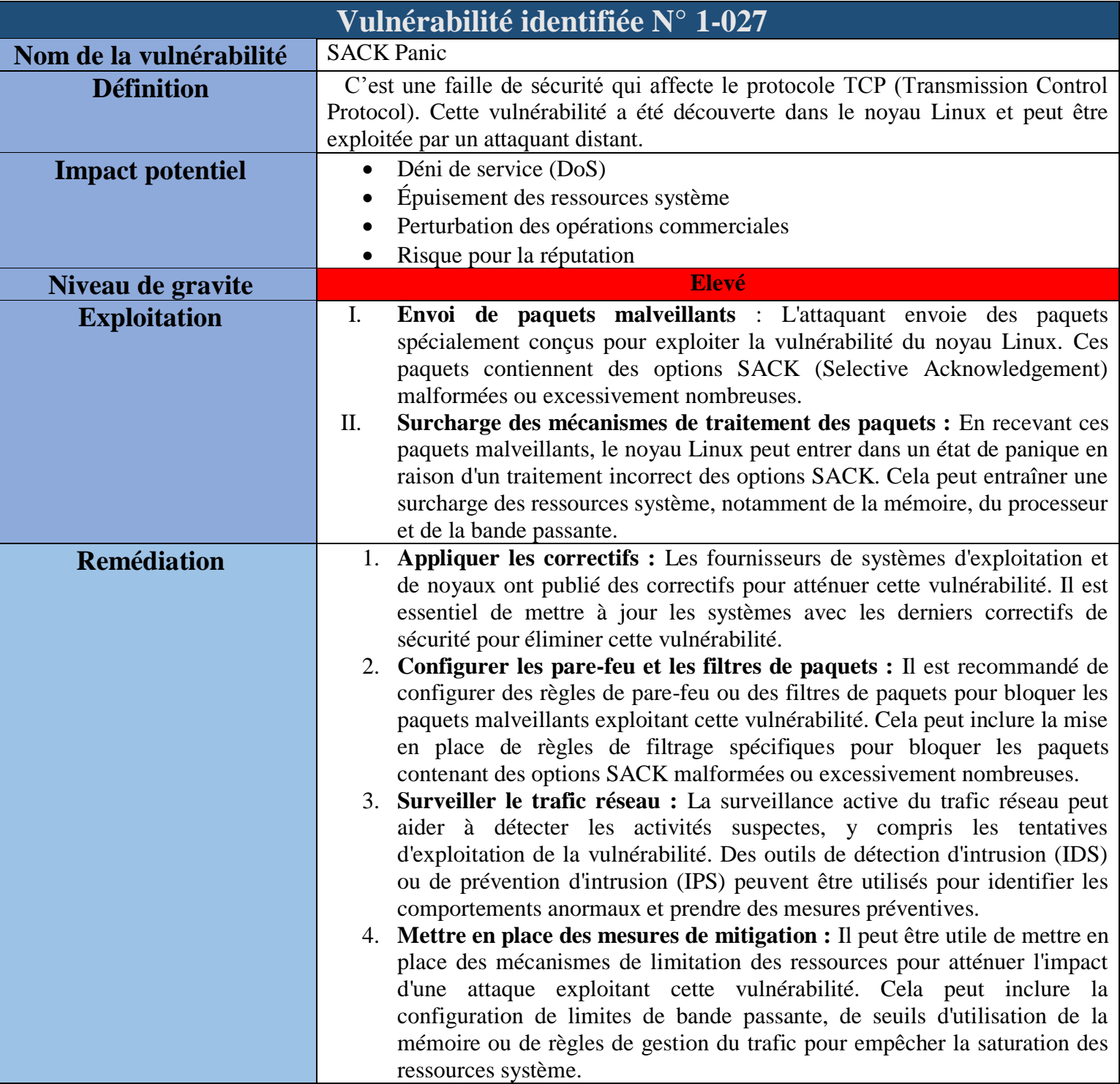

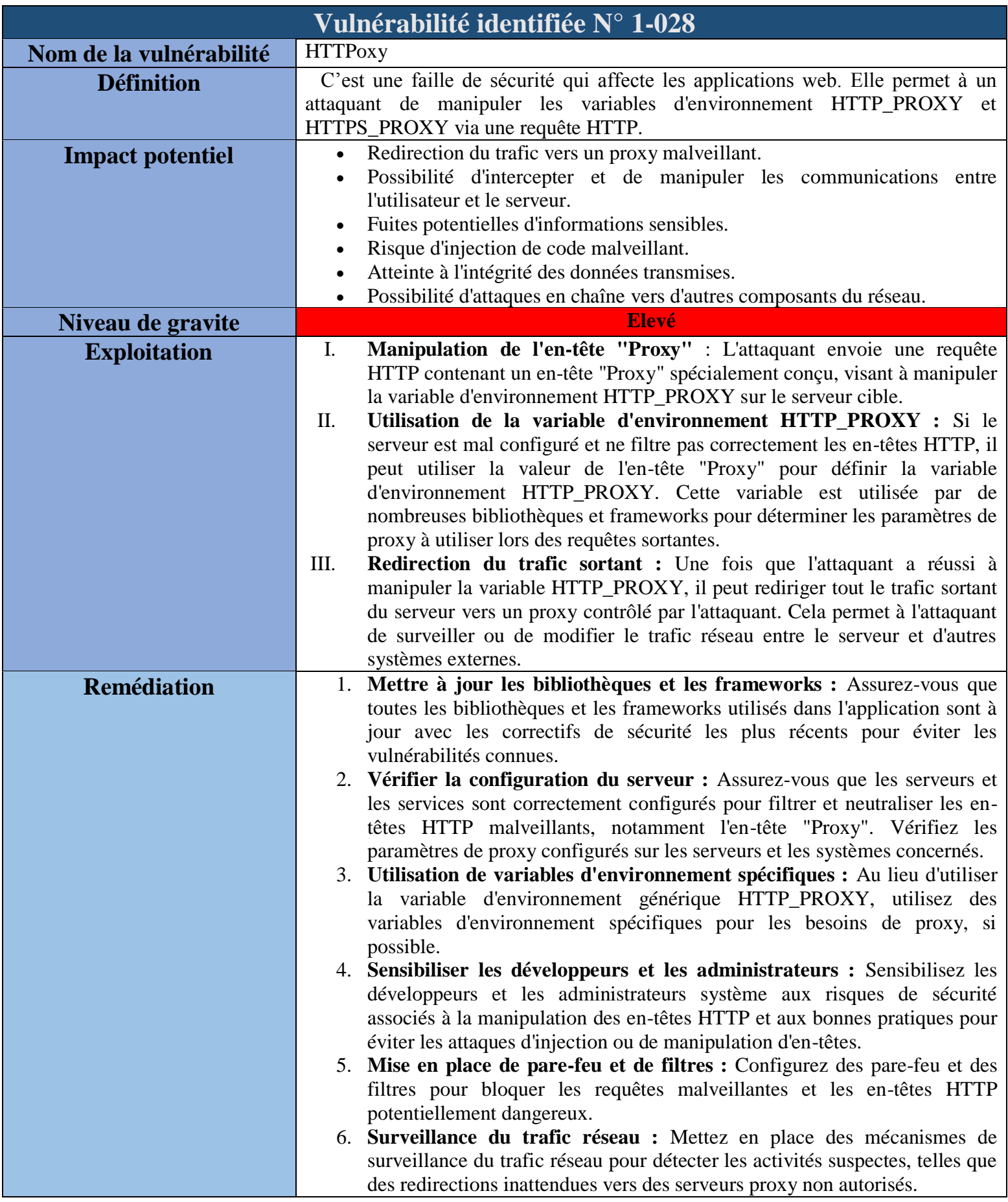

## **VI. Conclusion générale**

En conclusion de ce mémoire sur la collecte des vulnérabilités réseau informatiques pour l'audit, il est clair que la sécurité des réseaux informatiques est une préoccupation majeure dans le paysage technologique actuel. Les vulnérabilités peuvent exposer les systèmes et les données sensibles à des attaques malveillantes, entraînant des conséquences potentiellement graves pour les organisations. L'audit des vulnérabilités réseau est une étape cruciale pour identifier et évaluer les faiblesses potentielles dans les infrastructures informatiques. Il permet de détecter les vulnérabilités connues, les configurations inappropriées et les erreurs de sécurité, offrant ainsi une base solide pour prendre des mesures correctives. La collecte de vulnérabilités réseau nécessite l'utilisation d'outils spécialisés tels que Nessus, Nmap, Metasploit, etc. Ces outils fournissent des fonctionnalités avancées pour scanner les réseaux, analyser les protocoles, détecter les failles de sécurité et évaluer la résistance des systèmes aux attaques. Cependant, les systèmes doivent être régulièrement audités et mis à jour pour maintenir un niveau de sécurité optimal.

Enfin, la collecte de vulnérabilités réseau pour l'audit est une étape essentielle dans la protection des infrastructures informatiques. Elle permet de détecter les faiblesses potentielles, de prendre des mesures préventives et de renforcer la sécurité globale des systèmes.

## **Bibliographie**

**[1]** J-DORDOIGNE. (2013). Réseaux informatiques : notions fondamentales (4e édition).

**[2]** AIX-MARSEILLE.(2012).Formation reseau. Source de 28-Mars 2023. [http://www.pedagogie.ac-aix-marseille.fr/upload/docs/application/pdf/2012-](http://www.pedagogie.ac-aix-marseille.fr/upload/docs/application/pdf/2012-07/formation_reseau.pdf) [07/formation\\_reseau.pdf](http://www.pedagogie.ac-aix-marseille.fr/upload/docs/application/pdf/2012-07/formation_reseau.pdf)

**[3]** A. SAIDANE, – B. OUAZENE, « Audit de sécurité d'un système d'information ». Mémoire de maîtrise, université Abderrahmane Mira-Bejaia, Algérie (2022).

**[4]** J-F. CARPENTIER. (2012). La sécurité informatique dans la petite entreprise etat de l'art et bonne pratique. (2ème édition). Eni Editions

**[5]** A. BOUDJAADAR. Plateforme basée agents pour l'aide à la conception et la simulation des réseaux de capteurs sans fil, 2010.

**[6]** 4 étapes à suivre pour auditer vos systèmes d'information. (20 avril 2022). Codeur. Source de 02 Mai 2023, de [www.codeur.com/blog/audit-systeme-information/](http://www.codeur.com/blog/audit-systeme-information/)

**[7]** J.-F. CARPENTIER. (2016). S´sécurité informatique dans la petite entreprise. (3eme édition). Eni Editions

**[8]** Z-du moulin neuf. (Octobre 2009), sécurité informatique - ethical hacking apprendre l'attaque pour mieux se défendre. Eni Editions

**[9]** A. SADIQUI. (2019) Sécurité des réseaux informatiques. Iste group.

**[10]** D. BURGERMEISTER and J. KRIER. (2006) Les systèmes de détection d'intrusions.

**[11]** k. BELKHATMI. O. BENAMARA, et al. Mise en place d'un système de détection et de prévention d'intrusion. phd thesis, Universite de Bejaia,(2016).

**[12]** R. Messier. CEH v10 Certified Ethical Hacker Study Guide. Sybex, 2019

**[13]** Tenable. Consulté le 06 Mai 2023 à l'adresse https://www.tenable.com/sites/drupal.dmz.tenablesecurity.com/files/datasheets/nessus pro-%28ds%29-fr-v3.pdf

**[14]** Nmap. Nmap.org. consulté le 28 Mai 2023 à l'adresse [https://nmap.org](https://nmap.org/)

**[15]** Snort : définition, fonctionnement, avantages. 02 Février 2023. B.Mathieu. Cyberuniversity. source de 30 Mai 2023 de <https://www.cyberuniversity.com/post/snort-definition-fonctionnement-avantages>

**[16]** Imperva. Consulté le 06 Mai 2023 à l'adresse [https://www.imperva.com/learn/applicationsecurity/metasploit/#:~:text=the%20metasp](https://www.imperva.com/learn/applicationsecurity/metasploit/#:~:text=The%20Metasploit%20Project%20is%20a,a%20US%2Dbased%20cybersecurity%20firm) [loit%20project%20is%20a,a%20us%2dbased%20cybersecurity%20firm.](https://www.imperva.com/learn/applicationsecurity/metasploit/#:~:text=The%20Metasploit%20Project%20is%20a,a%20US%2Dbased%20cybersecurity%20firm)

**[17]** What are CVSS Scores. Balbix. Source de 31 MAI 2023 de https://www.balbix.com/insights/understanding-cvss-scores/